# **ESCUELA POLITECNICA NACIONAL**

## **FACULTAD DE INGENIERÍA ELÉCTRICA Y ELECTRÓNICA**

## **ANÁLISIS Y DISEÑO DEL SISTEMA REDUNDANTE DE FIBRA ÓPTICA QUITO-GUAYAQUIL PARA LA RED DE TELCONET S.A.**

#### **PROYECTO PREVIO A LA OBTENCIÓN DEL TITULO DE INGENIERO EN ELECTRONICA Y TELECOMUNICACIONES**

#### **DANY SANTIAGO LLUMIQUINGA GUAYASAMÍN CHRISTIAN DAVID MULLO AIMACAÑA**

**DIRECTOR: Ing. Edwin Nieto CODIRECTOR: Ing. Darío Valle** 

**Quito, Febrero 2008** 

## **ÍNDICE DE CONTENIDOS**

## **RESUMEN** XII **PRESENTACIÓN** XIII

## CAPÍTULO 1: PRINCIPIOS BÁSICOS Y CARACTERÍSTICAS GENERALES DE LA FIBRA ÓPTICA.

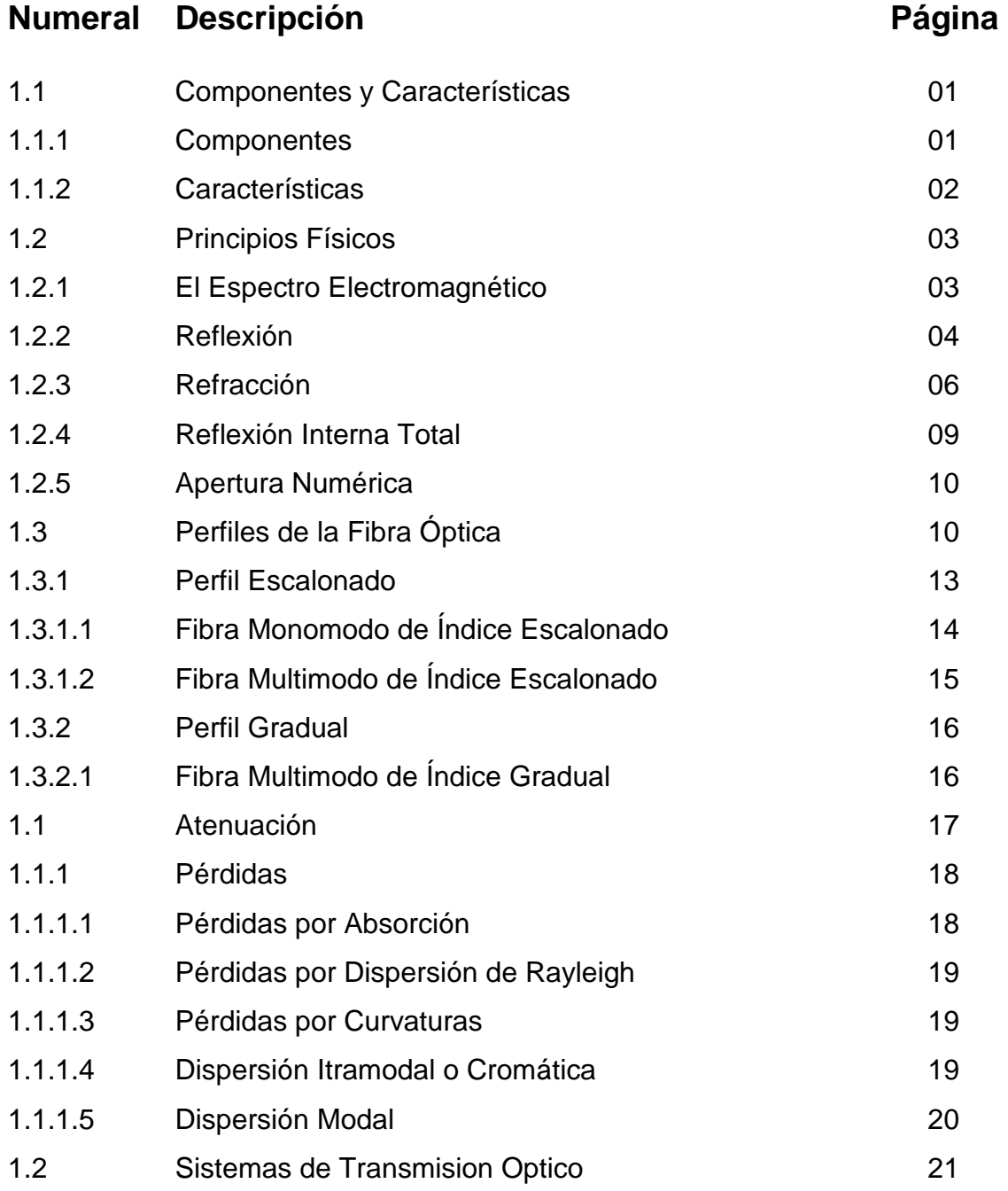

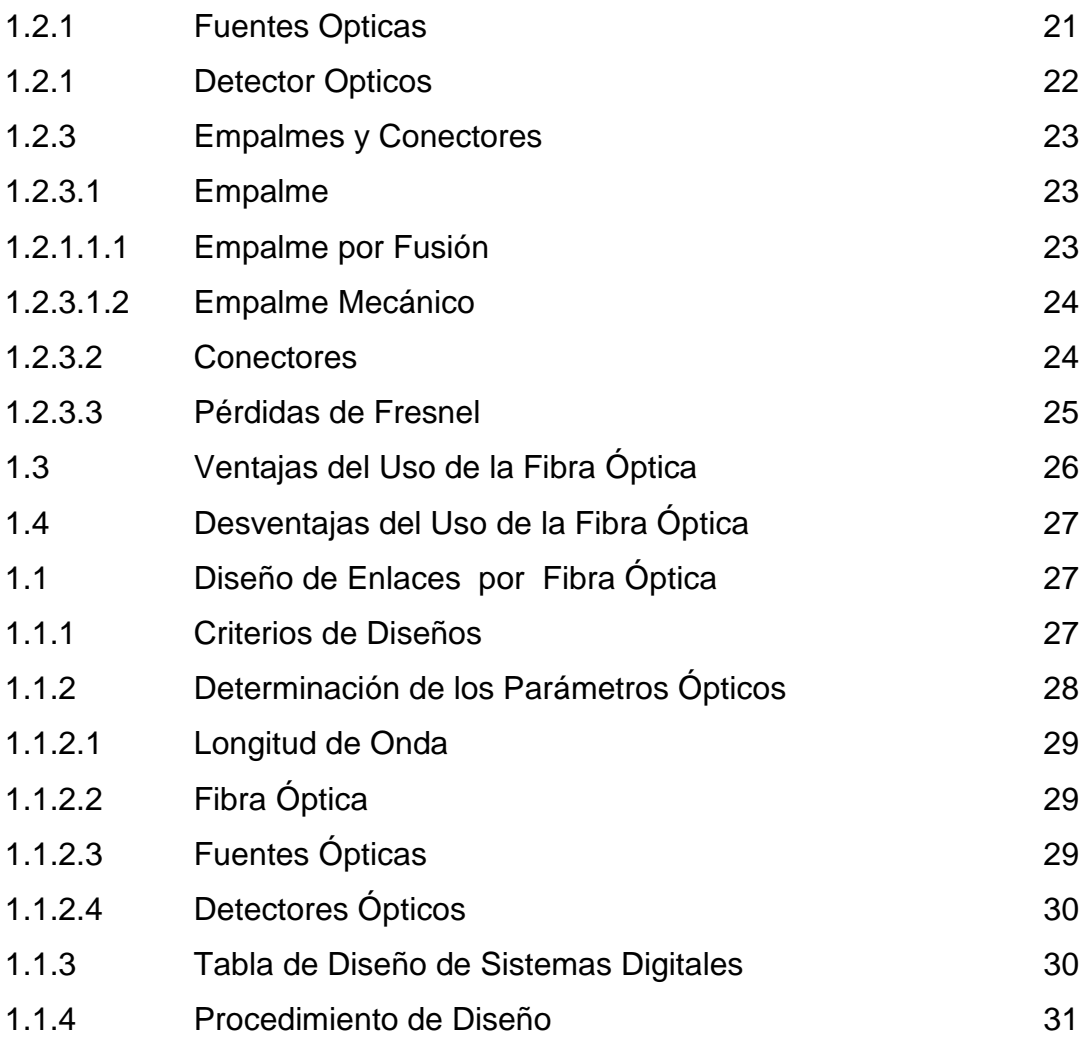

## CAPÍTULO 2: SITUACIÓN ACTUAL DE LA RED DE TELCONET S.A.

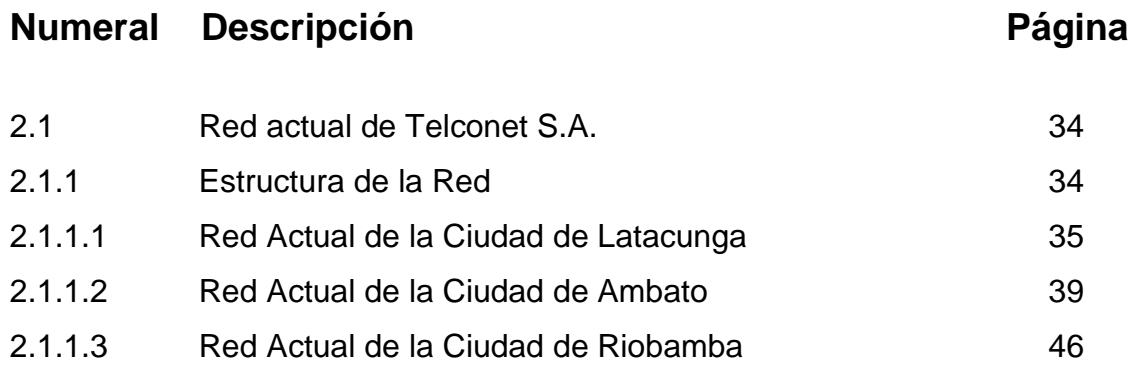

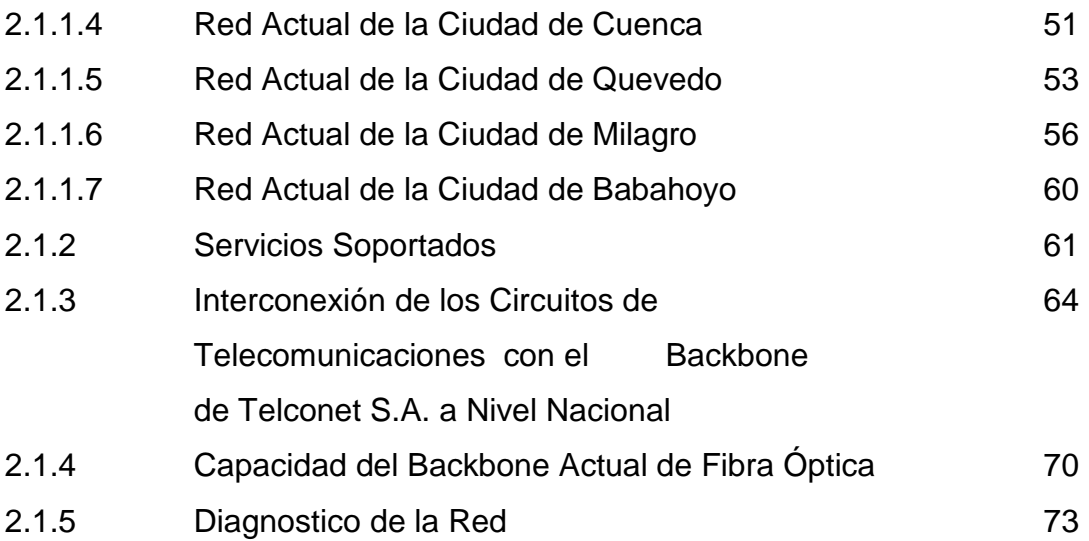

#### CAPÍTULO 3: ANÁLISIS Y DISENO DEL SISTEMA DE RESPALDO CON FIBRA ÓPTICA

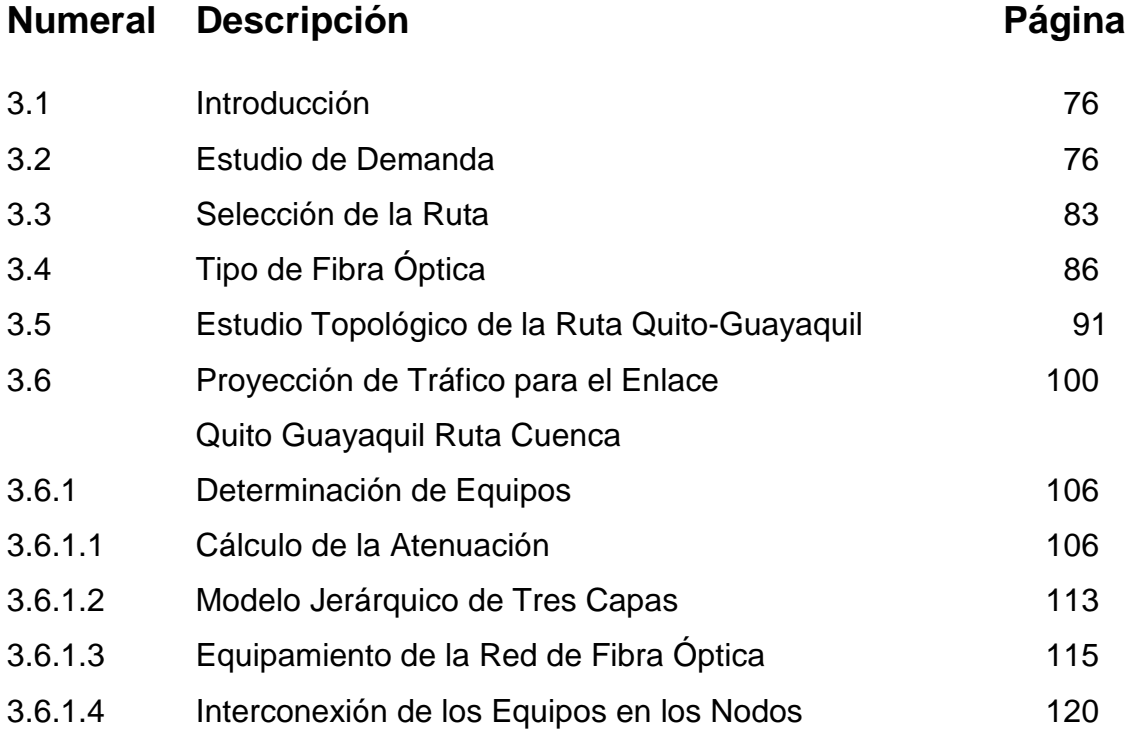

CAPÍTULO 4: ANÁLISIS ECONÓMICO PARA LA IMPLEMENTACIÓN DEL SISTEMA PROPUESTO

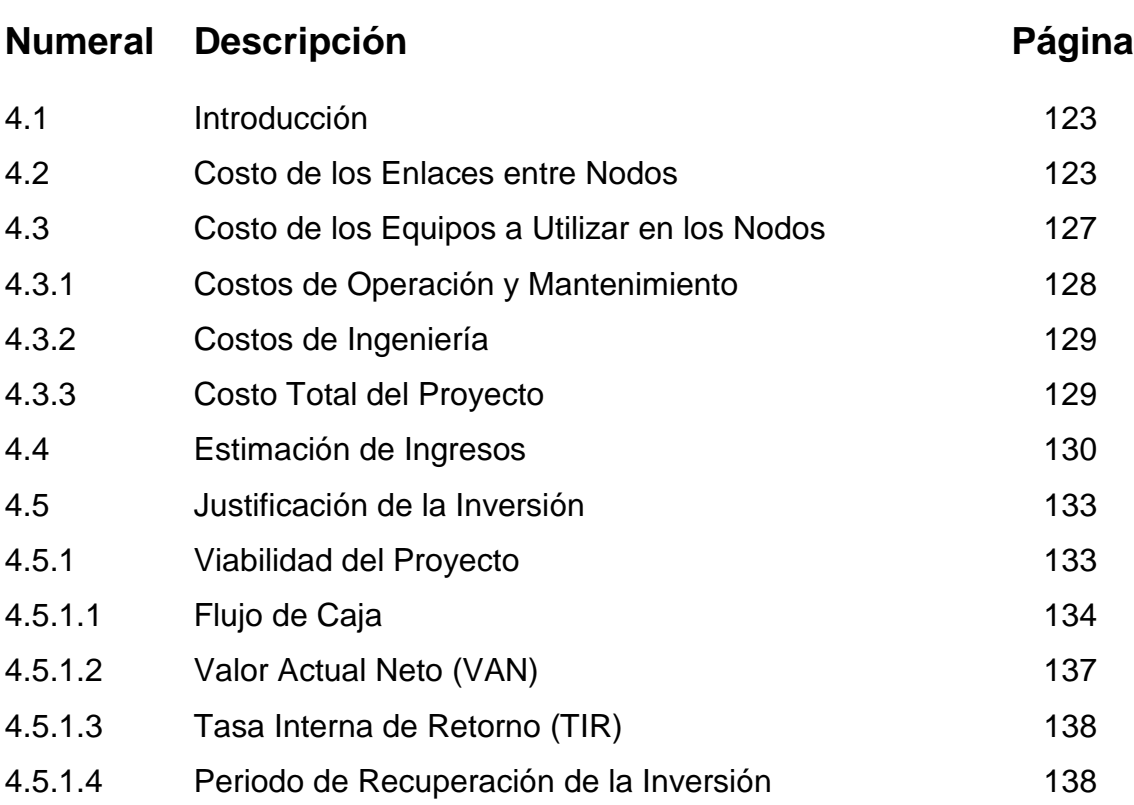

### CAPITULO 5: CONCLUSIONES Y RECOMENDACIONES

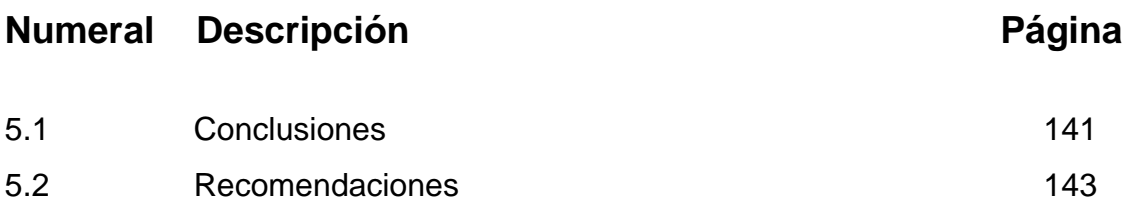

## **REFERENCIAS BIBLIOGRAFICAS**

**GLOSARIO** 

#### **ANEXOS**

- Anexo 2.1: Recomendación UIT-T G.655
- Anexo 2.2: Capacidad actual de las ciudades de Quito y Santo Domingo
- Anexo 3.1: Mapa de la ruta de la Fibra Óptica Quito-Guayaquil vía Cuenca
- Anexo 3.2: Catálogo técnico de la Fibra Óptica ADSS del fabricante Furukawa
- Anexo 3.3: Crecimiento poblacional según las estadísticas del INEC
- Anexo 3.4: Catálogos técnicos de los switches utilizados en el equipamiento de la Red.
- Anexo 4.1: Cálculos Financieros

## **ÍNDICE DE FIGURAS**

## CAPÍTULO 1: PRINCIPIOS BÁSICOS Y CARACTERÍSTICAS GENERALES DE LA FIBRA ÓPTICA.

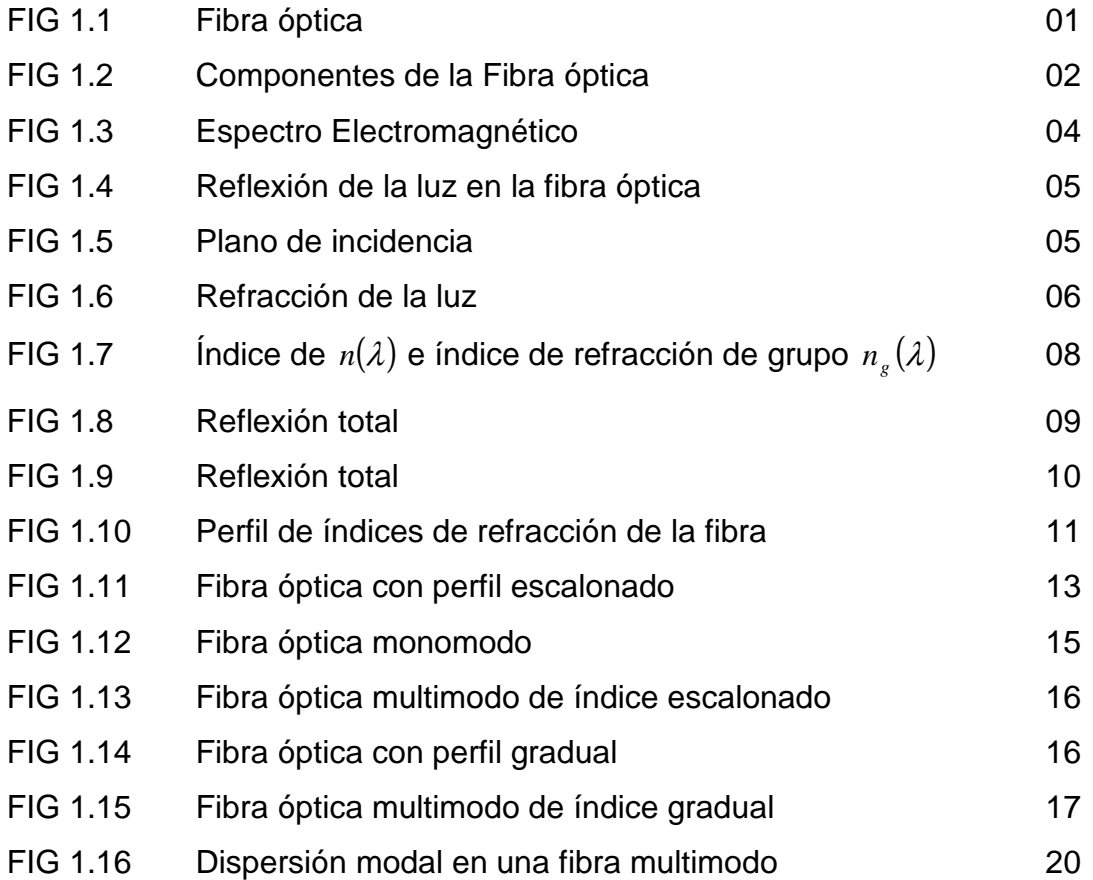

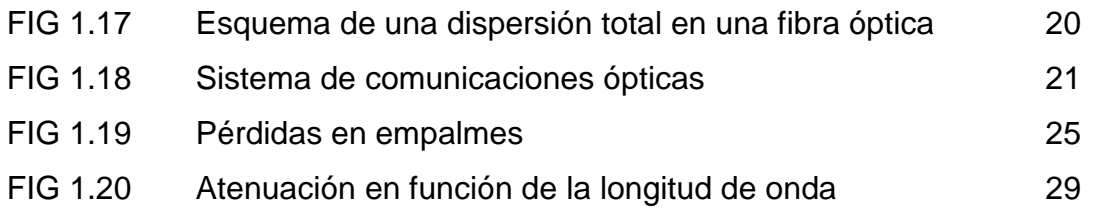

#### CAPÍTULO 2: SITUACIÓN ACTUAL DE LA RED DE **TELCONET S.A.**

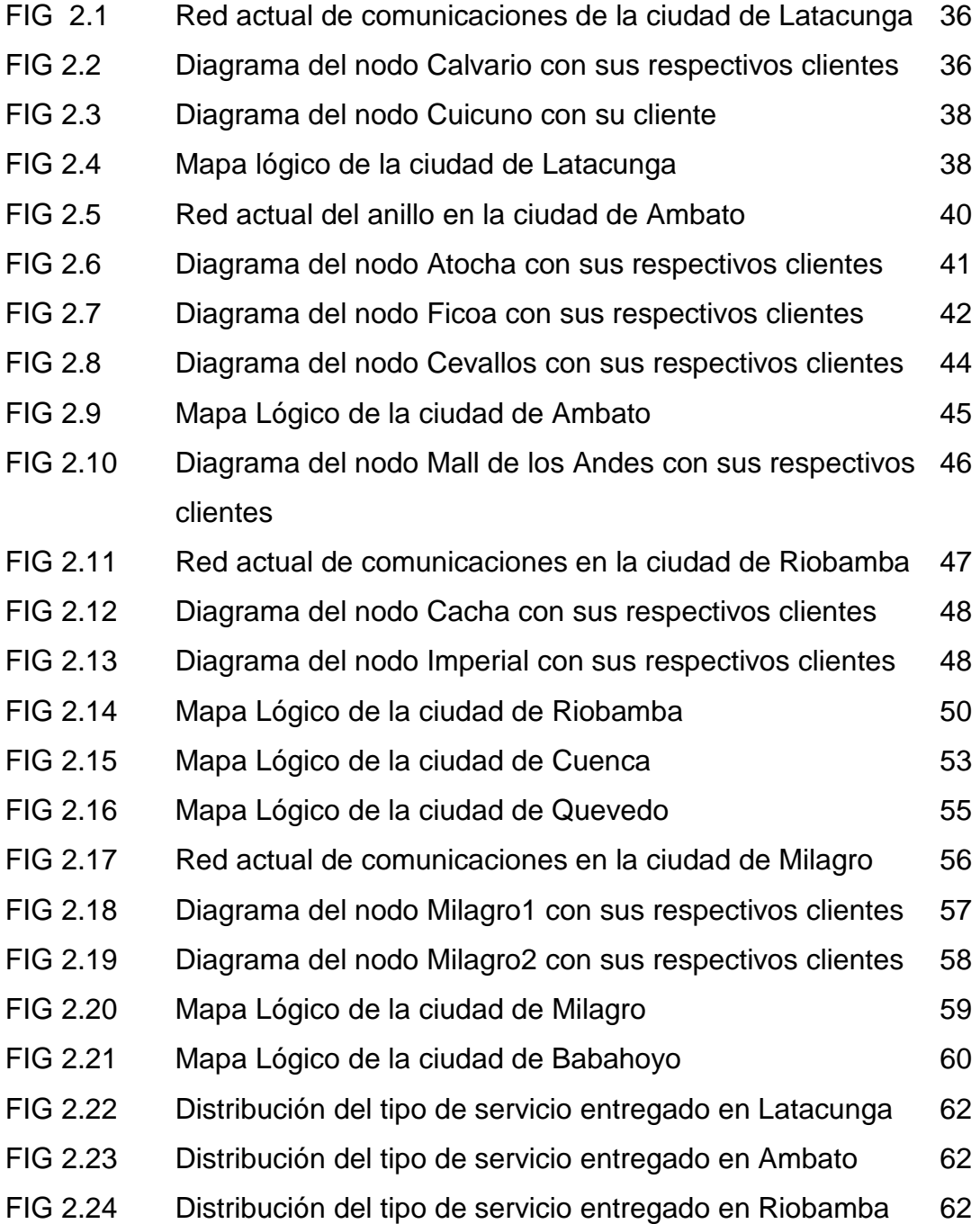

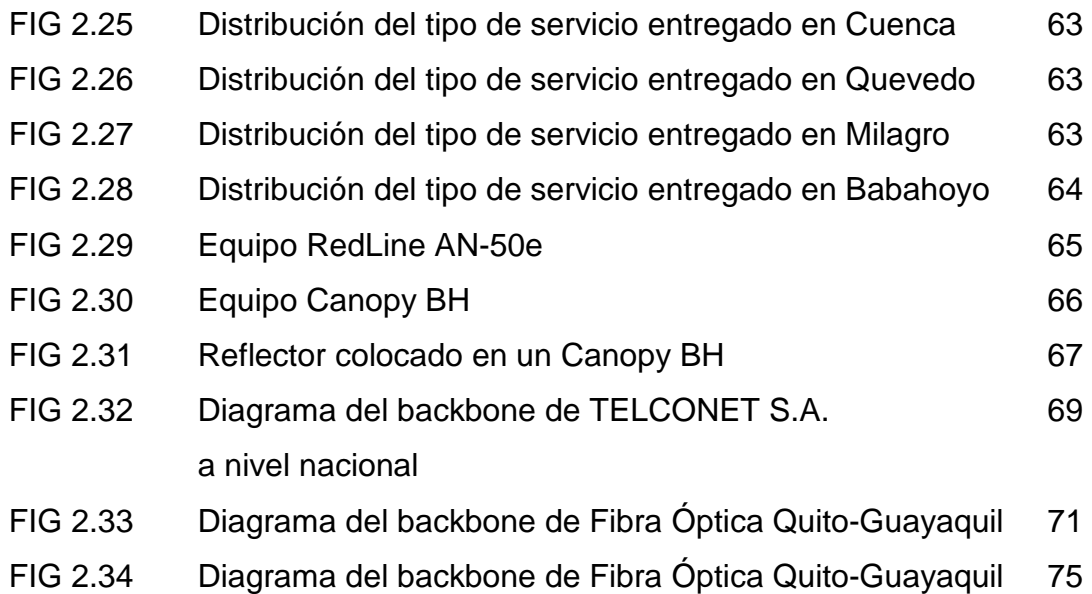

## CAPÍTULO 3: ANÁLISIS Y DISEÑO DEL SISTEMA DE RESPALDO CON FIBRA ÓPTICA

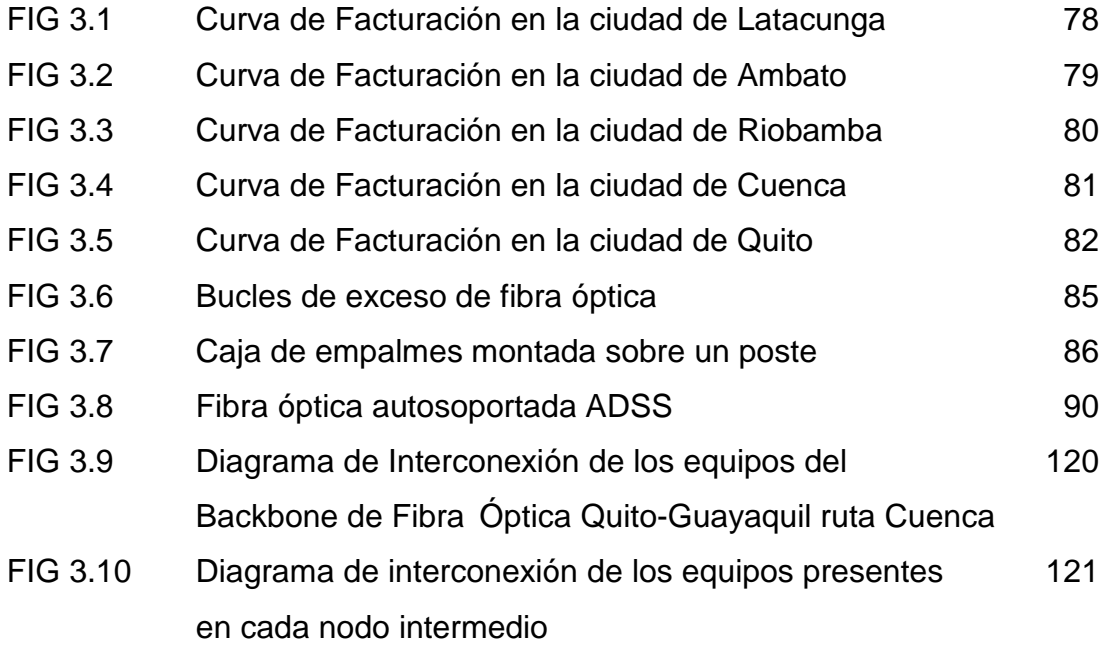

## **ÍNDICE DE TABLAS**

## CAPÍTULO 1: PRINCIPIOS BÁSICOS Y CARACTERÍSTICAS GENERALES DE LA FIBRA ÓPTICA.

TABLA 1.1 Diseño de sistemas digitales 30

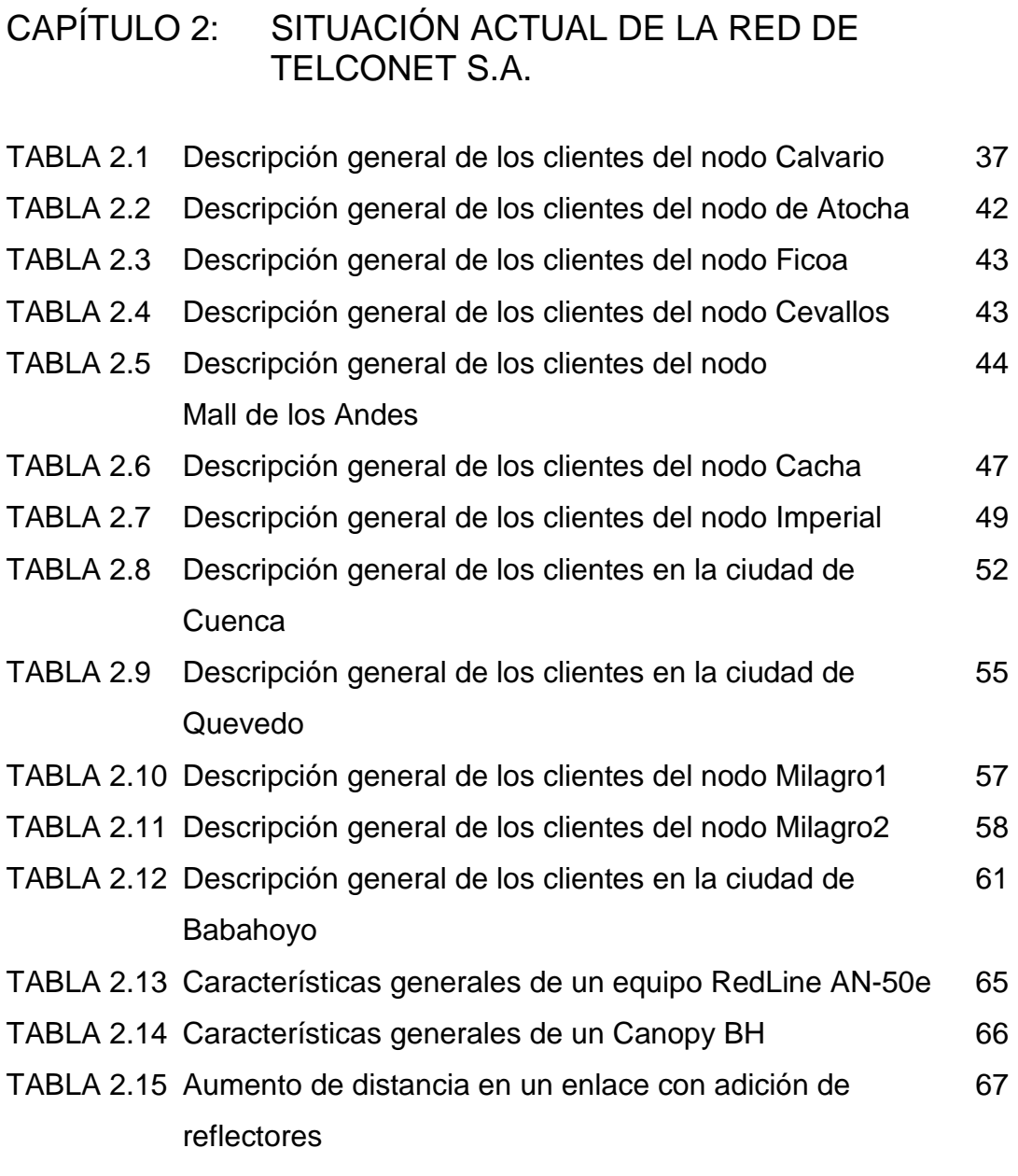

## CAPÍTULO 3: ANÁLISIS Y DISEÑO DEL SISTEMA DE RESPALDO CON FIBRA ÓPTICA

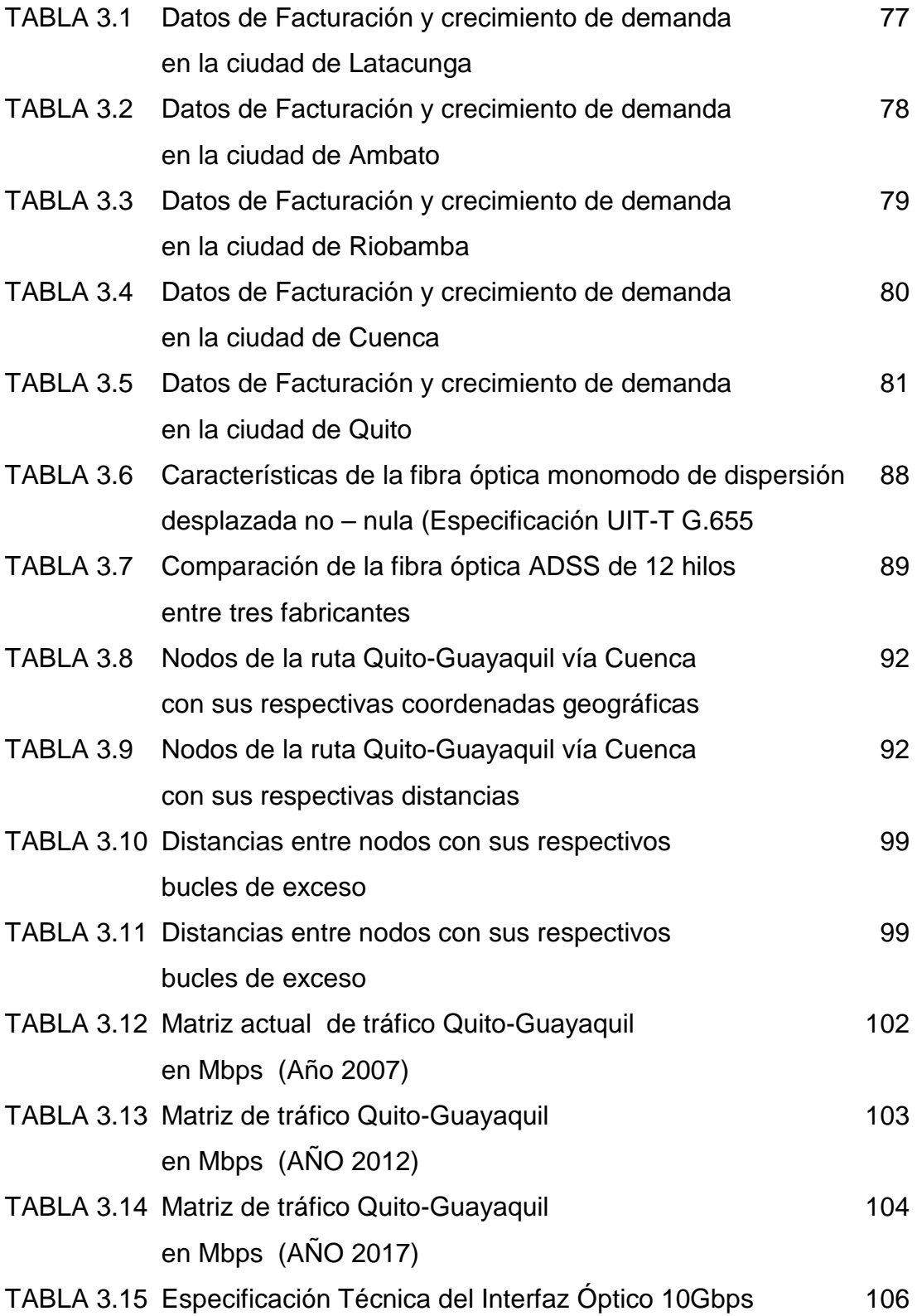

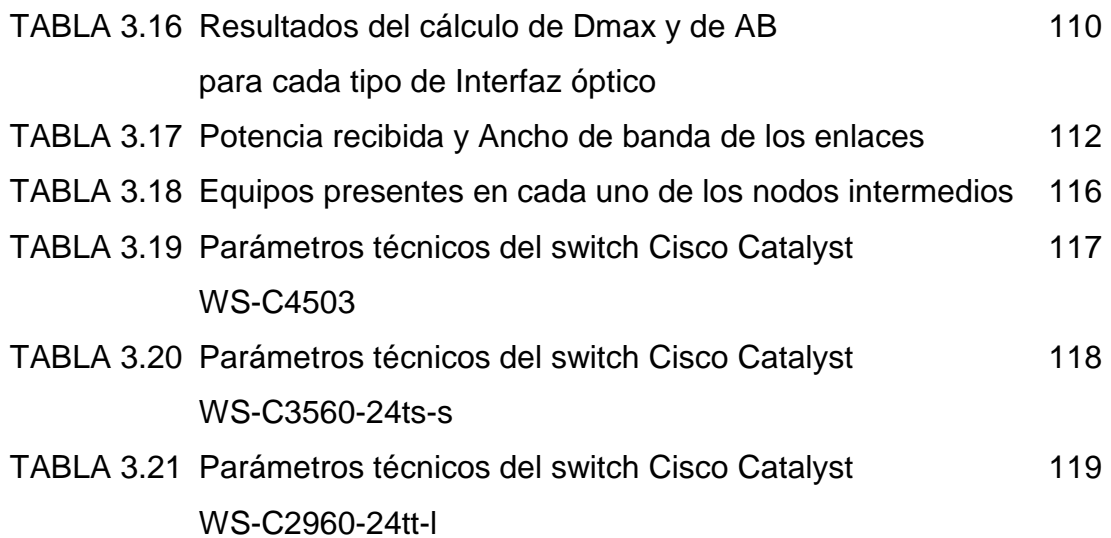

## CAPÍTULO 4: ANÁLISIS ECONÓMICO PARA LA IMPLEMENTACIÓN DEL SISTEMA PROPUESTO

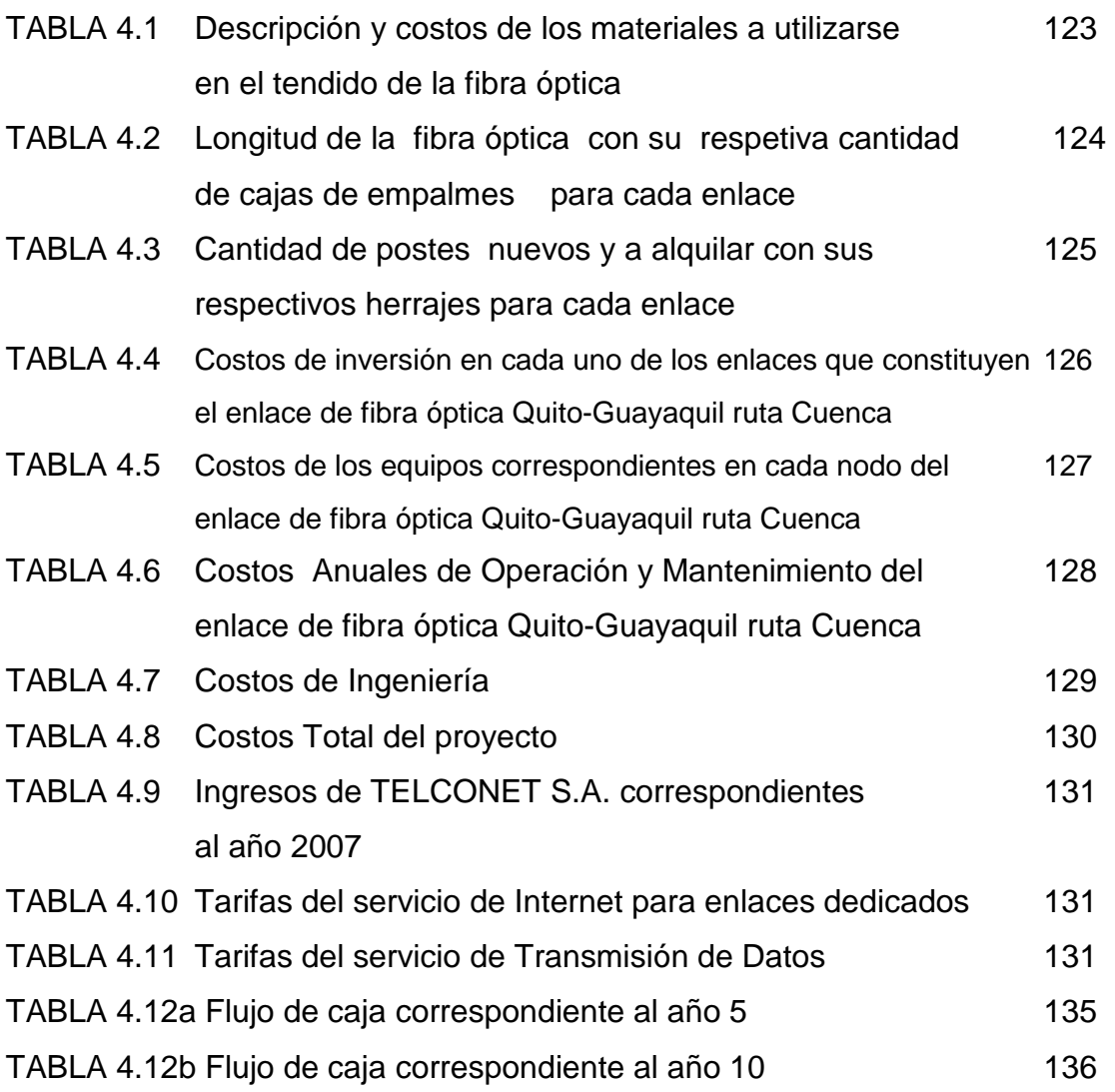

#### **RESUMEN**

El presente proyecto tiene como objetivo primordial diseñar un sistema redundante de fibra óptica, Quito – Guayaquil ruta Cuenca, que actué como un sistema de respaldo para la red actual de TELCONET S.A. Para el presente diseño examinamos la red que la empresa ha logrado implementar actualmente, con lo cual determinamos la capacidad actual del Backbone de fibra óptica.

Posteriormente realizamos el estudio de demanda de los servicios proporcionados en cada una de las ciudades a las cuales actualmente la empresa provee sus servicios, seguidamente procedemos a realizar la proyección de tráfico estimada para un periodo de 10 años.

Tomando en cuenta estas consideraciones presentamos el diseño de un sistema redundante con fibra óptica aérea de muy alta capacidad, el cual interconectará los diferentes nodos determinados en el trayecto de la fibra óptica, dicho sistema permitirá velocidades de transmisión muy elevadas en comparación con las redes de microonda existentes en la empresa, lo cual hará posible ofrecer una gran variedad de nuevos servicios.

#### **SUMMARY**

The main objective of this project is design a redundant system of optical fiber, Quito – Guayaquil, Cuenca route, this system has to work as a support system to the present net of TELCONET S.A. For this design we examined the net that the factory has obtained to implemt, we did this to determine the present capacity of Backbone of optical fiber. Then, we performed a demand study of the services offered in each one of cities, which nowadays the factory give its services, after that we performed the estimated traffic projection to a time period of ten years.

With all these considerations, we display the design of a redundant system with aerial optical fiber of a very high capacity, this design will connect the different determined nodos in the road of optical fiber, this system will permit to obtain very high transmission velocities in comparison with the microonda nets that exist in the factory, this design will permit to give a big variety of new services.

#### **PRESENTACION**

El desarrollo del presente proyecto lo hemos dividido en cinco capítulos que los detallamos a continuación:

En el primer capitulo realizamos una introducción teórica general de los componentes y características de la fibra óptica, así como también los principios físicos en los que se rige la transmisión de la información por el medio óptico. Incluye también una breve descripción de los parámetros fundamentales de la fibra óptica, como son: atenuación, dispersión cromática y dispersión modal; parámetros que se deben tener en cuenta para implementar tecnologías que requieren una mayor velocidad de transmisión. Además presentamos los fundamentos principales para realizar diseños de enlaces ópticos.

En el segundo capitulo examinamos la red que la empresa TELCONET S.A. ha logrado implementar en las ciudades de Latacunga, Ambato, Riobamba, Cuenca, Milagro, Quevedo y Babahoyo, así como también los diversos servicios que la misma provee a sus clientes. Además, realizamos un estudio detallado de la capacidad que el Backbone actual de fibra óptica de la empresa TELCONET S.A. proporciona a estas ciudades a nivel nacional.

En el tercer capitulo presentamos el estudio de la demanda de los servicios proporcionados por la empresa TELCONET S.A. en cada una de las principales ciudades, las cuales deben tomarse en cuenta para determinar la capacidad actual de la red de fibra óptica Quito - Guayaquil. Además realizamos la proyección de tráfico estimada para 10 años.

Una vez determinados los requerimientos de la empresa TELCONET S.A., procedemos a realizar el diseño del sistema de respaldo donde seleccionamos el tipo de fibra óptica a utilizar; también proponemos una ruta para su tendido aéreo. Finalmente, determinamos los equipos correspondientes para el enlace diseñado de fibra óptica Quito-Guayaquil ruta Cuenca.

En el cuarto capitulo presentamos el costo total requerido para la implementación del presente proyecto, así como la estimación de ingresos que a futuro el proyecto puede generar. Además, realizamos el estudio de rentabilidad y el tiempo estimado para la recuperación de la inversión realizada en el proyecto.

En el quinto y último capitulo presentamos las conclusiones y recomendaciones, las mismas que hacen referencia a los resultados obtenidos en la realización del presente proyecto de titulación.

## **1. CAPÍTULO**

# **PRINCIPIOS BÁSICOS Y CARACTERÍSTICAS GENERALES DE LA FIBRA ÓPTICA**

#### **1.1 COMPONENTES Y CARACTERISTICAS**[1]

La fibra óptica es un medio de transmisión óptico que permite transmitir información como pulsos de luz, a través de un filamento de vidrio o de otro material transparente, por medio de reflexiones internas múltiples. (FIG 1.1)

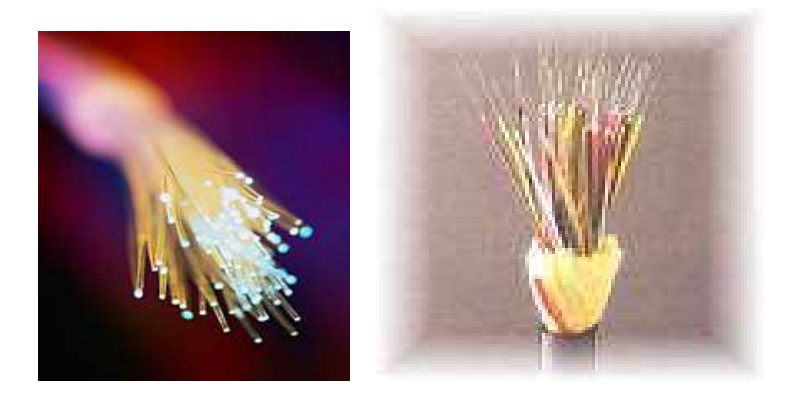

FIG 1.1. **Fibra óptica.**

#### **1.1.1 COMPONENTES**

La fibra óptica esta constituida por un núcleo en el que se monta una cubierta y ésta a su vez por un revestimiento de protección, como podemos observar en la FIG 1.2. A continuación describiremos cada uno de los componentes de la fibra.

**Núcleo (Core)**: Puede estar constituido de sílice, cuarzo fundido o plástico de alto índice de refracción, en el cual se propagan los pulsos de luz.

**Cubierta (Cladding)**: Generalmente esta constituida de los mismos materiales del núcleo pero con índice de refracción menor al mismo, lo cual permite que la luz quede atrapada dentro del núcleo y pueda propagarse por él.

**El revestimiento de protección**: Por lo general esta fabricado en plástico como Kevlar, que asegura la protección mecánica de las frágiles fibras.

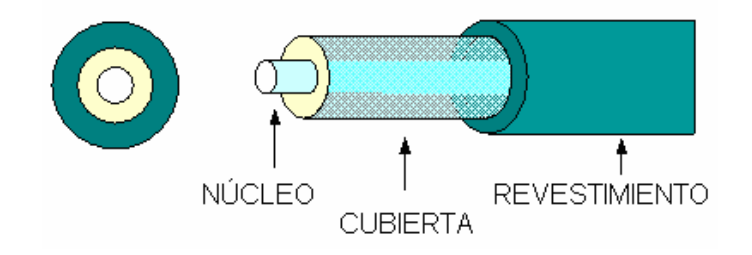

FIG 1.2. **Componentes de la Fibra óptica.** 

#### **1.1.2 CARACTERÍSTICAS**

Las características de la fibra óptica se dividen en:

**Características Mecánicas**: Entre las principales características mecánicas tenemos:

- • **Modulo de Young.** Se define como la fuerza por unidad de área que produce un alargamiento en la fibra óptica, donde su valor se encuentra entre 700 kp/mm<sup>2</sup>(1kp=9.80665N)
- • **Carga de Rotura**. Es la mínima fuerza por unidad de área que es capaz de romper la fibra óptica, donde su valor es aproximadamente de 400 kp/mm<sup>2</sup>
- • **Coeficiente de dilatación**. Indica el alargamiento que sufre la fibra óptica por cada grado de temperatura. Su valor es de  $0.5 * 10^{-6}$  por cada  $\mathfrak{C},$ esto quiere decir que 1000 m de fibra óptica sufrirán un alargamiento de 25 mm al pasar de 20  $\mathbb{C}$  a 70  $\mathbb{C}$ .
- • **Radio de curvatura**. Puede considerarse un radio de curvatura mínimo diez veces mayor al diámetro de la fibra.
- • **Peso**. El peso del cable de fibras ópticas es muy inferior al de los cables metálicos. Por lo general la longitud de la bobina es de 2000 m y su peso es de 190 Kgs/Km.

**Características Geométricas**: Se suelen distinguir los siguientes parámetros, como los más importantes para caracterizar geométricamente a una fibra óptica:

- **Diámetro de la cubierta.** El valor nominal recomendado del diámetro de la cubierta es de 125 µm ( Recomendación UIT-T G.653)
- **Diámetro del núcleo.** Valores recomendados del diámetro del núcleo son de: 9 µm, 50 µm, 62.5 µm ( Recomendación UIT-T G.653)

**Características Ópticas:** Entre las principales características tenemos las siguientes:

- Perfil del índice de refracción de la fibra óptica
- Apertura Numérica

**Características de Transmisión:** Las principales características de transmisión de las fibras ópticas son:

• Atenuación

 $\overline{a}$ 

- Ancho de banda
- Longitud de onda de corte:

Las características ópticas y de transmisión detallaremos con mayor profundidad en el desarrollo del presente capitulo.

### **1.2 PRINCIPIOS FISICOS**[2]

#### **1.2.1 EL ESPECTRO ELECTROMAGNÉTICO**

La FIG 1.3 presenta el espectro electromagnético y su utilización. La luz visible**<sup>1</sup>** solamente ocupa la reducida zona que va desde los 380nm (violeta) hasta los 780nm (rojo). A la misma se le añade la zona de radiación ultravioleta**<sup>2</sup>** , con longitudes de ondas menores y la zona de radiación infrarroja**<sup>3</sup>** , con longitudes de ondas mayores para obtener el espectro óptico.

<sup>1</sup> Visible: Banda de longitudes de onda de luz que pueden ser captadas por el ojo humano (espectro visible).

<sup>2</sup> Ultravioleta: Banda de longitudes de onda de luz que son demasiado pequeñas para ser captadas por el ojo humano.

<sup>3</sup> Infrarrojo: Banda de longitudes de onda de luz que son demasiado grandes para ser captadas por el ojo humano

En las comunicaciones por fibra óptica se utilizan las longitudes de onda del infrarrojo cercano o sea de 800 a 1600 nm, bajo la zona visible, concretamente son tres las ventanas que se utilizan con fibras ópticas.

- 1. Primera ventana: longitud de onda  $\lambda = 850$  nm.
- 2. Segunda ventana: longitud de onda  $\lambda = 1300$  nm.
- 3. Tercera ventana: longitud de onda  $\lambda = 1550$  nm.

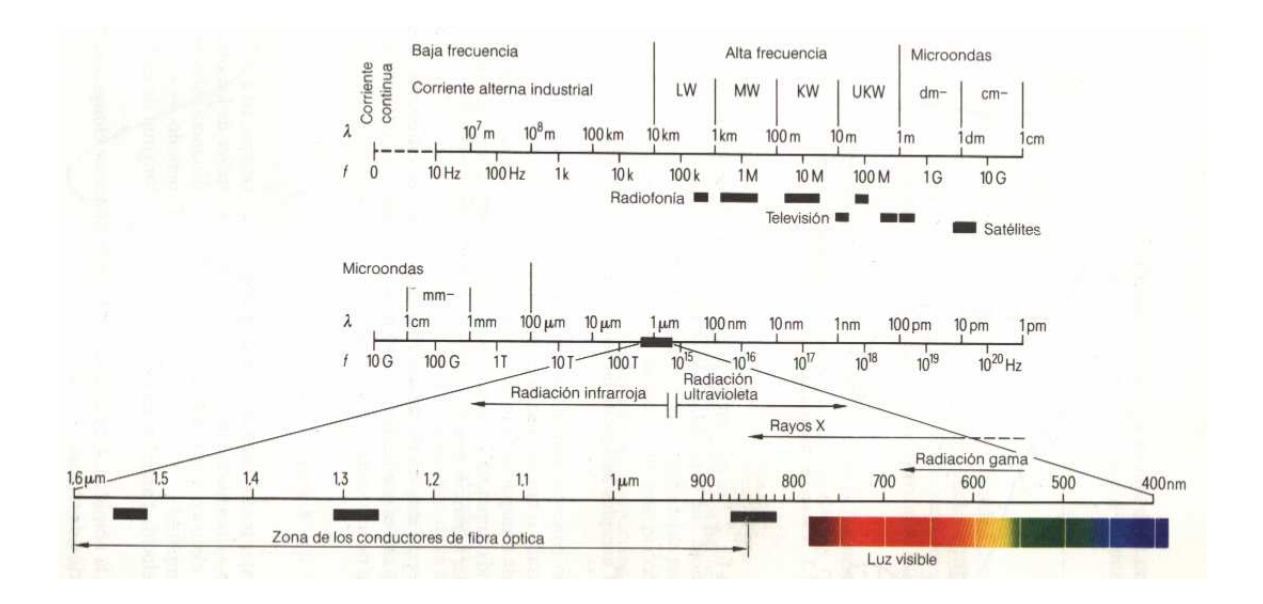

FIG 1.3 **Espectro Electromagnético** [1]

Debemos tomar en cuenta que de aquí en adelante nos vamos a referir como luz al espectro óptico.

#### **1.2.2 REFLEXIÓN**

Cuando un rayo de luz se propaga por el núcleo de la fibra óptica e incide sobre la superficie de la cubierta, parte de la luz se refleja.

La cantidad de luz reflejada depende de la relación entre los índices de refracción tanto del núcleo como de la cubierta y del ángulo con el que incide el rayo de luz  $\alpha_{\rm i}$ . El ángulo de incidencia es el ángulo entre el rayo incidente y la línea perpendicular a la superficie de separación entre el núcleo y la cubierta en el punto de incidencia, como podemos observar en la FIG 1.4

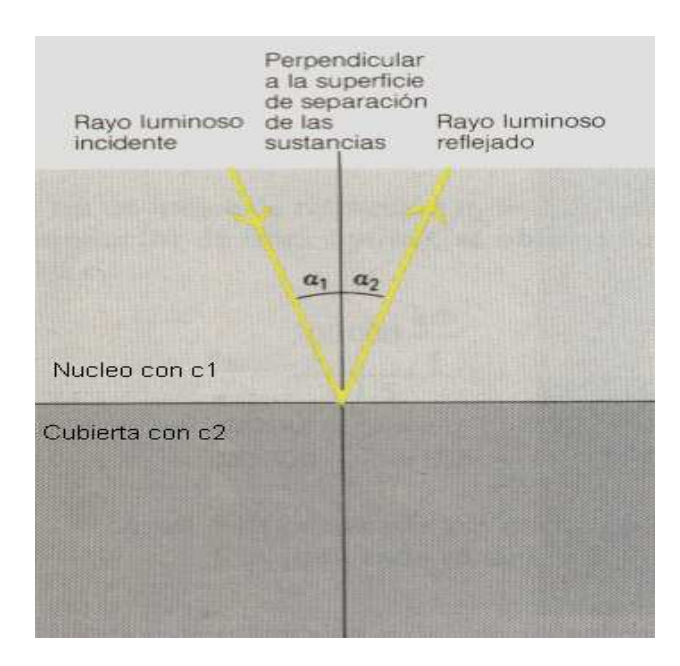

FIG 1.4**. Reflexión de la luz en la fibra óptica.**

En la reflexión tenemos que el ángulo de incidencia  $(\alpha_{\text{\tiny{l}}})$  es igual al ángulo de reflexión  $(\alpha_2)$ , y que el rayo incidente, el rayo reflejado y la perpendicular en el punto de incidencia se encuentran en un mismo plano denominado de incidencia

El plano de incidencia esta formado por el rayo incidente y la línea perpendicular a la superficie de separación entre el núcleo y la cubierta en el punto de incidencia (FIG 1.5).

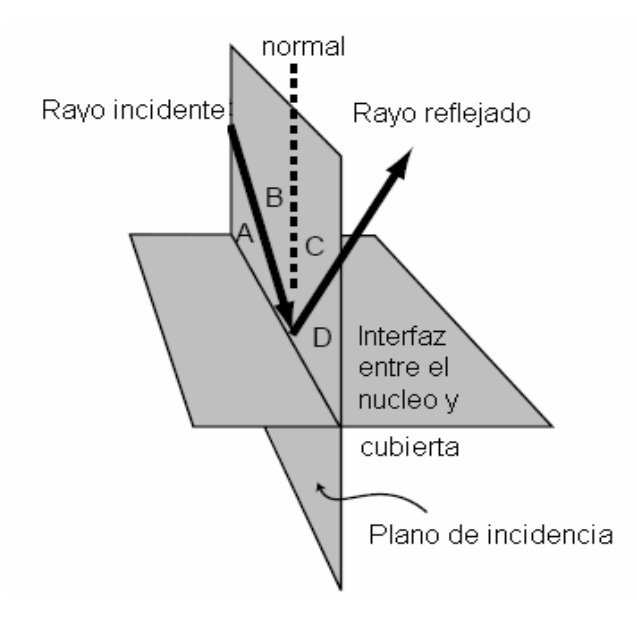

FIG 1.5 **Plano de incidencia**

#### **1.2.3 REFRACCIÓN**

Cuando un rayo de luz incide con un ángulo  $\alpha$  de modo oblicuo desde el núcleo de la fibra (material más denso) a la cubierta (material menos denso), su dirección de propagación cambia y su trayectoria continúa en la cubierta con un ángulo de refracción  $\beta$  como podemos observar en la FIG 1.6.

**Ley de Snell.** En general para una sustancia isotrópica, es decir un material que presenta idénticas propiedades en todas sus direcciones tenemos que:

El cociente entre el seno del ángulo de incidencia  $\alpha$  y el seno del ángulo de refracción β es constante e igual a la relación de las velocidades de la luz,  $\it c_{_1}$  y  $\it c_{_2}$ en ambas sustancias matemáticamente (FIG. 1.6.)

> *sen*  $\frac{sen\alpha}{\alpha}$  = β α

2 1 *c c*

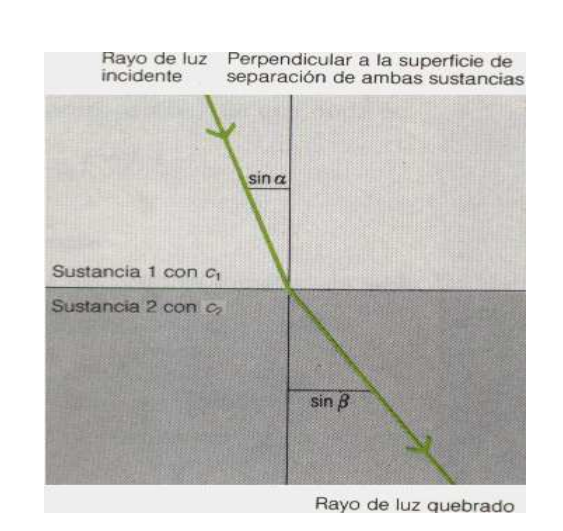

FIG 1.6. **Refracción de la luz** 

De la FIG 1.6 tenemos:

- $\bullet$   $\alpha$  : ángulo de incidencia
- $\bullet$   $\beta$ : ángulo de refracción:
- $\bullet$   $c_1$ : velocidad de la luz en la sustancia 1
- <sup>2</sup> *c* : velocidad de la luz en la sustancia 2

(1.1)

La relación entre la velocidad de la luz en el vacío c<sub>o</sub> y la velocidad en la sustancia c, se denomina índice de refracción *n* de esa sustancia y es una constante de la misma.

Para el caso de la fibra

 $\overline{a}$ 

- Índice de refracción del núcleo  $n_1 \geq 1$
- Índice de refracción de la cubierta  $n_2 \geq 1$

Las correspondientes velocidades c1 y c2 son:

$$
c_1 = \frac{c_0}{n_1} \quad y \quad c_2 = \frac{c_0}{n_2} \tag{1.2}
$$

Con lo que se obtiene la siguiente expresión para la Ley de Snell.

$$
\frac{sen\alpha}{sen\beta} = \frac{n_2}{n_1} \tag{1.3}
$$

El índice de refracción del núcleo  $n_1$  depende fundamentalmente de la correspondiente longitud de onda de la luz que se propague por la fibra y decrece continuamente cuando ésta se incrementa.

En las comunicaciones ópticas la información se transmite mediante pulsos de luz que son grupos de ondas<sup>4</sup> de corta duración, que contienen ondas luminosas de diferentes longitudes de onda, debido a que las fuentes de luz no emiten en una sola frecuencia sino en una banda, lo que se conoce como Ancho espectral de la fuente<sup>5</sup>.

<sup>4</sup> Grupo de ondas: Si se superponen ondas de distintas frecuencias, con la misma dirección de propagación, se forman lo que se denomina *grupos de ondas*, que son la resultante de las interferencias de todas las ondas que forman el grupo

<sup>5</sup> Ancho espectral: Es el ancho entre longitudes de onda respecto del valor máximo de emisión (ventana de trasmisión). Se determina el ancho espectral mediante los puntos de media potencia.

Al ser la fibra óptica un medio dispersivo, las diferentes ondas integrantes de estos grupos se propagarán cada una con diferente velocidad de fase (c)

$$
c = \frac{c_0}{n(\lambda)}\tag{1.4}
$$

La velocidad de propagación de un grupo de ondas se denomina velocidad de grupo  $V_g$ , para la cual se define el índice de refracción del grupo  $n_g$  por medio de la relación:

$$
n_g = n - \lambda \frac{dn}{d\lambda} \tag{1.5}
$$

$$
V_g = \frac{c_o}{n_g} \tag{1.6}
$$

Hay que tomar en cuenta que el índice de refracción del grupo  $n_g$  es mayor que el índice de refracción *n* para cada longitud de onda (dispersión normal).

En la FIG 1.7 tenemos las variaciones de  $n \times n_g$  en función de la longitud de onda luminosa.

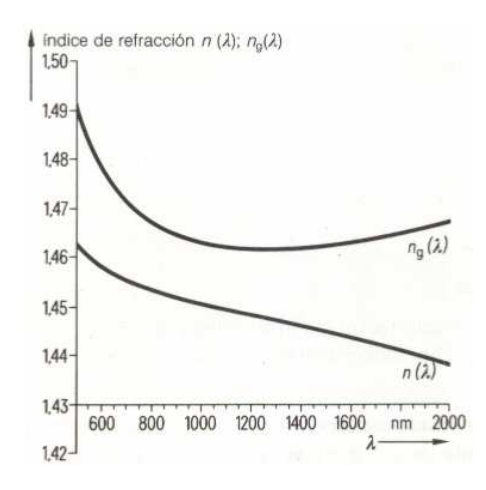

FIG 1.7. Índice de  $n(\lambda)$  e índice de refracción de grupo  $n_g(\lambda)$ 

#### **1.2.4 REFLEXIÓN INTERNA TOTAL**

El principio en el que se basa la transmisión en la fibra óptica es el denominado principio de reflexión interna total. Así, como podemos apreciar en la FIG 1.8, para ángulos de incidencia mayores que el ángulo critico  $\alpha_{\scriptscriptstyle 0}$ , toda la luz se refleja de regreso al material más denso el núcleo y nada escapa al material menos denso la cubierta; por lo que rayos de luz que inciden con ángulos de incidencia mayores al ángulo critico quedan atrapados dentro del núcleo de la fibra y pueden propagarse dentro del núcleo muchos kilómetros con pocas pérdidas.

Para ángulos de incidencia menores que el ángulo crítico, los rayos de luz se refractan y pasan al material menos denso la cubierta de la fibra.

Para rayos de luz que inciden con un ángulo de incidencia igual al ángulo crítico, estos se propagan paralelamente a la superficie de separación entre el núcleo y la cubierta.

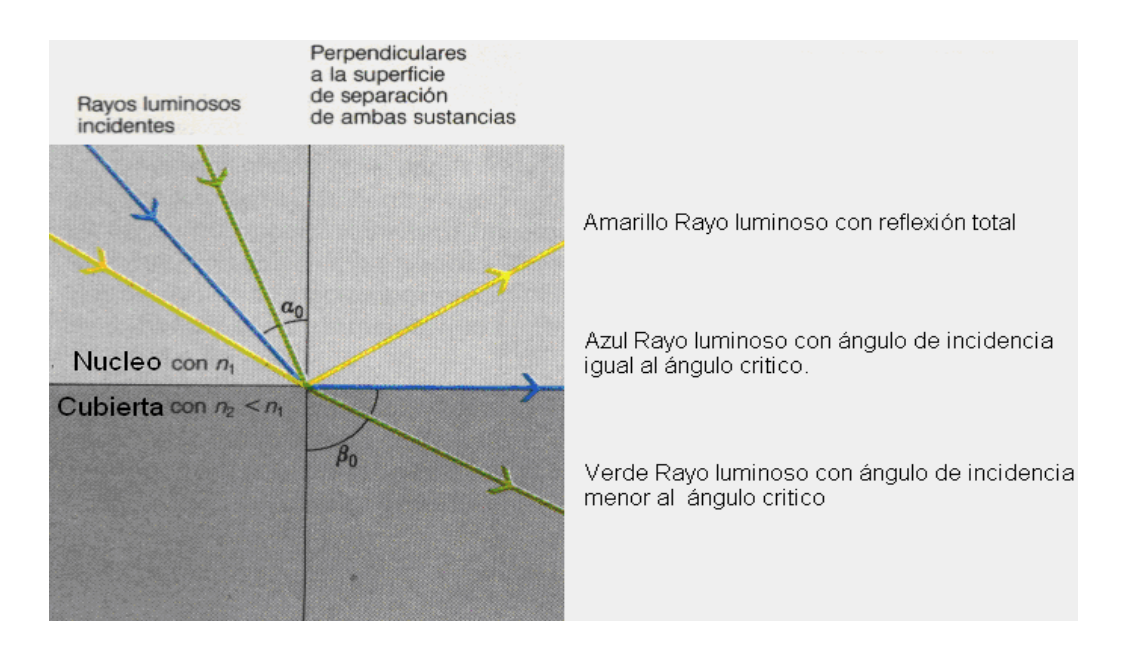

**FIG. 1.8.** Reflexión total

Para que pueda cumplirse la reflexión interna total y de este modo los rayos de luz se puedan propagar a través del núcleo de la fibra, el índice de refracción del núcleo debe ser siempre mayor que el índice de refracción de la cubierta y el ángulo de incidencia debe ser mayor al ángulo crítico.

#### **1.2.5 APERTURA NUMÉRICA**

Cuando se realiza el acoplamiento entre la onda lumínica emitida por la fuente de luz y el medio utilizado para la transmisión, fibra óptica, la onda lumínica sufre una variación de velocidad y dirección en el medio de propagación, ya que se propaga inicialmente desde el exterior de la fibra, es decir el aire con índice de refracción  $n_0 = 1$  y luego pasa a propagarse por el núcleo de la fibra óptica.

El máximo ángulo de acoplamiento  $\theta_{\text{max}}$  se denomina ángulo de aceptación del conductor de fibra óptica y es únicamente función de los índices de refracción  $n_1$ y  $n_{2}$ . Al seno del ángulo de aceptación se lo denomina apertura numérica *(AN)* del conductor de fibra óptica.

$$
AN = sen\theta_{\text{max}} = \sqrt{n_1^2 - n_2^2} \tag{1.7}
$$

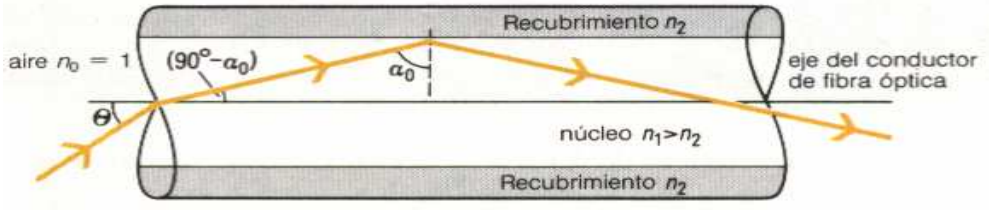

FIG 1.9 **Reflexión total**

La apertura numérica es un indicador del ángulo máximo con que un haz de luz puede ingresar a la fibra, para que se produzca la reflexión total interna como podemos observar en la FIG 1.9.

### **1.3 PERFILES DE LA FIBRA ÓPTICA**[3]

Cuando la longitud de onda es constante, el índice de refracción del núcleo se mantiene constante o varia en función del radio del núcleo.

Si en una fibra óptica se considera al índice de refracción *n* en función del radio r, se tiene el perfil del índice de refracción de la fibra.

Con el índice de refracción en función del radio se describe la variación radial del índice de refracción de la fibra óptica, desde el eje axial del núcleo hacia la periferia de la cubierta.

$$
n = n(r) \tag{1.8}
$$

**Modos**. Son los trayectos que puede recorrer un rayo de luz cuando viaja por el núcleo de la fibra óptica. También se puede definir como las ondas luminosas permitidas susceptibles de propagarse por el núcleo de la fibra óptica. Estos modos de propagación se determinan matemáticamente aplicando las ecuaciones de Maxwell.

La propagación de estos modos en el núcleo de la fibra óptica depende de la forma del perfil de índice de refracción, entre los casos más usados tenemos los que se observan en la FIG 1.10

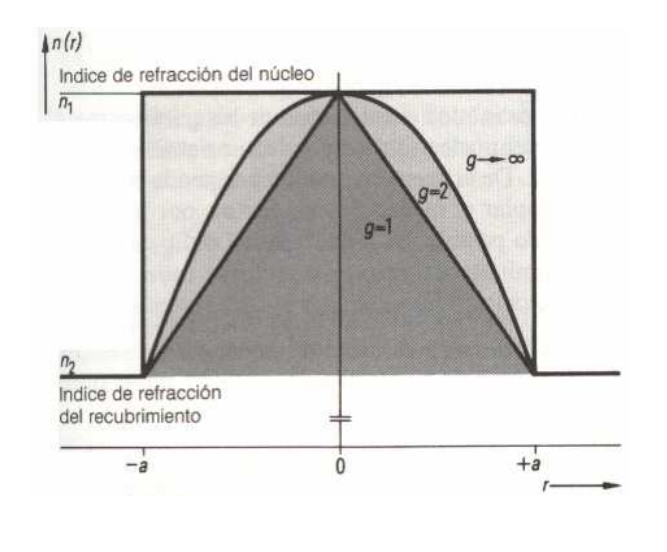

FIG 1.10 **Perfil de índices de refracción de la fibra óptica**   $g = 1$ : perfil triangular;  $g = 2$ : perfil parabólico;  $q \rightarrow \infty$ : perfil escalonado

Debemos tener en cuenta que solo para el perfil escalonado, el índice de refracción es constante en el núcleo en función del radio.

Para el resto de perfiles el índice de refracción se incrementa en forma gradual desde el valor  $n_2$  en la cubierta hasta  $n_1$  en el eje del conductor de fibra óptica.

La ley que rige la distribución de los índices de refracción para el núcleo de la fibra óptica, en función de los parámetros geométricos, viene dada por la siguiente ecuación.

$$
n^{2}(r) = n_{1}^{2} \left[ 1 - 2\Delta \left[ \frac{r}{a} \right]^{g} \right]
$$
para r< a, en el núcleo. (1.9)

$$
n2(r) = n22 = cte.
$$
 para r≥ a, en la cubierta. (1.10)

- $\bullet$   $n_1$  = Índice de refracción en el eje axial de la fibra óptica (r=0).
- $\Delta$  = diferencia normalizada de índices de refracción.
- $r =$  distancia del eje del conductor de fibra óptica, en  $\mu$ m.
- $a =$  radio del núcleo, en  $µm$ .
- $g =$  exponente del perfil.
- $\bullet$   $n_2$  = índice de refracción de la cubierta.

La diferencia normalizada de índices de refracción se relaciona con la apertura numérica AN mediante la ecuación:

$$
\Delta = \frac{AN^2}{2.n_1^2} = \frac{n_1^2 - n_2^2}{2.n_1^2} \tag{1.11}
$$

Al permanecer el índice de refracción de la cubierta constante, es correcto clasificar a las fibras ópticas en función del perfil del índice de refracción de su núcleo en dos grupos: Perfil Gradual y Perfil Escalonado

Otro valor importante en la descripción de la fibra óptica es el llamado parámetro V o parámetro estructural V.

Este parámetro es función del radio "a", de la apertura numérica del núcleo AN y de la longitud de onda (ver FIG 1.10):

$$
V = 2\pi \frac{a}{\lambda} AN \tag{1.12}
$$

- $a =$  radio del núcleo
- $\lambda$  = longitud de onda
- AN = apertura numérica

El parámetro V se lo utiliza para el cálculo del número máximo de modos que es posible propagar por el núcleo de una fibra óptica, mediante la siguiente relación:

$$
N \approx \frac{V^2}{2} \cdot \frac{g}{g+2} \tag{1.13}
$$

A continuación presentamos una mayor explicación del perfil escalonado y perfil gradual.

#### **1.3.1 PERFIL ESCALONADO**

Si el valor del índice de refracción  $n_1$  se mantiene constante en toda la sección del núcleo, se habla de perfil escalonado del índice de refracción, pues el índice se incrementa en forma de escalón a partir del valor que tiene la cubierta hasta el que posee en el núcleo y que allí permanece constante. (FIG. 1.11)

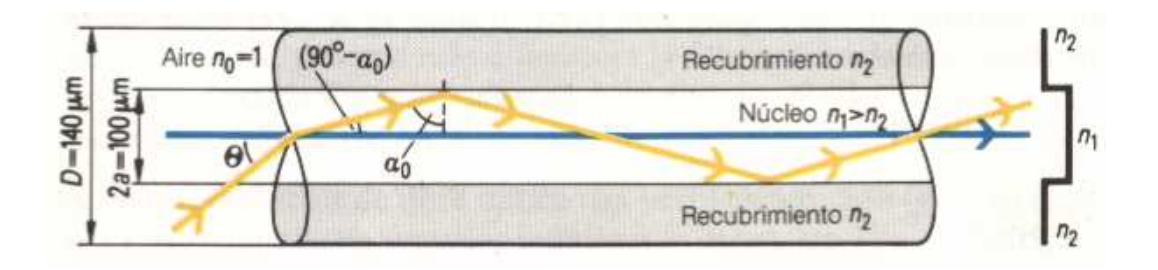

FIG 1.11 **Fibra óptica con perfil escalonado** 

Existen dos tipos fundamentales de fibras ópticas de perfil escalonado que son:

- 1. Fibra monomodo de índice escalonado.
- 2. Fibra multimodo de índice escalonado.

Antes de describir estos tipos de fibra vamos a detallar los siguientes conceptos:

**Fibras monomodo.** El diámetro del núcleo de la fibra es muy pequeño y sólo permite la propagación de un único modo o rayo (fundamental), el cual se propaga directamente sin reflexión.

**Fibras multimodo.** El término multimodo indica que pueden ser guiados muchos modos o rayos luminosos, cada uno de los cuales sigue un camino diferente dentro de la fibra óptica.

Las fibras monomodo tienen mejores características de transmisión que las fibras multimodo.

**Longitud de onda de corte**. La fibra óptica llamada monomodo, no guía un único rayo para todas las longitudes de onda. Solo a partir de una longitud de onda óptica se comporta como monomodo, para longitudes de onda por debajo de ese valor, la fibra óptica guía varios rayos de luz y se comporta como multimodo. La longitud de onda en la que se produce la separación entre monomodo y multimodo para una fibra óptica se llama longitud de onda de corte.

**Ancho de Banda.** Es el rango de modulación a la cual la amplitud (potencia luminosa) comparada con el valor que tiene a frecuencia central, decae su potencia al 50% o sea 3dB**.** 

#### **1.3.1.1 Fibra monomodo de índice escalonado**

En este tipo de fibras el núcleo actúa como una guía de onda y un solo rayo de luz se propaga en línea recta en el interior del núcleo de la fibra. Generalmente el núcleo llega a ser del orden de 5 a 10 micras de diámetro. El diámetro de la cubierta es mucho mayor que el del núcleo (FIG. 1.12).

Las ventajas que tenemos al utilizar este tipo de fibra óptica son: La distorsión de la señal es mínima, es muy útil para enlaces de larga distancia y es apropiada para la transmisión a grandes velocidades.

Entre las desventajas están: La apertura numérica es baja, el acoplamiento con la fuente de luz es difícil de lograr y tienen un costo elevado.

Las capacidades en cuanto a ancho de banda y alcance son mejoradas constantemente por nuevos desarrollos.

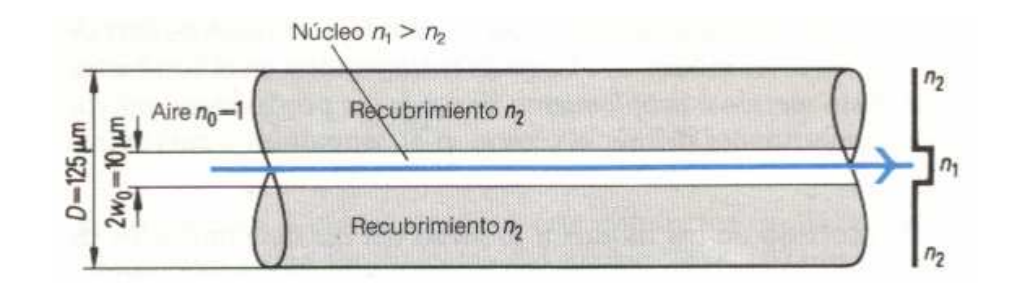

FIG 1.12 **Fibra óptica monomodo.** 

#### **1.3.1.2 Fibra multimodo de índice escalonado**

En estas fibras el índice de refracción del núcleo y el índice de refracción de la cubierta son constantes pero diferentes entre si (FIG 1.13).

La diferencia entre ésta fibra y la monomodo de índice escalonado es precisamente en el diámetro de su núcleo, que es mucho mayor que el diámetro del núcleo de la monomodo, lo cual permite que por su núcleo viajen varios rayos luminosos, reflejándose a diferentes ángulos.

Los diferentes rayos luminosos recorren diferentes distancias y se desfasan al viajar dentro de la fibra. De esta manera el pulso de salida llega distorsionado, debido a éste fenómeno de distorsión se debe restringir la velocidad de transmisión.

Las ventajas de la fibra multimodo de índice escalonado son: la apertura numérica es alta, el acoplamiento a la fuente de luz es fácil de realizar y tiene un costo bajo.

Las desventajas son: la distorsión de la señal es alta, el ancho de banda es menor que el de la fibra multimodo de índice gradual.

Debemos tener presente que el ancho de banda de la señal es directamente proporcional con la velocidad de transmisión.

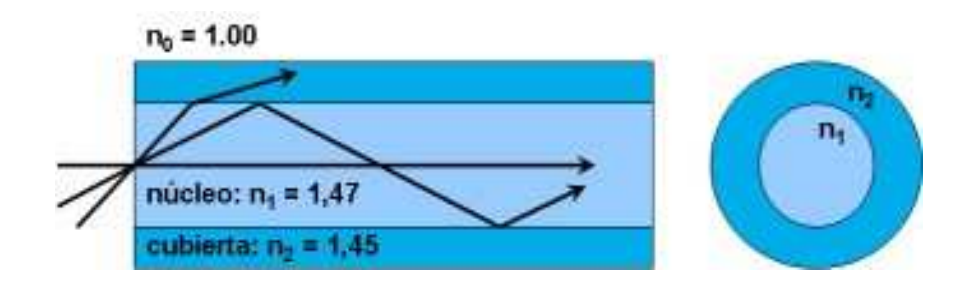

FIG 1.13 **Fibra óptica multimodo de índice escalonado.** 

#### **1.3.2 PERFIL GRADUAL**

En este tipo de fibras (FIG 1.14), el índice de refracción del núcleo no permanece constante, varía en forma parabólica desde un valor máximo  $n_1$  en el eje del núcleo y decrece a medida que se aproxima a la cubierta, cuyo índice de refracción es  $n_2$ , este tipo de perfil define lo que es la fibra multimodo de índice gradual. Debemos tener en cuenta que en este tipo de perfil tenemos los perfiles parabólico y triangular, siendo el más utilizado el perfil gradual parabólico.

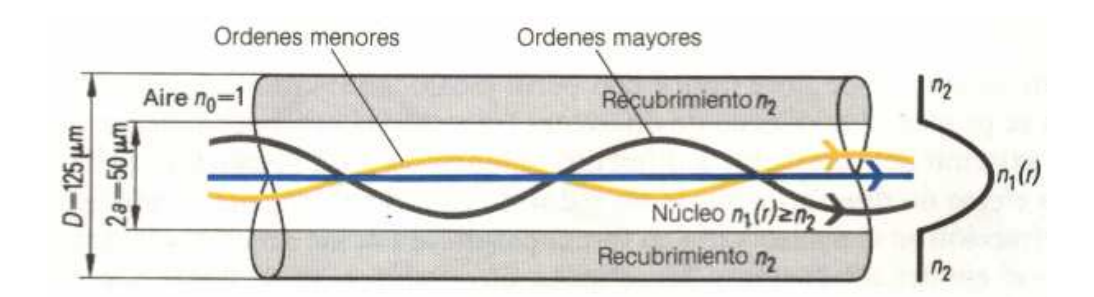

FIG 1.14 **Fibra óptica con perfil gradual.** 

#### **1.3.2.1 Fibra multimodo de índice gradual**

Debido a dicho perfil, los rayos luminosos viajarán a diferentes velocidades de propagación dentro del núcleo de la fibra, mientras más alejado del eje del núcleo se encuentre un rayo, mayor será su velocidad, y a pesar de que su trayectoria es más larga, llegará al otro extremo de la fibra aproximadamente al mismo tiempo que el resto de rayos luminosos, debido a esto se reduce la distorsión (FIG. 1.15), por lo tanto el pulso de salida llega mejor conformado y puede alcanzar velocidades de transmisión más altas que con las fibras ópticas multimodo de índice escalonado.

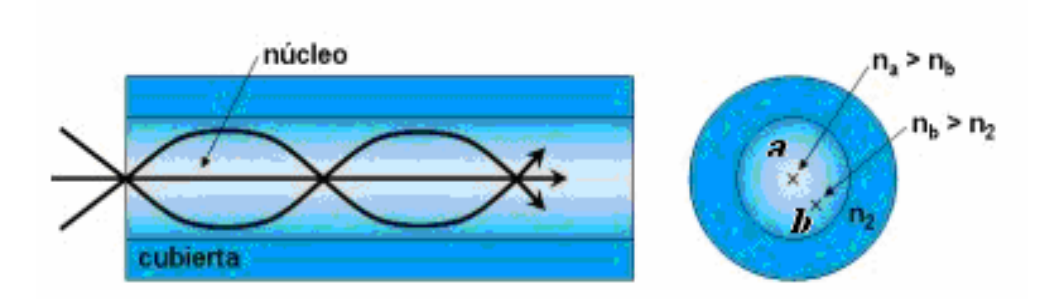

FIG 1.15 **Fibra óptica multimodo de índice gradual**

Las fibras multimododo de índice gradual no presentan problemas de acoplamiento con los emisores y receptores. Tienen un ancho de banda superior al de las fibras multimodo de índice escalón y menor distorsión.

Debido a su complejidad de fabricación su costo es elevado en comparación con la fibra multimodo de índice escalonado. Tienen un alcance menor al de las fibras monomodo.

Generalmente la fibra multimodo de índice gradual tiene dimensiones del diámetro núcleo/ cubierta de 62.5/125 µm y de 50/125 µm.

### **1.4 ATENUACIÓN**[4]

La luz que se propaga en una fibra óptica experimenta una atenuación que produce pérdidas en la potencia de dicha luz. Para cubrir grandes distancias sin emplear regeneradores intermedios es necesario mantener estas pérdidas en el mínimo posible.

La atenuación de una fibra óptica es un parámetro importante para la planificación de redes de cables para comunicaciones ópticas y la producen principalmente los fenómenos físicos como son absorción y dispersión.

La magnitud de estas pérdidas luminosas depende entre otros factores de la longitud de onda de la luz acoplada.

En otras palabras la atenuación de una fibra óptica es la tasa de decrecimiento de la potencia óptica con respecto a la distancia a lo largo de la fibra óptica.

$$
P(L) = P(0) \cdot 10^{-\alpha \cdot \frac{L}{10}}
$$
 (1.14)

- $\bullet$   $P(0)$  = potencia luminosa al comienzo de la fibra óptica.
- $P(L)$  = potencia luminosa en la fibra al cabo de la longitud L
- $\alpha$  = coeficiente de atenuación

Una fibra óptica de longitud L y coeficiente de atenuación  $\alpha$  tiene una atenuación de:

$$
\alpha L = 10 \log \frac{P(0)}{P(L)} \tag{1.15}
$$

- $\bullet$   $\alpha$  = coeficiente de atenuación en *km dB*
- $L =$  longitud de la fibra óptica en km.

Seguidamente describiremos los principales fenómenos que producen la atenuación en la fibra óptica.

#### **1.4.1 PÉRDIDAS**

Las pérdidas en una fibra óptica provocan una disminución en la potencia de la luz, por lo tanto; reducen el ancho de banda del medio de transmisión, la velocidad de transmisión, la eficiencia y la capacidad total del sistema. Las pérdidas predominantes presentes en una fibra óptica son:

#### **1.4.1.1 Pérdidas por Absorción**

Las impurezas de la fibra óptica absorben la luz y la convierten en calor provocando pérdidas en la transmisión de la información, por lo que se tiende a conseguir fibras de materiales cada vez más puros. La pérdida luminosa existe para todas las longitudes de onda.

#### **1.4.1.2 Pérdidas por dispersión de Rayleigh**

Este tipo de pérdidas son provocadas por las irregularidades submicroscópicas presentes en una fibra, las mismas que generan difracción**<sup>6</sup>** lo que provoca que parte de la luz pase a la cubierta de la fibra, lo que representa una pérdida.

#### **1.4.1.3 Pérdidas por curvaturas**

 $\overline{a}$ 

Cuando una fibra óptica es doblada, se generan pérdidas por cuanto la luz que incide en la superficie límite entre el núcleo y la cubierta con un ángulo menor al ángulo crítico es radiada fuera de la fibra óptica.

#### **1.4.1.4 Dispersión Itramodal o Cromática.**

Este tipo de dispersión ocurre en todos los tipos de fibra óptica debido a que las fuentes ópticas emiten luz compuesta por diferentes longitudes de onda, cada una de las cuales viaja a una velocidad de propagación diferente, en consecuencia, los rayos de luz que simultáneamente emite una fuente y que se propagan por una fibra óptica, no llegan al extremo lejano de la fibra al mismo tiempo, lo que genera un retardo entre las diferentes longitudes de onda de la señal propagada. Esto resulta en una señal de recepción distorsionada.

Este retardo puede ser causado por las propiedades dispersivas del material de la fibra (Dispersión del material), o por los efectos de guía de la estructura de la fibra (Dispersión de guía de onda).

**La dispersión material** es originada por la dependencia del índice de refracción del núcleo con la longitud de onda óptica.

**La dispersión de guía de onda** es producto de las imperfecciones estructurales de la fibra óptica.

<sup>6</sup> Difracción: La luz al propagarse por el núcleo de la fibra y al encontrar obstáculos en la interfaz núcleo-cubierta cuyo tamaño es del orden de su longitud de onda bordea dichos obstáculos y solo parte de ella los atraviesa pasando hacia la cubierta. A este fenómeno de le llama difracción en la fibra óptica,

#### **1.4.1.5 Dispersión modal**

Causada por la diferencia en los tiempos de propagación de los rayos de luz que toman diferentes trayectorias dentro de la fibra (FIG 1.16). Este tipo de dispersión está presente únicamente en las fibras multimodo.

Ésta dispersión, se puede reducir considerablemente usando fibras mulltimodo de índice gradual. La dispersión modal puede provocar que un pulso de luz se disperse conforme se propaga a través de la fibra y pueda llegar a interferir con los pulsos adyacentes.

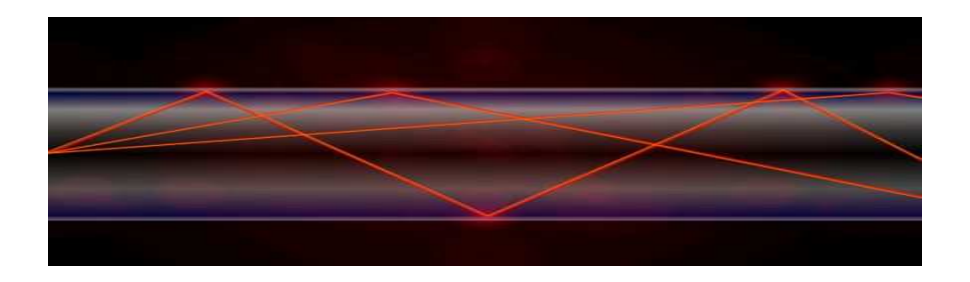

FIG 1.16 **Dispersión modal en una fibra multimodo** 

La FIG. 1.17 muestra los diferentes tipos de dispersión presentes en la fibra óptica.

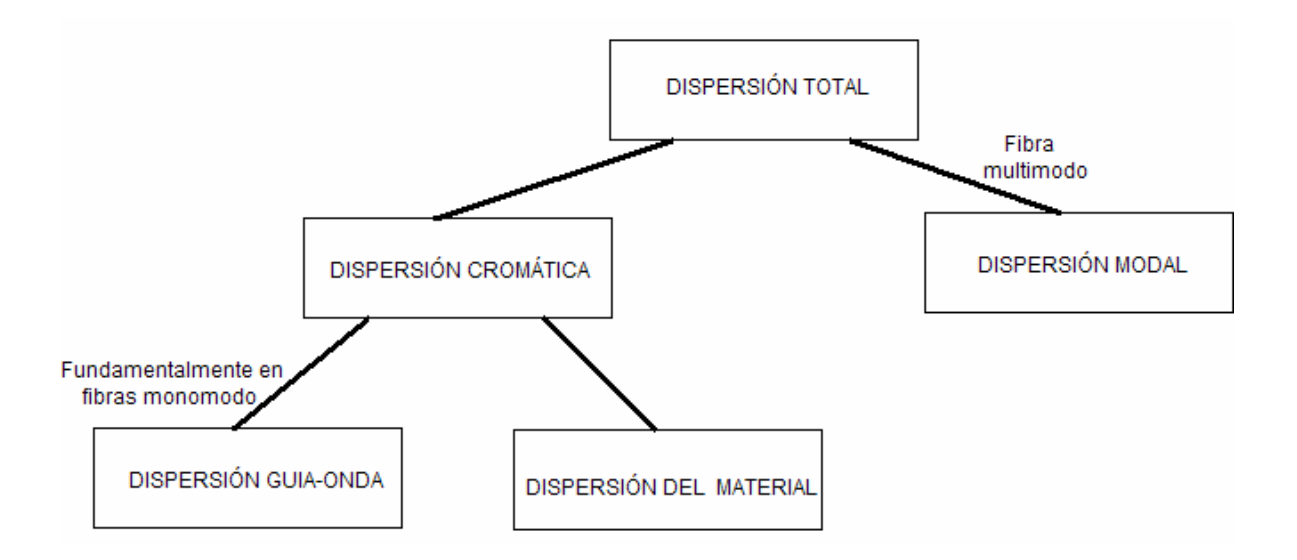

FIG 1.17 **Esquema de una dispersión total en una fibra óptica.** 

### **1.5 SISTEMAS DE TRANSMISION ÓPTICO**

Seguidamente describiremos los dispositivos que intervienen en un sistema de transmisión óptico que son de gran importancia al momento de realizar el diseño de dicho sistema.

En la FIG 1.18 mostramos un sistema de transmisión de fibra óptica. Su principio básico es convertir la señal eléctrica en óptica en la fuente del transmisor. La señal saliente del transmisor, se propaga por la fibra óptica hasta llegar al detector del receptor en el cual se convierte la señal óptica nuevamente a eléctrica.

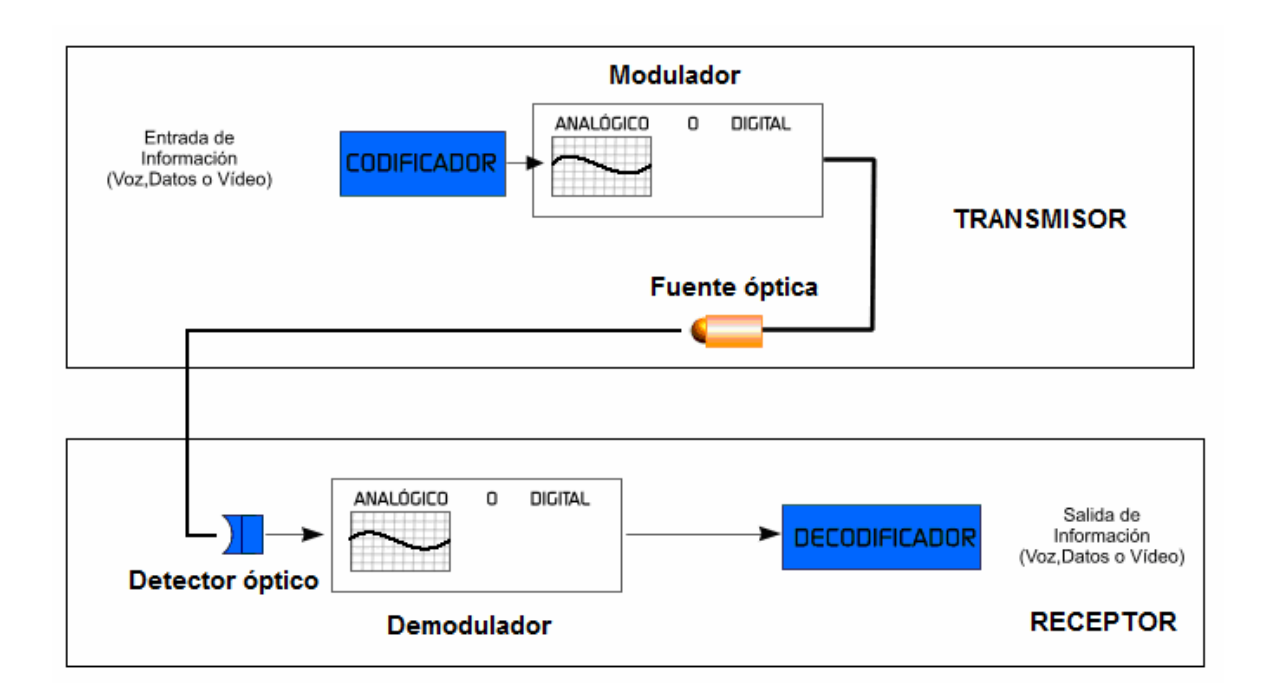

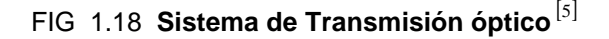

#### **1.5.1 FUENTES OPTICAS**

Las fuentes ópticas son componentes activos en un sistema de transmisión por fibra óptica, cuya función es convertir la energía eléctrica en energía óptica en general, de modo que permita que la emisión de luz sea efectivamente inyectada o acoplada dentro de la fibra óptica.

Las fuentes ópticas deben tener básicamente las siguientes características:

- a) La potencia de salida debe sobrepasar todas las perdidas del trayecto.
- b) Debe emitir luz en el rango de longitudes de onda de la ventana de trabajo de la fibra óptica. (850 nm, 1300 nm y 1550 nm).
- c) Debe tener un adecuado tiempo de vida útil ( 10 15 años)
- d) Funcionamiento estable con la temperatura.

Los tipos de fuentes para un sistema de transmisión óptico son:

- LED (Light Emitting Diode).
- LASER (Light Amplification by Stimulated Emission of Radiation)

El LASER tiene mejores características de transmisión que los LEDs, pues tiene un ancho espectral más pequeño que los LEDs, por tanto resulta más fácil acoplar su luz en una fibra óptica. Esto reduce las perdidas por acoplamiento y permiten que sean usadas fibras más delgadas, como es el caso de las fibras monomodo. Este tipo de fuentes permite reducir la dispersión cromática debido a su ancho espectral.

La potencia óptica de salida de un LASER es mucho mayor que la de un LED, permitiendo su utilización en sistemas que trabajan sobre largas distancias.

Los LASER pueden trabajar a mayores velocidades que los LED, por lo tanto son más costosos y además son más sensibles a la temperatura.

### **1.5.2 DETECTORES ÓPTICOS**

Realizan el proceso contrario al de una fuente óptica, su función es convertir la señal óptica recibida, en una señal eléctrica.

Los detectores ópticos deben tener básicamente las siguientes características:

- a) Ancho de banda compatible con las señales en la fibra óptica.
- b) Alta sensibilidad en la longitud de onda de operación (ventana de trabajo).
- c) Funcionamiento estable con la temperatura.
Los tipos de detectores para un sistema de transmisión óptico son:

- Diodos PIN (Positive-Intrinsic Negative)
- Diodos APD (Avalanche Photo Diode).

El diodo PIN, es el tipo de detector más utilizado en los sistemas de comunicación por fibra óptica, es relativamente fácil de fabricar, tiene bajo ruido y además posee un gran ancho de banda debido a que no tiene mecanismos de ganancia.

Los APD son más sensibles que los diodos PIN sin embargo generan mayor ruido por el proceso avalancha que tiene lugar, además resultan ser más costosos.

# **1.5.3 EMPALMES Y CONECTORES**[2]

De acuerdo a la distancia entre el transmisor y receptor (o amplificador) será necesario unir tramos de fibras.

En general, se tienen dos tipos de conexión:

- 1. Por fusión térmica (empalme)
- 2. Conectores desmontables o conectores simples.

# **1.5.3.1 Empalme**

Son uniones permanentes de fibras realizadas en fábrica o en el sitio de instalación, cuando no se requiere conectar y desconectar.

Existen dos categorías:

- 1. Empalme por fusión o soldadura
- 2. Empalme mecánico

# *1.5.3.1.1 Empalme por fusión*

El empalme por fusión se realiza aplicando calor localizado en la interfaz ante dos fibras pulidas y prealineadas, causando que las fibras se ablanden y se funda simultáneamente para formar un hilo de vidrio continuo.

El calor de fusión es generado por el arco eléctrico de dos electrodos conectados a una fuente de alto voltaje. Este método ofrece la atenuación óptica más baja (menor de 0.1 dB) y la más alta confiabilidad. Es utilizado en enlaces de cables continuos y largos (decenas de Km.).

# *1.5.3.1.2 Empalme mecánico*

El empalme mecánico se realiza según varios métodos: empalme de tubo, empalme de acanalado o estría en V. Las pérdidas de inserción para fibras multimodo fluctúa en promedio en el rango de 0.1 – 0.2 dB, que en general es menor que en conectores (0.2 – 3 dB). En el caso de fibras monomodo las pérdidas son menores que 0.1 dB (con equipos de alta precisión).

# **1.5.3.2 Conectores**

Los empalmes permanentes se usan a lo largo de la línea de transmisión, en cambio los conectores están localizados en el transmisor, amplificador y receptor. La característica principal que distingue a los conectores uno de otro, es la técnica particular que usan para alinear los núcleos de las fibras.

Los conectores comerciales más utilizados son:

- **FC** que se usa en la transmisión de datos y en comunicaciones.
- **LC** y **MT-Array** que se utilizan en transmisiones de alta densidad de datos.
- **SC** y **SC-Dúplex** se utilizan para la transmisión de datos.
- **ST** se usa en redes de edificios y en sistemas de seguridad.

Los problemas inherentes a una conexión son:

- a) Diferentes diámetros de núcleo y cubierta.
- b) Diferentes aperturas numéricas o diferentes índices de refracción del núcleo.
- c) Diferentes perfiles de fibra óptica.

También existen pérdidas por desajuste de la unión, impurezas o defectos físicos de la fibra que son: (FIG 1.19)

- a) Separación entre fibras (desajuste longitudinal).
- b) Corrimiento perpendicular del eje (desajuste lateral).
- c) Ángulo entre los ejes de las fibras ( desajuste angular)

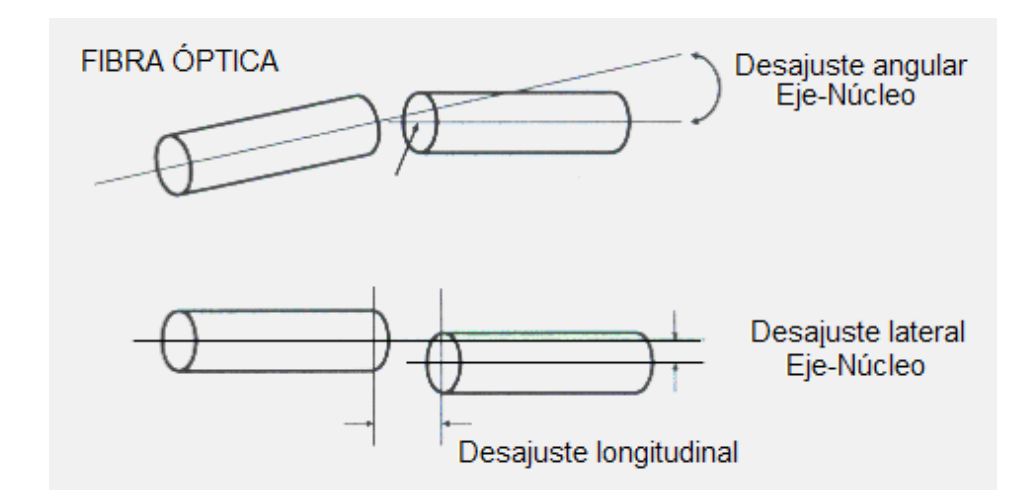

FIG 1.19 **Pérdidas en empalmes** 

#### **1.5.3.3 Pérdidas de Fresnel.**

 Al realizar las conexiones, estas ocasionan pérdidas que provocan atenuación de la luz que se propaga por la fibra óptica, dichas pérdidas se conocen como pérdidas de Fresnel.

Si se considera a las caras de las fibras a unir, lisas y perpendiculares a sus ejes y estos ejes están alineados, se refleja una pequeña cantidad de luz hacia la fibra transmisora, lo que causa atenuación en la juntura. Este fenómeno se conoce como Reflexión de Fresnel; está asociado al cambio brusco de los índices de refracción en la juntura (vidrio-aire-vidrio).

En las condiciones indicadas, la fórmula de Fresnel es:

$$
r = \left[\frac{n_1 - n}{n_1 + n}\right]^2\tag{1.16}
$$

- $\bullet$   $\bullet$  = coeficiente de reflexión
- $\bullet$   $n_1$  = índice de refracción del núcleo
- $n =$  índice de refracción del medio entre las fibras (aire,  $n = 1$ )

Esto origina pérdida de la señal, la cual se reduce a valores muy bajos empleando fluidos (gel) que adapten los índices de refracción en la separación entre ambas fibras. Si el fluido tiene igual *n* que el núcleo de las fibras, las pérdidas de fresnel son eliminadas.

# **1.6 VENTAJAS DEL USO DE LA FIBRA ÓPTICA**

- La fibra óptica presenta un gran ancho de banda, lo que supone más información por conductor que los medios convencionales. Se manejan valores desde cientos de MHZ hasta decenas de GHZ.
- La atenuación que presenta es independiente de la velocidad de transmisión, lo cual no ocurre en medios convencionales, por lo que la atenuación en la fibra óptica es menor que en los otros medios. Es adecuada para transmitir las más altas jerarquías digitales sobre largas distancias, logrando así el uso de menos repetidores.
- La fibra óptica es inmune al ruido y las interferencias electromagnéticas por ser un medio dieléctrico, característica muy positiva en muchas aplicaciones, sobretodo cuando el cable debe pasar por zonas donde hay instalaciones de alta tensión.
- Facilidad para localizar los cortes gracias a un proceso basado en telemetría, el cual permite detectar rápidamente el lugar, y posteriormente la reparación de la avería, simplificando la labor de mantenimiento de la fibra óptica.

• Seguridad de la información, ya que en la fibra óptica es fácilmente detectable la intromisión por el debilitamiento de la energía luminosa en el receptor.

# **1.7 DESVENTAJAS DEL USO DE LA FIBRA OPTICA**

- Algunas fuentes luminosas tienen una vida útil muy limitada, por ejemplo el Láser.
- Una falla en el sistema óptico, podría provocar la pérdida de gran cantidad de información.
- El costo representaría una desventaja siempre y cuando la fibra no sea optimizada en su uso.
- Requiere de equipo y personal especializado para realizar la reparación y mantenimiento del sistema óptico.

# **1.8 DISEÑO DE ENLACES POR FIBRA ÓPTICA**[6]

A continuación presentaremos los fundamentos principales para realizar diseños de enlaces ópticos, los cuales nos ayudarán en el desarrollo del presente proyecto.

# **1.8.1 CRITERIOS DE DISEÑOS**

Hay dos parámetros fundamentales que tienden a ser el criterio de diseño dominante para una aplicación específica:

- 1. Velocidad binaria de transmisión **B**, en Mbps o frecuencia en MHz.
- 2. Distancia de transmisión, **L**, o longitud entre repetidores intermedios o longitud del enlace.

**B** está directamente ligada a la dispersión de la fibra y **L** a su atenuación. Adicionalmente otros parámetros del sistema deben ser especificados en el diseño, los más importantes son:

- 1. Formato de modulación digital o análoga.
- 2. Fidelidad del sistema, la cual depende del formato de modulación:
	- a. Bit error rate (BER) en sistemas digitales.
	- b. Relación señal a ruido (SNR) y distorsión de señal en sistemas análogos.
- 3. Costo total del sistema, incluso costo de mantenimiento y de instalación.
- 4. Confiabilidad del sistema (tiempo de vida útil: 10 15 años)
- 5. La habilidad para ampliar el sistema. Este último factor es un aspecto muy importante y puede ser interpretado como la habilidad para incrementar el producto **BL** con un mínimo costo adicional, y con un mínimo reemplazo de equipo.

# **1.8.2 DETERMINACIÓN DE LOS PARÁMETROS ÓPTICOS**

Para el dimensionamiento de un sistema de transmisión óptico, es necesaria la correcta selección de los componentes (longitud de onda, fibra óptica, fuente y detector óptico), en base a diversos criterios y la determinación de la factibilidad del enlace calculando la máxima distancia entre transmisor y receptor, considerando las limitaciones por atenuación y dispersión.

Para la determinación de la longitud de onda hay que considerar dos factores fundamentales, las perdidas de la fibra y las características de dispersión

En cuanto a fuentes ópticas, las consideraciones de diseño más importantes son: el ancho espectral, la potencia de salida y la velocidad de respuesta de frecuencia. Para detectores ópticos, la sensibilidad y la velocidad de respuesta de frecuencia son los criterios de diseño fundamentales.

En cuanto a la fibra, el tipo apropiado debe ser seleccionado mediante consideraciones de perdidas ópticas (atenuación por unidad de longitud) y dispersión.

#### **1.8.2.1 Longitud de onda**

Existen tres ventanas de transmisión (FIG 1.20). La región de 850 nm prácticamente ya no se usa. La de 1310 nm se usa en sistemas de baja y media velocidad, en redes locales y urbanas. En 1550 nm se usa para sistemas de alta velocidad y largo alcance

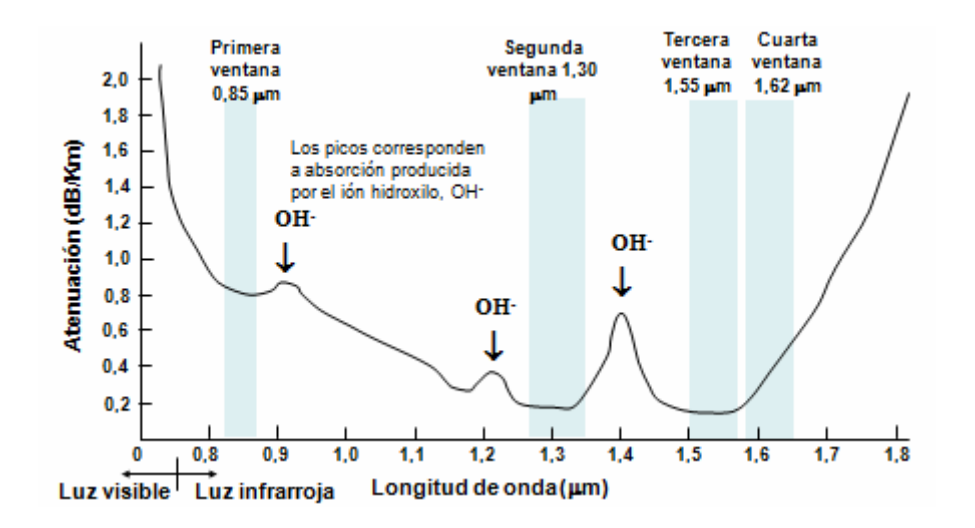

FIG 1.20 **Atenuación en función de la longitud de onda** 

#### **1.8.2.2 Fibra Óptica**

Las que se usan son las monomodo (menor atenuación y dispersión) y en menor escala, las multimodo gradual. Se considera velocidad media, cuando la velocidad de transmisión es inferior a 100 Mbps y corto alcance cuando la distancia del enlace es menor a 15 Km.

#### **1.8.2.3 Fuentes ópticas**

Los LASER son superiores a los LED en todo aspecto, excepto en el costo y en la complejidad de la construcción. Normalmente los LASER se los usa en sistemas de largo alcance y alta velocidad, porque tienen gran potencia óptica de salida, pequeño ancho espectral; a diferencia de los LED que se usan en sistemas de corto alcance.

#### **1.8.2.4 Detectores ópticos.**

Los APD destacan por su alta velocidad de respuesta y gran sensibilidad, por lo que al igual que los LASER se usan en sistemas de alta velocidad de transmisión y largo alcance, mientras que los fotodiodos PIN se utilizan en redes urbanas y de menor capacidad de transmisión.

# **1.8.3 TABLA DE DISEÑO DE SISTEMAS DIGITALES.**

Seguidamente nos referiremos únicamente al diseño de sistemas digitales de transmisión por fibra óptica.

En la TABLA 1.1 se indica la tabla de diseño en base al producto **BL** (Ancho de banda por longitud) donde la longitud del enlace **L** es dividida en ocho secciones desde 1 m hasta 100 Km. De igual forma, **B** se divide en ocho secciones desde  $<$  10 Kbps hasta  $>$  1 Gbps.

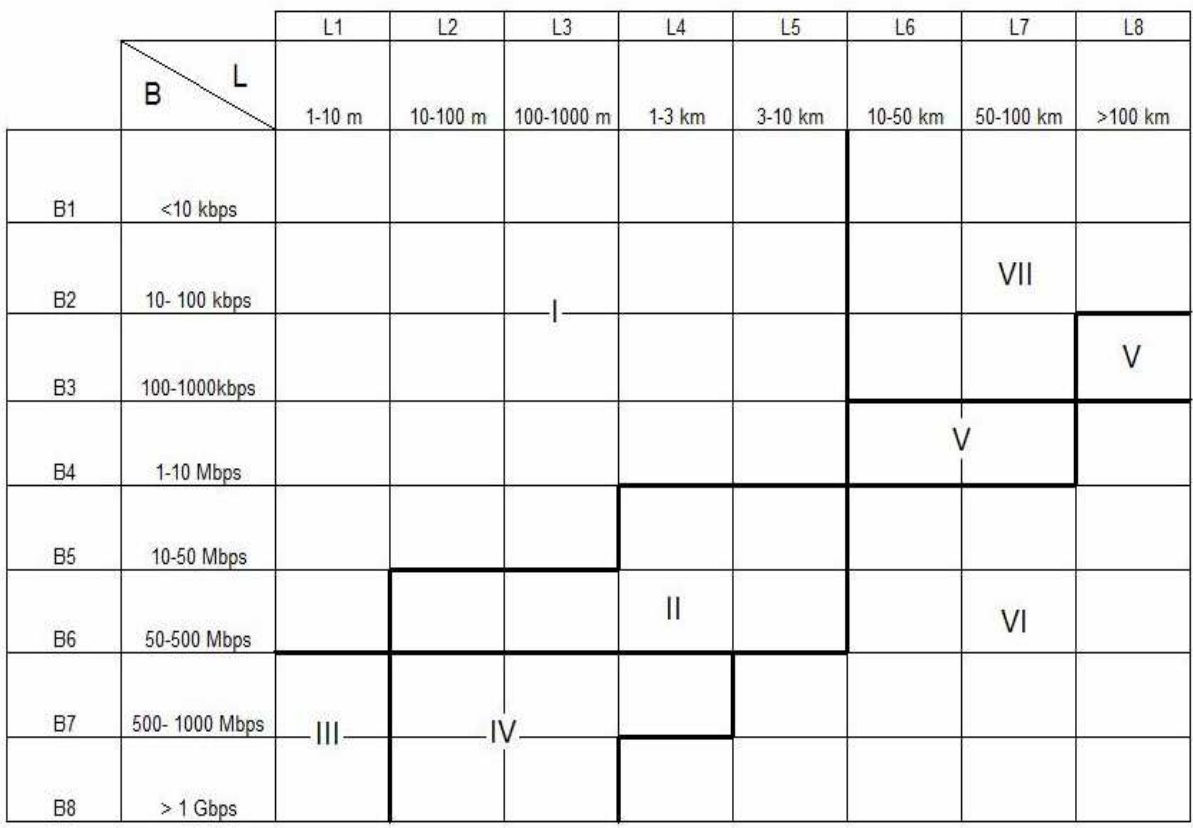

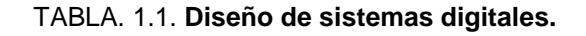

Una vez que el producto BL es conocido se puede identificar la región correspondiente en el cuadro y estudiar las varias opciones válidas para cambiar la fuente, la fibra o el detector y llegar a un sistema óptimo.

- Región I = LED con fibra multimodo de índice escalonado.
- Región II = LED o LASER, con fibra multimodo de índice gradual o \_\_\_\_\_\_\_\_\_\_\_\_\_ escalonado
- Región  $III = LASER$  o LED, con fibra multimodo de índice escalonado
- Región IV = LASER o LED, con fibra multimodo de índice gradual
- Región  $V = LASER$  con fibra multimodo de índice gradual.
- Región VI = LASER con fibra monomodo
- Región VII = LASER, con fibra multimodo de índice escalonado.

#### **1.8.4 PROCEDIMIENTO DE DISEÑO**

El propósito en el diseño de un sistema de transmisión óptico es transmitir la velocidad binaria deseada sobre una longitud L y lograr el BER especificado, para lo cual se pueden considerar los siguientes pasos

- 1. Determinar el máximo BER tolerable del sistema de transmisión óptico, un BER de 10<sup>-10</sup> es aceptable, según la Recomendación UIT-G957
- 2. Determinar el producto BL requerido para el sistema.
- 3. Determinar la región apropiada del sistema basándose en la TABLA 1.1
- 4. Seleccionar la fuente óptica más apropiada para el sistema con su respectiva potencia de transmisión $P_T$  (valor del fabricante de la fuente). Niveles de potencia de transmisión típicos están en el rango de -5 a +2 dBm para LASER y de -20 a -30 dBm para LEDs.
- 5. Seleccionar el detector óptico más apropiado para el sistema, con su respectiva potencia de recepción mínima *P<sup>R</sup>* (valor del fabricante del detector óptico), en base al BER determinado en el paso 1, Valores típicos de *P<sup>R</sup>* están en el rango de -60 a -27 dBm.
- 6. Determinar las pérdidas máximas permitidas del sistema  $\alpha_{\text{max}}$ , tomando la diferencia entre  $P_T$  y  $P_R$ . (es decir  $\alpha_{\text{max}} = P_T - P_R$ , en dB).
- 7. Determinar las pérdidas totales de todos los empalmes en el enlace,  $\alpha_{_e}$  , en dB.
- 8. Determinar las pérdidas totales de todos los conectores en el enlace,  $\alpha_{_c}$ , en dB. (Valor del fabricante). Está entre 0.5 y 1.0 dB.
- 9. Determinar el margen de reserva en dB, para el sistema que incluye:
- Margen del equipo ( $M_e$  = 2 a 3 dB), que considera las degradaciones del equipo debido a los componentes, por fluctuaciones de temperatura u otras.
- Margen del cable  $(M_c = 1 \text{ a } 2 \text{ dB})$ , por roturas, reparaciones, nuevos trayectos, etc.

Si el conjunto de pérdidas de los empalmes, conectores y margen de reserva son mayores a las pérdidas máximas permitidas del sistema  $\alpha_{\text{max}}$ , el BER excederá el especificado, por lo tanto se deberá aumentar  $\alpha_{\scriptscriptstyle \rm max}$ , seleccionando una fuente con una mayor potencia de transmisión o un detector más sensible es decir con menor potencia de recepción.

10. Determinar las pérdidas totales  $\alpha<sub>r</sub>$  que pueden ser permitidas a la fibra en el enlace, así :

$$
\alpha_{T} = (P_{T} - P_{R}) - (\alpha_{e} + \alpha_{c} + M_{e} + M_{c})[dB]
$$
 (1.17)

11. Determinar la longitud máxima permisible del enlace ( *L* max ), considerando el coeficiente de atenuación de la fibra,  $\alpha$ , (valor especificado por el fabricante de la fibra) :

$$
L_{\text{max}} = \frac{\alpha_{\text{T}}}{\alpha} [km] \tag{1.18}
$$

12. Si  $L_{\text{max}} > L$ ; entonces el diseño del sistema es satisfactorio

13. Si  $L_{\text{max}} < L$ , entonces el diseño del sistema no es satisfactorio y se deberá considerar otras opciones como: seleccionar una fuente con mayor potencia de transmisión, un detector mas sensible, una fibra óptica con un coeficiente de atenuación menor; considerando estas opciones se logrará aumentar el  $L_{\text{max}}$ .

 Cuando la distancia **L** del enlace sea excesivamente larga puede ser necesario instalar repetidores dentro del tramo del cable de fibra óptica.

14. El análisis de pérdida (o presupuesto de pérdidas), se lo debe realizar considerando EL PEOR CASO para los varios parámetros y con un margen de potencia razonable.

# **2. CAPÍTULO**

# **SITUACIÓN ACTUAL DE LA RED DE TELCONET S.A.**

# **2.1 RED ACTUAL DE TELCONET S.A.**

Finalizado el argumento teórico que servirá para un conocimiento más profundo de varios de los tópicos a utilizar y desarrollar, comenzaremos examinando la red que la empresa TELCONET S.A. ha logrado implementar en las ciudades de Latacunga, Ambato, Riobamba, Cuenca, Milagro, Quevedo y Babahoyo así como también los diversos servicios que la misma provee a sus clientes.

Por último profundizaremos en el estudio de la capacidad que el backbone de la empresa TELCONET S.A. a nivel nacional proporciona a estas ciudades.

Debemos tener en cuenta que en el presente capítulo presentaremos solo datos que pueden ser expuestos al público, debido a la política de confidencialidad de la empresa.

### **2.1.1 ESTRUCTURA DE LA RED**

Gracias a la gran demanda de servicios de transmisión de datos y el crecimiento de clientes que la empresa TELCONET S.A. ha mantenido durante mucho tiempo además de poseer una demanda de servicios de nuevos mercados diferentes a los de las principales ciudades como son Quito, Guayaquil y Cuenca, TELCONET S.A. se ha visto en la necesidad de expandir su servicio hacia otras ciudades con el fin de capturar mercados potenciales y consolidar su hegemonía como la mejor alternativa para la provisión de comunicación de datos a nivel nacional.

Con este objetivo se incursionó en varias ciudades del país como Latacunga, Ambato, Riobamba, Cuenca, Milagro, Quevedo y Babahoyo entre otras, debido a que sus clientes al expandirse a las ciudades mencionadas necesitaban el soporte en la provisión del servicio de calidad que solo la empresa TELCONET S.A. ha sabido solventar en base a experiencia y confiabilidad.

Por la extensa red que se ha conformado en estas ciudades hemos creído conveniente dar una explicación individual y detallada de cada una de ellas para un mejor entendimiento de la estructura actual que posee la empresa.

#### **2.1.1.1 Red actual de la ciudad de Latacunga**

En esta ciudad se presentan dos nodos, que son:

- Nodo Calvario (principal).
- Nodo Cuicuno.

El enlace principal proviene desde el cerro Igualata hacia el nodo Calvario por medio de un enlace de microondas a una frecuencia de 5.4GHz con equipos RedLine AN-50e, y desde ahí hacia el nodo Cuicuno por medio de un equipo Motorola Canopy BH (BackHaul) a una frecuencia de 5.7GHz. y finalmente llegando a un Switch 3COM de 8 puertos (FIG 2.1).

Debemos tener presente que la interconexión al cerro Igualata, así como los repetidores principales de TELCONET serán explicados con mayor detalle en un apartado posterior a este tema.

**Nodo Calvario.-** Es llamado el enlace principal gracias al Punto de Acceso (Access Point) que se encuentra en este sitio, el mismo que trabaja a una frecuencia de 5.7GHz. con un equipo Motorola Canopy AP (Access Point); a su vez, los clientes reciben el servicio con equipos Canopy SM (Subscriber Module) como un enlace de tipo punto – multipunto (FIG 2.2).

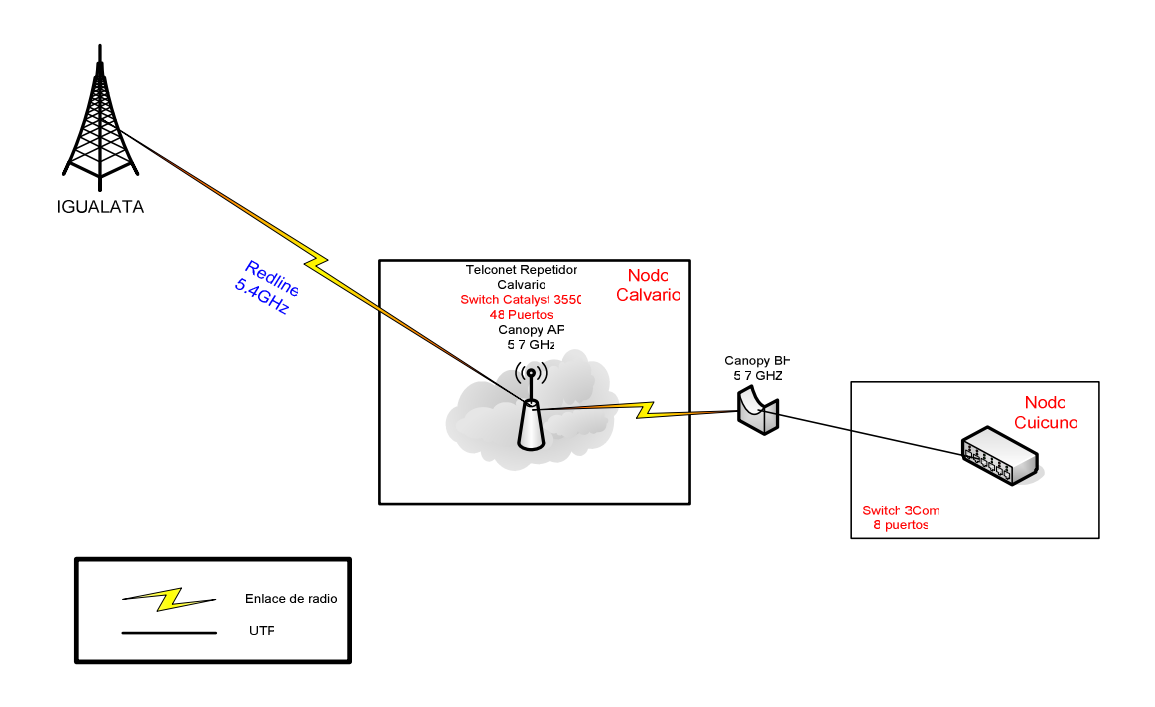

FIG 2.1 **Red actual de comunicaciones de la ciudad de Latacunga**.

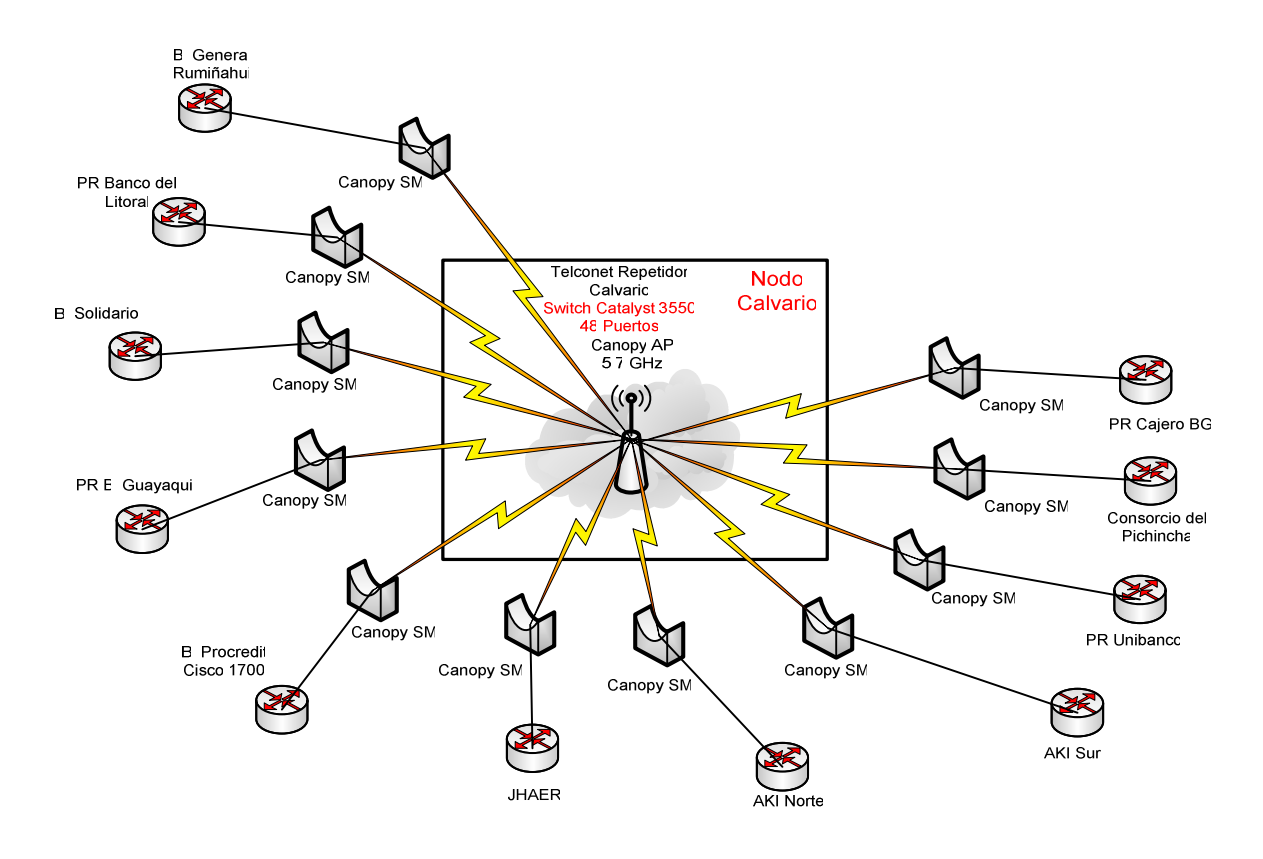

FIG 2.2 **Diagrama del nodo Calvario con sus respectivos clientes.** 

En la TABLA 2.1 presentamos cada uno de los clientes conectados al nodo Calvario, así como también el tipo de conexión y capacidad que es contratada por cada cliente.

| <b>CLIENTE</b>          | <b>TIPO DE CONEXIÓN</b> | <b>CAPACIDAD</b> |
|-------------------------|-------------------------|------------------|
| Banco General Rumiñahui | Microondas              | 64Kbps           |
| Banco del Litoral       | Microondas              | 64Kbps           |
| Banco Solidario         | Microondas              | 64Kbps           |
| Banco de Guayaquil      | Microondas              | 64Kbps           |
| Procredit               | Microondas              | 64Kbps           |
| JHAER                   | Microondas              | 64Kbps           |
| <b>AKI Norte</b>        | Microondas              | 64Kbps           |
| <b>AKI Sur</b>          | Microondas              | 64Kbps           |
| Unibanco                | Microondas              | 64Kbps           |
| Consorcio del Pichincha | Microondas              | 128Kbps          |
| PR Cajero B. Guayaquil  | Microondas              | 64Kbps           |

TABLA 2.1 **Descripción general de los clientes del nodo Calvario.** 

**Nodo Cuicuno.-** Este nodo posee un Switch 3COM de 8 puertos para la conexión por medio de un enlace microondas hacia un equipo EZ Bridge (puente inalámbrico) a una frecuencia de 5.8GHz y de ahí por medio de un cable UTP hacia el cliente con una capacidad de 128Kbps (FIG 2.3).

 EXPLOCEN es el único cliente que se beneficia de la conexión con el nodo Cuicuno.

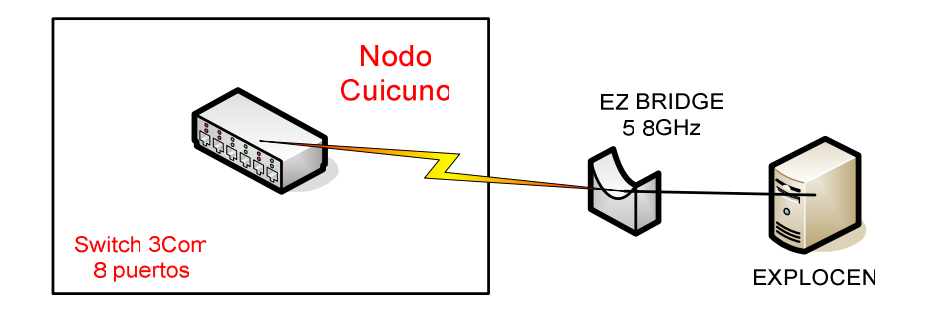

FIG 2.3 **Diagrama del nodo Cuicuno con su cliente.** 

En la FIG 2.4 presentamos el mapa lógico detallado de la ciudad de Latacunga:

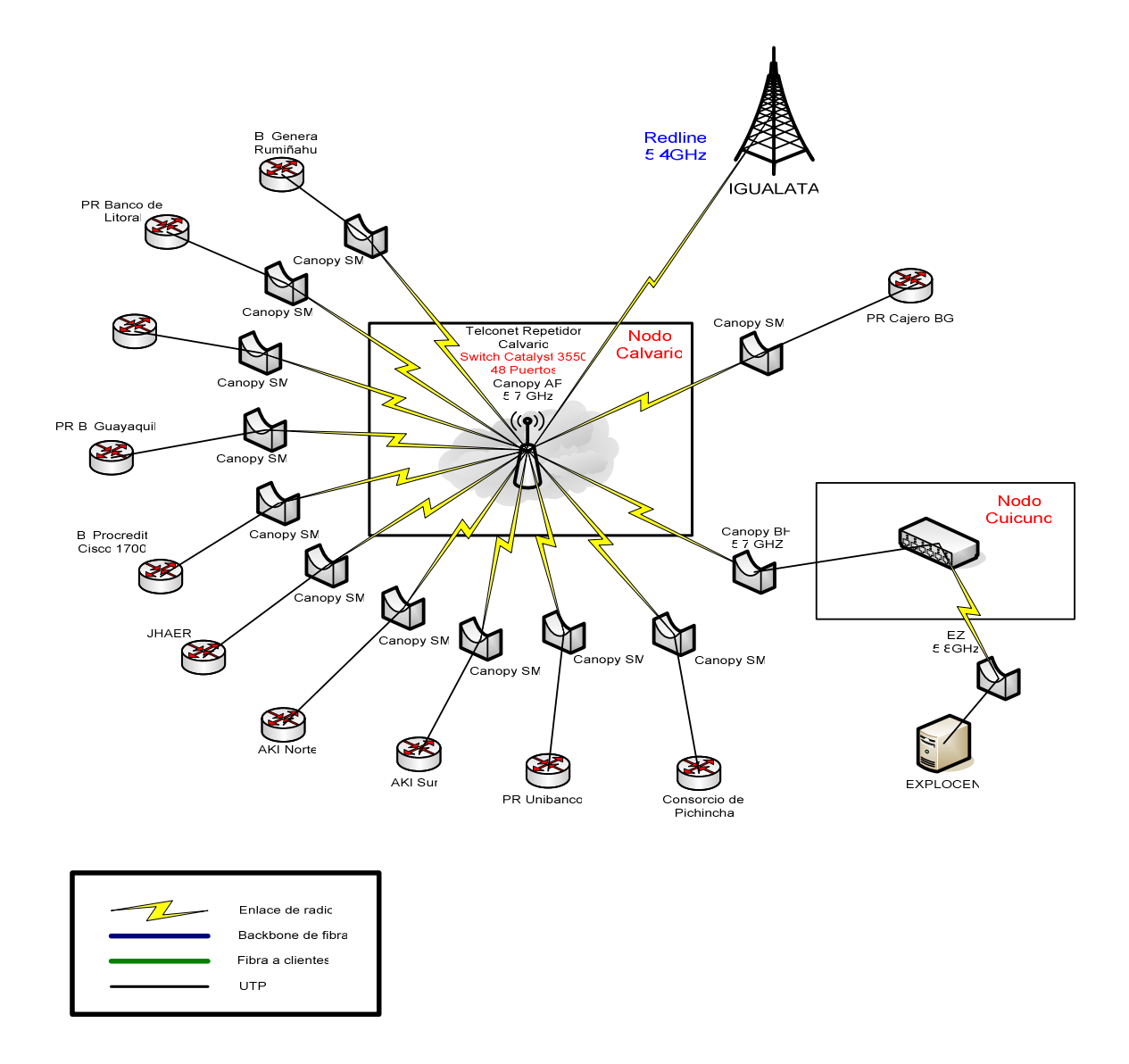

FIG 2.4 **Mapa lógico de la ciudad de Latacunga.** 

Después de haber detallado la capacidad contratada por los clientes en cada uno de los nodos de la ciudad de Latacunga la capacidad total actual de dicha ciudad es de 896Kbps.

### **2.1.1.2 Red actual de la ciudad de Ambato**

En esta ciudad se dispone de 4 nodos ubicados en sitios estratégicos para poder proporcionar servicios a varios clientes a lo largo de la urbe, estos son los siguientes:

- Nodo Atocha (principal).
- Nodo Mall de los Andes.
- Nodo Cevallos.
- Nodo Ficoa.

Previamente al detalle de cada uno de los enlaces de los nodos es necesario aclarar que el anillo es alimentado por el backbone que se encuentran ubicado en el cerro Igualata hacia el nodo Atocha; este se rige como el enlace principal debido a que es el Punto de Acceso del anillo formado en Ambato con un enlace de microondas a una frecuencia de 5.4GHz. con equipos RedLine AN-50e.

La forma de interconexión de cada uno de los respectivos nodos la detallamos a continuación:

Empezando desde el nodo de Atocha hacia el nodo ubicado en Ficoa por medio de fibra óptica urbana monomodo de 12 hilos utilizando equipos Transceiver que opera a una longitud de onda de 1310nm para la transmisión y 1550nm para recepción, conectados a un puerto del Switch CISCO Catalyst 3550 de 48 puertos ubicado en el nodo Atocha.

A continuación la red se dirige al nodo Cevallos de la misma forma que en Ficoa por medio de equipos Transceiver para la conexión de fibra óptica monomodo y conectada a un puerto del Switch 3Com de 8 puertos ubicado en el nodo Ficoa.

Luego, el enlace se dirige hacia el nodo ubicado en el Mall de los Andes de igual manera que los anteriores mediante fibra óptica monomodo y los mismos equipos, conectado a un puerto del Switch CISCO Catalyst de 24 puertos ubicado en el nodo Cevallos.

Para culminar con el cierre del anillo, se retorna hacia el nodo principal en Atocha con un enlace de microondas a una frecuencia de 5.2GHz con un equipo Motorola Canopy BH (BackHaul).

El diagrama del enlace anteriormente detallado lo presentamos en la FIG 2.5.

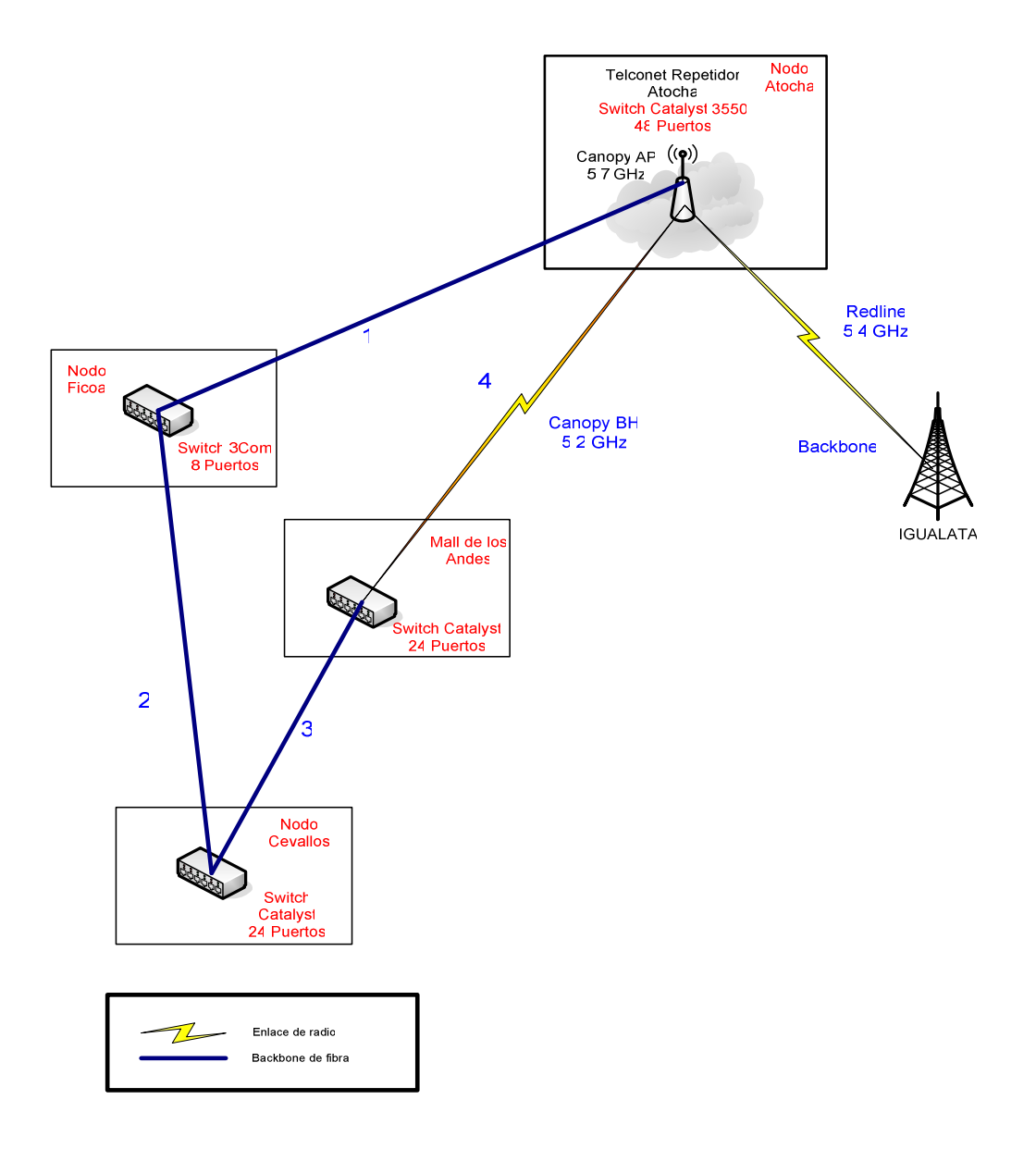

FIG 2.5 **Red actual del anillo en la ciudad de Ambato.**

**Nodo Atocha.-** Este nodo se rige como el enlace principal, ya que aquí se encuentra el Punto de Acceso de la ciudad con el que se da servicio hacia los clientes a través de un enlace a una frecuencia de 5.7GHz con un equipo Motorola Canopy AP; a su vez, los clientes reciben el servicio con equipos Canopy SM (Subscriber Module) como un enlace de tipo punto – multipunto (FIG 2.6).

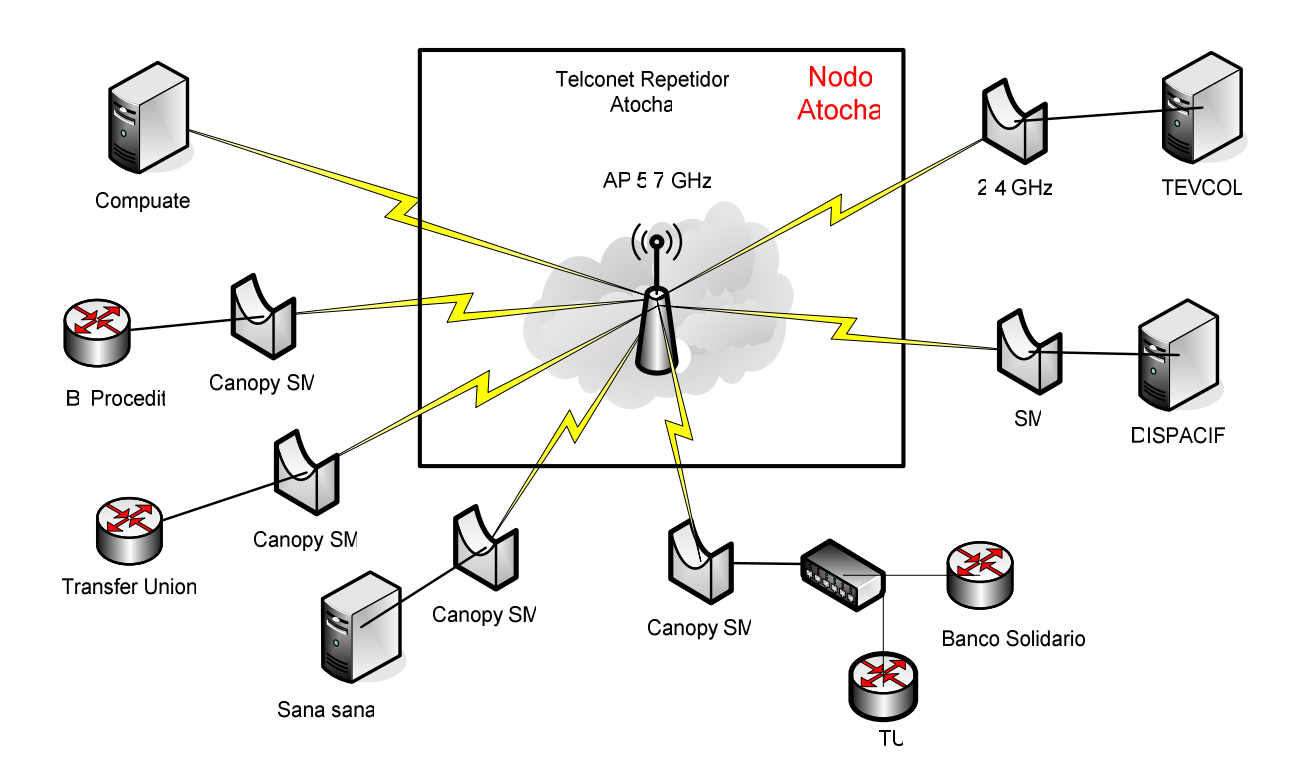

FIG. 2.6. **Diagrama del nodo Atocha con sus respectivos clientes.** 

A continuación presentamos la TABLA 2.2 que muestra cada uno de los clientes que se encuentran anexados al presente nodo, así como también el tipo de conexión a la que pertenecen con su respectiva capacidad.

| <b>CLIENTE</b>         | <b>TIPO DE CONEXIÓN</b> | <b>CAPACIDAD</b> |
|------------------------|-------------------------|------------------|
| <b>COMPUATEL</b>       | Microondas              | 64Kbps           |
| <b>Banco Procredit</b> | Microondas              | 64Kbps           |
| <b>Tranfer Union</b>   | Microondas              | 64Kbps           |
| Sana Sana              | Microondas              | 64Kbps           |
| <b>Transfer Union</b>  | Microondas              | 64Kbps           |
| Banco Solidario        | Microondas              | 64Kbps           |
| <b>Dispacif</b>        | Microondas              | 64Kbps           |
| <b>TEVCOL</b>          | Microondas              | 64Kbps           |

TABLA 2.2 **Descripción general de los clientes del nodo de Atocha.** 

**Nodo Ficoa.-** Este nodo presenta conexiones solamente de fibra óptica urbana de 12 hilos como podemos observar en la FIG 2.7.

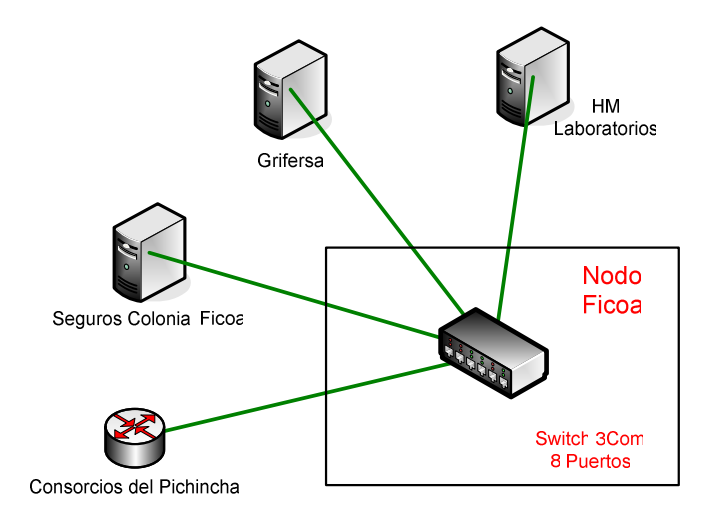

FIG 2.7 **Diagrama del nodo Ficoa con sus respectivos clientes.** 

En la TABLA 2.3 presentamos cada uno de los clientes que se encuentran anexados al presente nodo, así como también el tipo de conexión y capacidad que es contratada por cada cliente.

| <b>CLIENTE</b>          | <b>TIPO DE CONEXIÓN</b> | <b>CAPACIDAD</b> |
|-------------------------|-------------------------|------------------|
| Grifersa                | Fibra Óptica            | 64Kbps           |
| <b>HM Laboratorios</b>  | Fibra Óptica            | 64Kbps           |
| Seguros Colonial        | Fibra Óptica            | 64Kbps           |
| Consorcio del Pichincha | Fibra Óptica            | 64Kbps           |

TABLA 2.3 **Descripción general de los clientes del nodo Ficoa.** 

**Nodo Cevallos**.- En este nodo también se presentan conexiones solamente de fibra óptica, como podemos observar en la FIG 2.8.

En la TABLA 2.4 presentamos los clientes que se encuentran anexados al nodo Cevallos, así como también el tipo de conexión a la que pertenecen con su respectiva capacidad. En la FIG 2.8 podemos apreciar claramente la distribución de los clientes en este nodo.

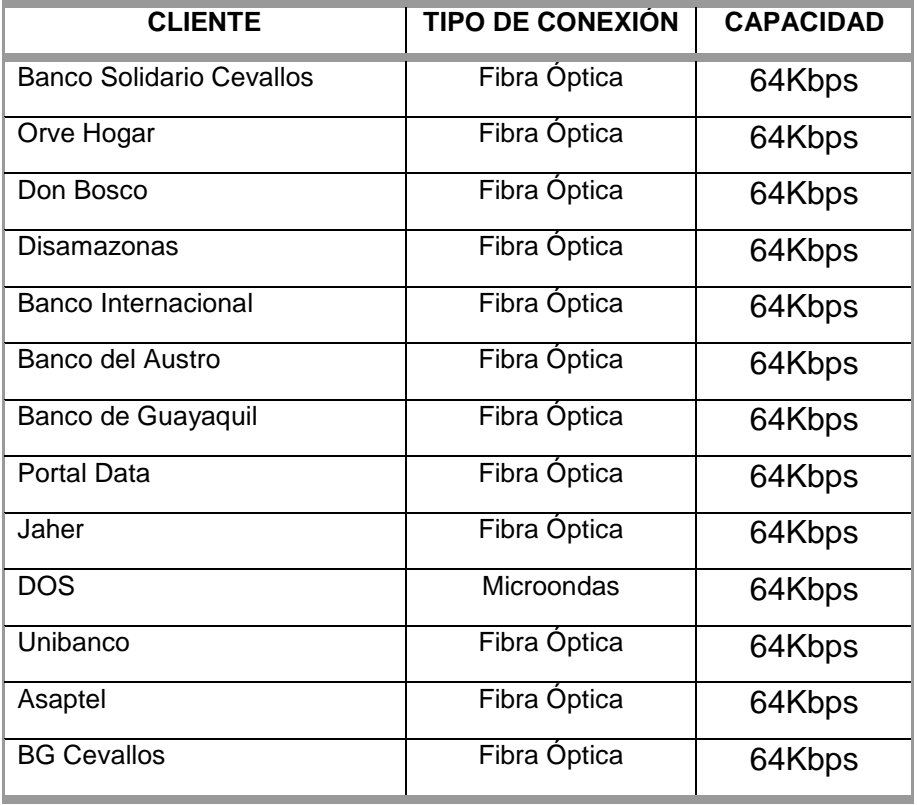

TABLA. 2.4. **Descripción general de los clientes del nodo Cevallos.** 

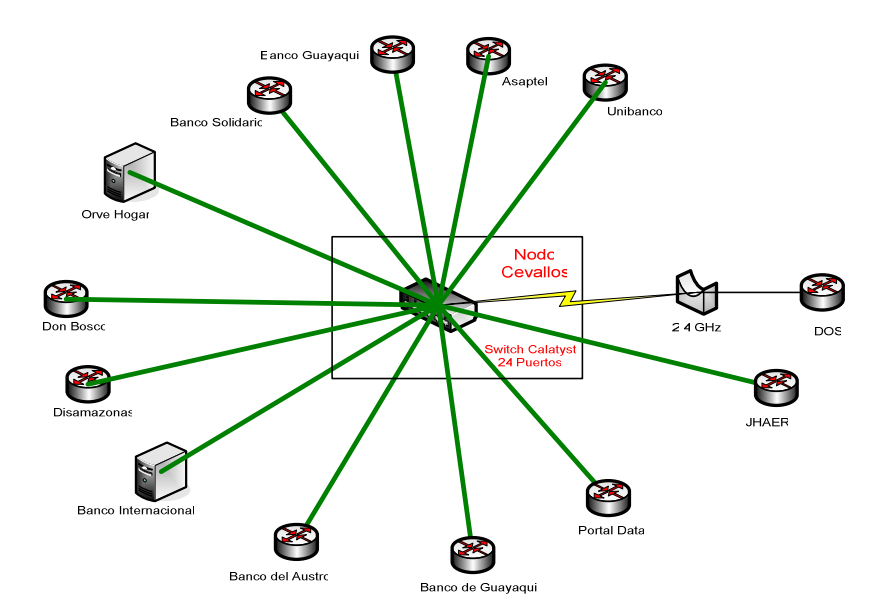

FIG 2.8 **Diagrama del nodo Cevallos con sus respectivos clientes.** 

**Nodo Mall de los Andes.-** Este nodo presenta conexiones solamente de fibra óptica como observamos en la FIG 2.10. A continuación presentamos la TABLA 2.5 que muestra cada uno de los clientes que se encuentran anexados al presente nodo, así como también el tipo de conexión a la que pertenecen y en la FIG 2.9 presentamos el mapa lógico detallado de la ciudad de Ambato.

| <b>CLIENTE</b>         | <b>TIPO DE CONEXION</b> | <b>CAPACIDAD</b> |
|------------------------|-------------------------|------------------|
| Nirsa Ambato           | Fibra Optica            | 64Kbps           |
| <b>DIPAC</b>           | Fibra Óptica            | 64Kbps           |
| UTA                    | Fibra Óptica            | 64Kbps           |
| <b>Pinturas Unidas</b> | Fibra Óptica            | 64Kbps           |
| Grupo Oriental         | Fibra Óptica            | 64Kbps           |
| MALL-BG                | Fibra Óptica            | 64Kbps           |
| MALL-Megamaxi          | Fibra Óptica            | 128Kbps          |
| <b>MALL-Datafast</b>   | Fibra Óptica            | 64Kbps           |
| Ventanilla BG          | Fibra Óptica            | 64Kbps           |
| <b>EASA</b>            | Fibra Óptica            | 64Kbps           |
| AKI                    | Fibra Óptica            | 64Kbps           |

TABLA 2.5 **Descripción general de los clientes del nodo Mall de los Andes.** 

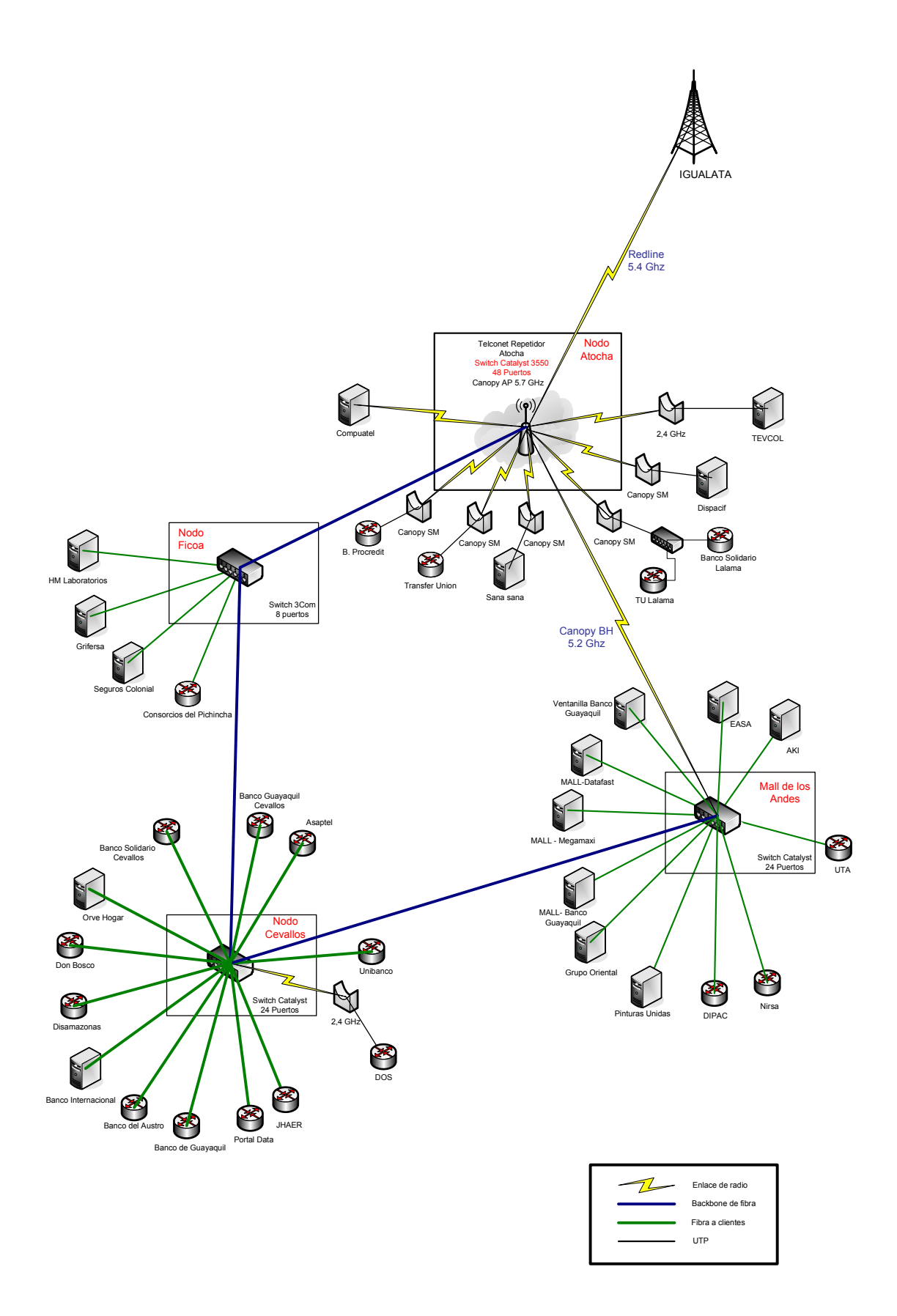

FIG 2.9 **Mapa Lógico de la ciudad de Ambato.** 

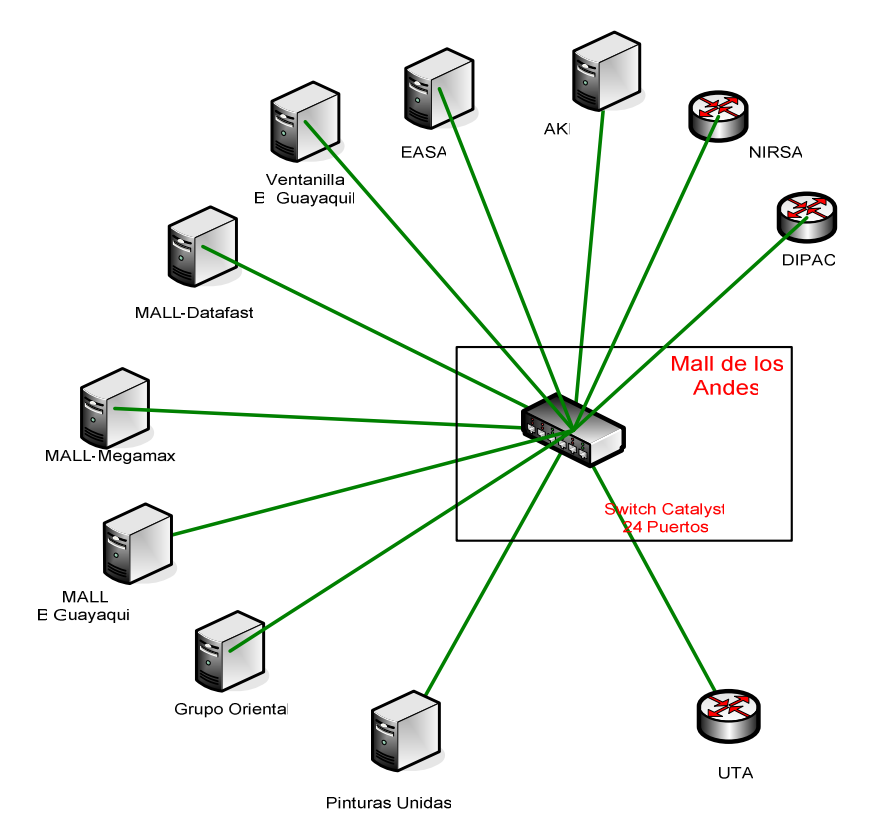

FIG 2.10 **Diagrama del nodo Mall de los Andes con sus respectivos clientes.** 

Después de haber detallado la capacidad de los clientes en cada uno de los nodos de la ciudad de Ambato concluimos que la capacidad total actual de dicha ciudad es de 2,368Mbps.

#### **2.1.1.3 Red actual de la ciudad de Riobamba**

En esta ciudad se presentan dos nodos, que son:

- Nodo Cacha (principal).
- Nodo Imperial.

El enlace principal proviene desde el cerro Igualata hacia el nodo Cacha por medio de un enlace de microondas a una frecuencia de 5.4GHz con equipos RedLine AN-50e, y desde ahí hacia el nodo Imperial por medio de un equipo RAD Airmux 200 a una frecuencia de 5.8GHz (FIG 2.11).

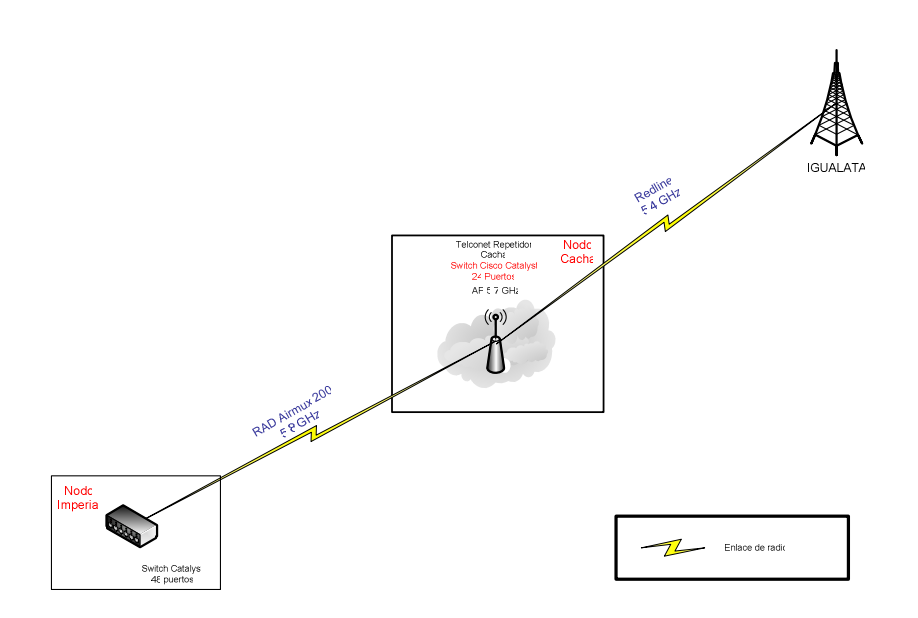

FIG 2.11 **Red actual de comunicaciones en la ciudad de Riobamba.**

**Nodo Cacha.-** En este nodo se encuentra colocado un equipo Motorola Canopy AP que provee un servicio de tipo punto – multipunto hacia los equipos Canopy SM ubicados al servicio de los clientes del enlace (FIG 2.12). La distribución de los clientes con su respectiva capacidad la presentamos en la TABLA 2.6 mostrada a continuación.

| <b>CLIENTE</b>         | <b>TIPO DE</b><br><b>CONEXIÓN</b> | <b>CAPACIDAD</b> |
|------------------------|-----------------------------------|------------------|
| Policía Nacional       | Microondas                        | 64Kbps           |
| <b>UNACH</b>           | Microondas                        | 2Mbps            |
| <b>Transfer Union</b>  | Microondas                        | 64Kbps           |
| <b>SSFFT</b>           | Microondas                        | 64Kbps           |
| <b>BGR</b>             | Fibra Óptica                      | 64Kbps           |
| La Cerámica            | Microondas                        | 64Kbps           |
| <b>Banco Procredit</b> | Microondas                        | 64Kbps           |
| <b>INNFA</b>           | Microondas                        | 64Kbps           |
| <b>SERINTEL</b>        | Fibra Optica                      | 64Kbps           |

TABLA 2.6 **Descripción general de los clientes del nodo Cacha.** 

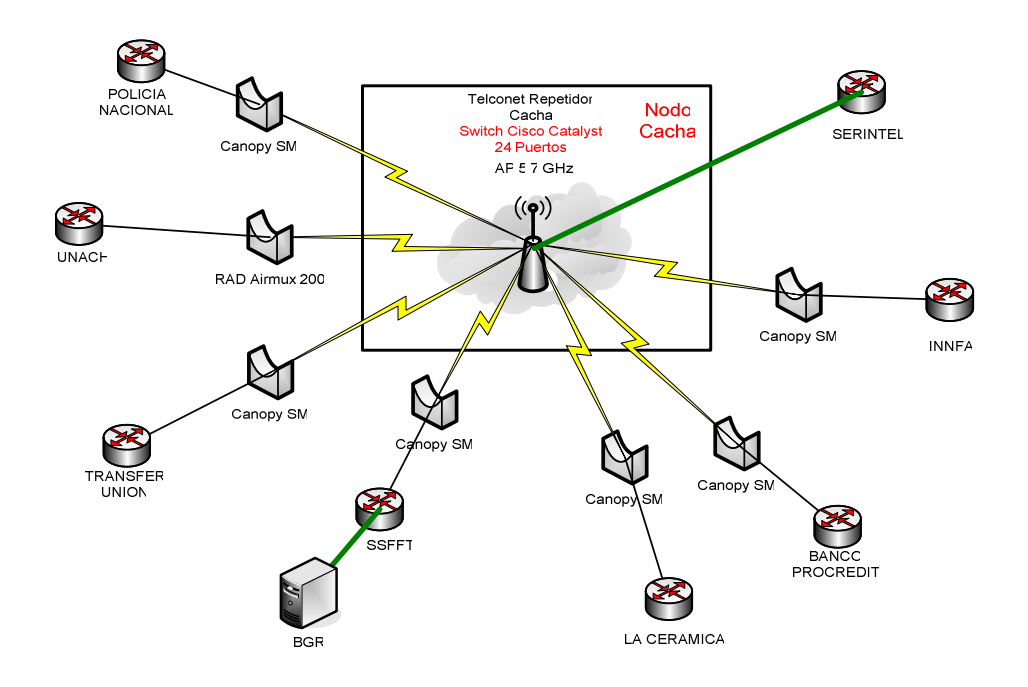

FIG 2.12 **Diagrama del nodo Cacha con sus respectivos clientes.** 

**Nodo Imperial.-** El nodo presenta un Switch CISCO Catalyst 3550 de 48 puertos para la conexión del enlace por medio de fibra óptica urbana de 12 hilos como observamos en la FIG 2.13.

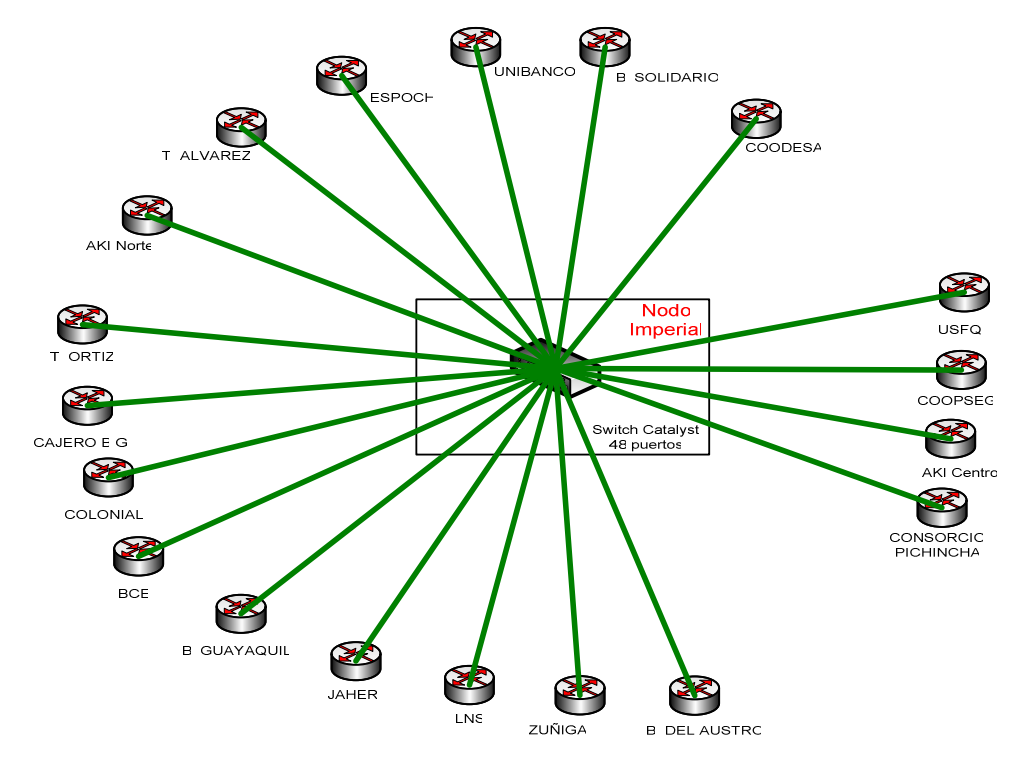

FIG 2.13 **Diagrama del nodo Imperial con sus respectivos clientes.** 

La distribución de los clientes del nodo Imperial con su respectiva capacidad la presentamos en la TABLA 2.7 y finalmente el mapa lógico detallado de la ciudad de Riobamba lo presentamos en FIG 2.14.

| <b>CLIENTE</b>         | <b>TIPO DE CONEXION</b> | <b>CAPACIDAD</b> |
|------------------------|-------------------------|------------------|
| Unibanco               | Fibra Óptica            | 64Kbps           |
| <b>Banco Solidario</b> | Fibra Óptica            | 64Kbps           |
| <b>COODESA</b>         | Fibra Óptica            | 64Kbps           |
| <b>USFQ</b>            | Fibra Óptica            | 64Kbps           |
| <b>COOPSEG</b>         | Fibra Óptica            | 64Kbps           |
| <b>AKI Centro</b>      | Fibra Óptica            | 64Kbps           |
| Consorcio Pichincha    | Fibra Óptica            | 64Kbps           |
| Banco del Austro       | Fibra Óptica            | 64Kbps           |
| Zuñiga                 | Fibra Óptica            | 64Kbps           |
| LNS                    | Fibra Óptica            | 64Kbps           |
| <b>JAHER</b>           | Fibra Óptica            | 64Kbps           |
| Banco de Guayaquil     | Fibra Óptica            | 64Kbps           |
| <b>BCE</b>             | Fibra Óptica            | 64Kbps           |
| Colonial               | Fibra Óptica            | 64Kbps           |
| Cajero BG              | Fibra Óptica            | 64Kbps           |
| T. Ortiz               | Fibra Óptica            | 64Kbps           |
| <b>AKI Norte</b>       | Fibra Óptica            | 64Kbps           |
| T. Alvarez             | Fibra Óptica            | 64Kbps           |
| <b>ESPOCH</b>          | Fibra Óptica            | 64Kbps           |

TABLA. 2.7. **Descripción general de los clientes del nodo Imperial.** 

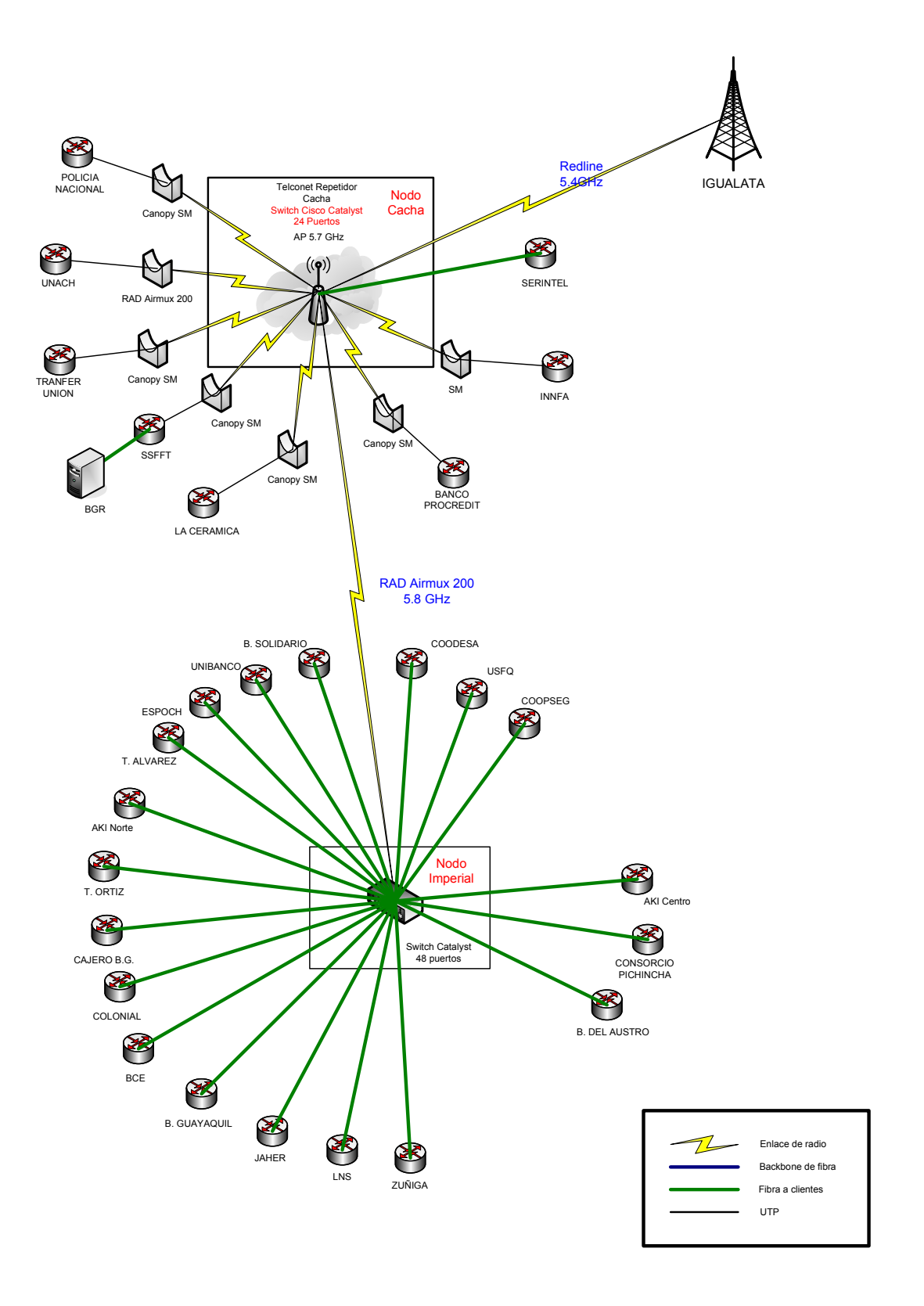

FIG 2.14 **Mapa Lógico de la ciudad de Riobamba.** 

Después de haber detallado la capacidad de los clientes en cada uno de los nodos de la ciudad de Riobamba la capacidad total actual de dicha ciudad es de 3,728 Mbps.

#### **2.1.1.4 Red actual de la ciudad de Cuenca**

En esta ciudad se presentan los siguientes nodos:

- Bellavista
- Autolasa
- Luis Cordero
- Totoracocha
- Paseo del puente
- El mercurio
- Arenal
- Gran Colombia

Como podemos observar en la FIG 2.15 el enlace principal proviene desde el cerro Carshao hacia el cerro Bueran por medio de un enlace de microondas a una frecuencia de 5.8GHz con equipos RedLine AN-50e, luego hacia el nodo Itocruz por medio de un enlace de microondas a una frecuencia de 5.8GHz con equipos RedLine AN-50e y desde ahí por medio de fibra óptica monomodo utilizando equipos transceiver que operan a una longitud de onda de 1310nm para la transmisión y 1550nm para la recepción conectado a un puerto del switch CISCO Catalyst 3550 de 48 puertos ubicado en el nodo Gran Colombia el cual está conectado al anillo de fibra óptica de Cuenca.

En la TABLA 2.8 presentamos cada uno de los clientes que se encuentran conectados a los nodos presentes en la ciudad de Cuenca.

| <b>NODO</b>          | <b>CLIENTE</b>       | <b>CAPACIDAD</b> |
|----------------------|----------------------|------------------|
| Arenal               | Austrogas            | 128Kbps          |
| Arenal               | Farmacia Bravo       | 512Kbps          |
| Arenal               | Granasa              | 128Kbps          |
| Autolasa             | Aereopuerto          | 256Kbps          |
| Autolasa             | Consorcio Pichincha  | 256Kbps          |
| Bellavista           | Cajero Colineal      | 512Kbps          |
| Luis Cordero         | Pharmacys            | 128Kbps          |
| Luis Cordero         | Cajerob Ghuaynacapac | 512Kbps          |
| Paseo del Puente     | <b>Diners</b>        | 128Kbps          |
| Paseo del Puente     | Wallstret            | 256Kbps          |
| Paseo del Puente     | Flodelva             | 32Kbps           |
| Paseo del Puente     | Plastlit             | 128Kbps          |
| <b>Gran Colombia</b> | FidaSA               | 128Kbps          |
| <b>Gran Colombia</b> | Aboyaca              | 128Kbps          |
| <b>Gran Colombia</b> | Cajero Gran Colombia | 256Kbps          |
| Totoracocha          | Servipagos           | 128Kbps          |
| Totoracocha          | Fiebrenet            | 256Kbps          |
| Totoracocha          | Cyberandynet         | 512Kbps          |
| <b>El Mercurio</b>   | Oritz y Jacome       | 256Kbps          |
| El Mercurio          | Cajero Coral         | 512Kbps          |

TABLA 2.8 **Descripción general de los clientes en la ciudad de Cuenca**

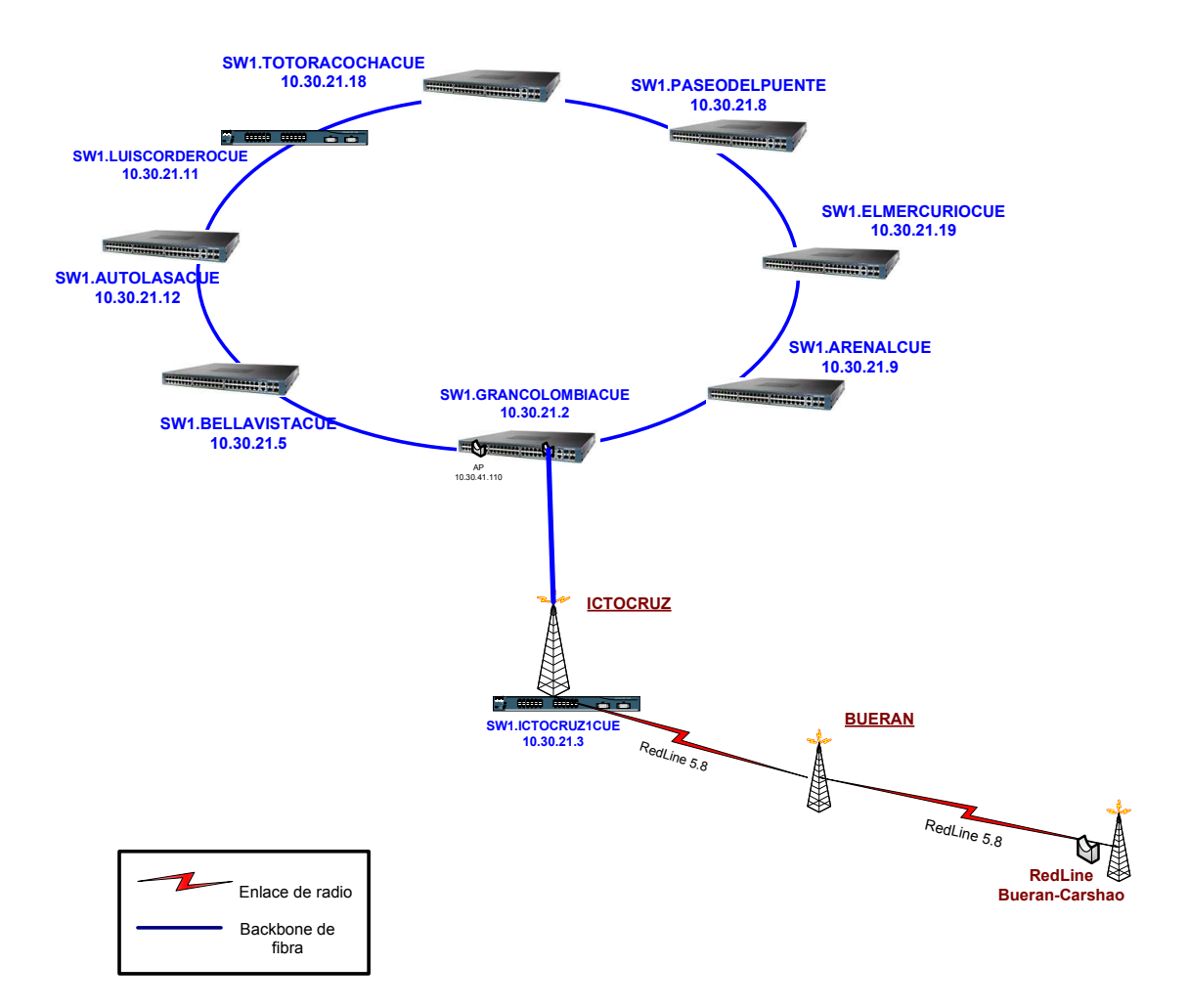

FIG 2.15 **Mapa Lógico de la ciudad de Cuenca.** 

Después de haber detallado la capacidad de los clientes en cada uno de los nodos de la ciudad de Cuenca, la capacidad total actual de dicha ciudad es de 5,152 Mbps.

#### **2.1.1.5 Red actual de la ciudad de Quevedo**

En esta ciudad se presentan los siguientes nodos:

- Quevedo1
- 7 de octubre
- Buena fe
- Quevedo2
- Quevedo3

Como podemos observar en la FIG 2.16 el enlace principal proviene desde el cerro Pailón hacia el nodo Quevedo1 con un enlace de microondas a una frecuencia de 5.4GHz con equipos RedLine AN-50e.

La forma de interconexión de cada uno de los respectivos nodos la detallamos a continuación:

Empezando desde el nodo de Quevedo1 hacia el nodo 7 de Octubre su conexión es por medio de fibra óptica monomodo de 12 hilos utilizando equipos Transceiver que opera a una longitud de onda de 1310nm para la transmisión y 1550nm para recepción, conectados a un puerto del Switch CISCO Catalyst 3550 de 48 puertos ubicado en el nodo Quevedo1.

A continuación la red se dirige al nodo Buena Fe de la misma forma que en el nodo 7 de Octubre por medio de equipos Transceiver para la conexión de fibra óptica monomodo y conectada a un puerto del Switch CISCO Catalyst 3550 de 48 puertos ubicado en el nodo 7 de octubre.

Después el enlace se dirige hacia el nodo Quevedo2 de igual manera que los anteriores mediante fibra óptica monomodo y los mismos equipos, conectado a un puerto del Switch CISCO Catalyst de 48 puertos ubicado en el nodo Buena Fe.

Luego, el enlace se dirige hacia el nodo Quevedo3 de la misma forma que los anteriores mediante fibra óptica monomodo y los mismos equipos, conectado a un puerto del Switch CISCO Catalyst de 48 puertos ubicado en el nodo Quevedo2.

Para culminar con el cierre del anillo, se retorna hacia el nodo principal Quevedo1 con un enlace de microondas a una frecuencia de 5.2GHz con un equipo Motorola Canopy BH (BackHaul).

En la TABLA 2.9 presentamos cada uno de los clientes que se encuentran conectados a los nodos de la ciudad de Quevedo.

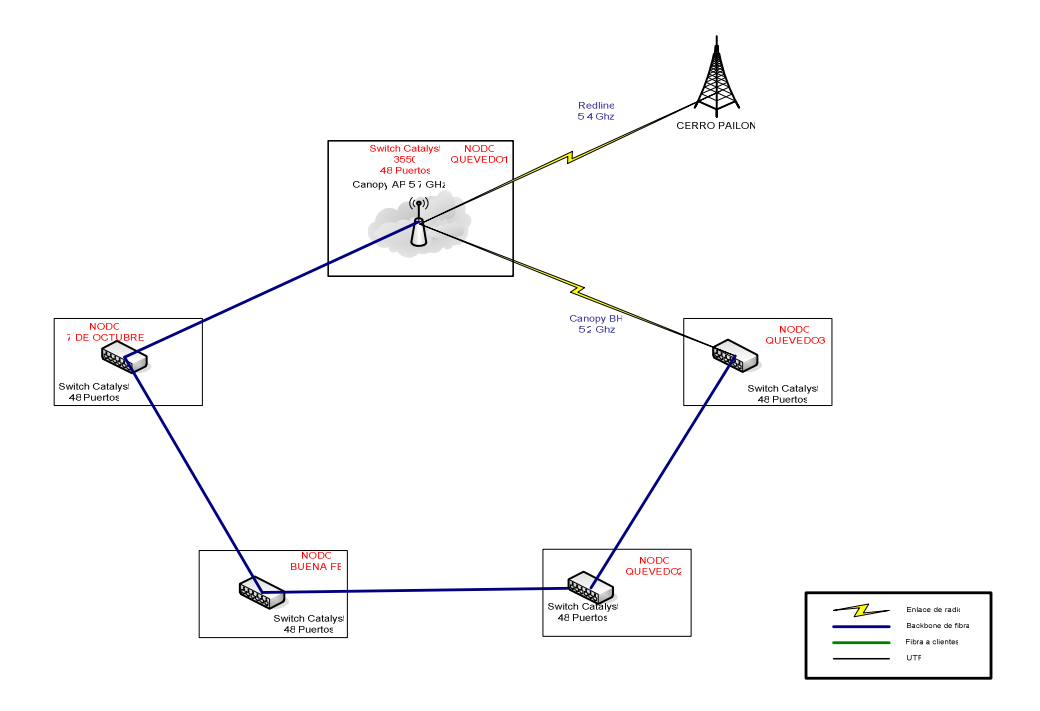

FIG 2.16 **Mapa Lógico de la ciudad de Quevedo.** 

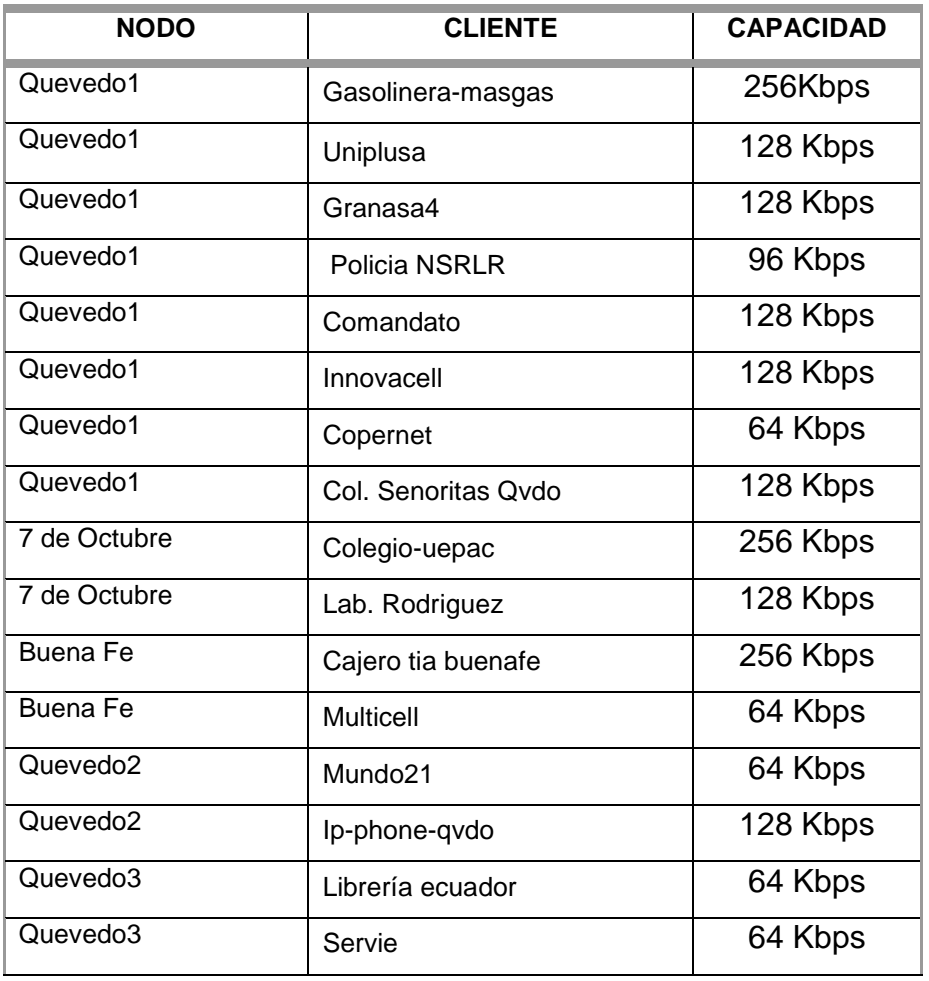

TABLA 2.9 **Descripción general de los clientes en la ciudad de Quevedo.**

Después de haber detallado la capacidad de los clientes en cada uno de los nodos de la ciudad de Quevedo, la capacidad total actual de dicha ciudad es de 2.080Mbps.

#### **2.1.1.6 Red actual de la ciudad de Milagro**

En esta ciudad se presentan dos nodos, los cuales son:

- Nodo Milagro1
- Nodo Milagro2

El enlace principal proviene desde el cerro Azul hacia el nodo milagro1 por medio de un enlace de microondas a una frecuencia de 5.4GHz con equipos RedLine AN-50e, y desde ahí hacia el nodo milagro2 por medio de fibra óptica urbana monomodo de 12 hilos utilizando equipos transceiver que opera a una longitud de onda de 1310nm para la transmisión y 1550nm para la recepción conectado a un puerto del switch CISCO Catalyst 3550 de 48 puertos ubicado en el nodo milagro1 (FIG 2.17)

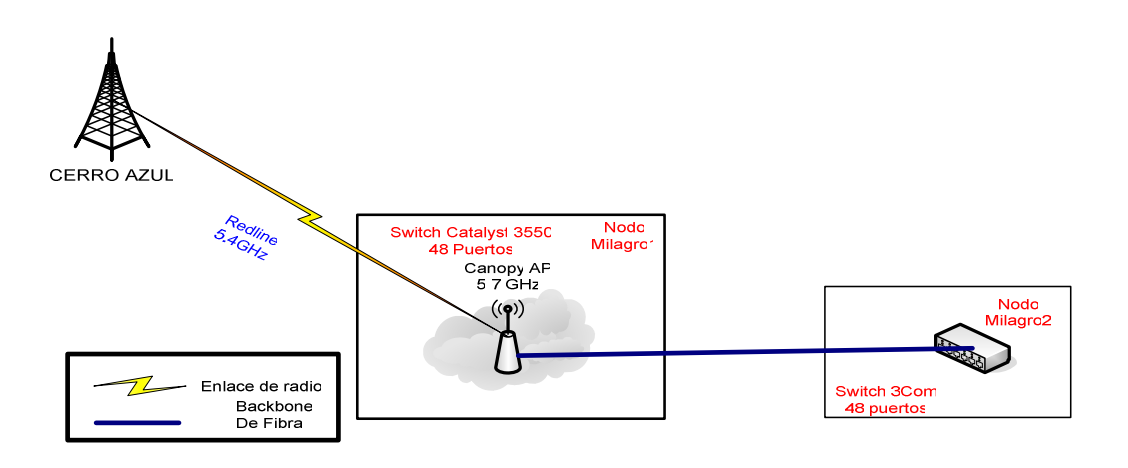

FIG 2.17 **Red actual de comunicaciones en la ciudad de Milagro.** 

**Nodo Milagro1.-** Este nodo se rige como el enlace principal ya que aquí se encuentra el Punto de Acceso de la ciudad con el que se da servicio a los clientes a través de un enlace a una frecuencia de 5.7GHz con un equipo Motorola Canopy AP; a su vez, los clientes reciben el servicio con equipos Canopy SM ( Suscriber Module) como un enlace de tipo punto multipunto (FIG 2.18).

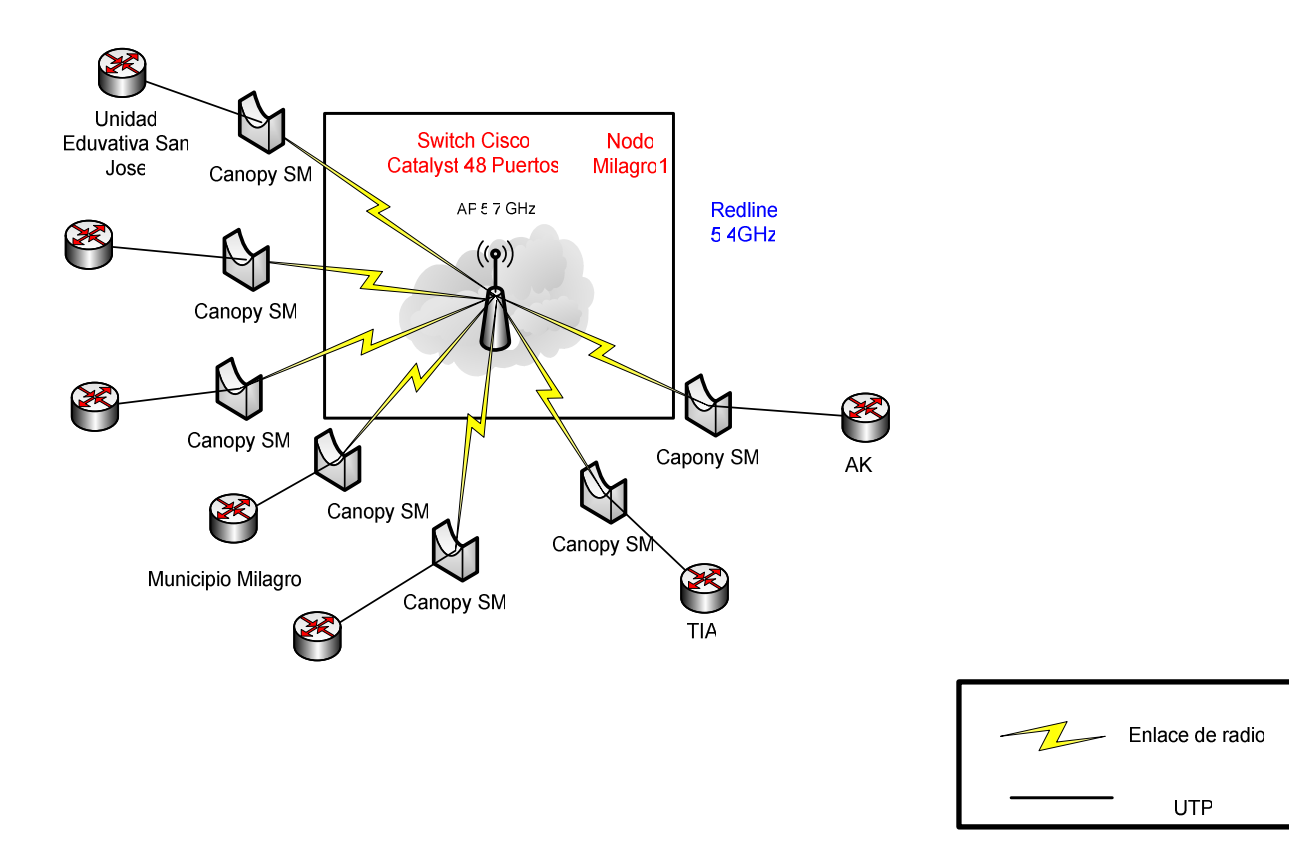

FIG 2.18 **Diagrama del nodo Milagro1 con sus respectivos clientes.** 

En la TABLA 2.10 presentamos cada uno de los clientes conectados al nodo milagro1 cos su respectiva capacidad, así como también el tipo de conexión utilizado.

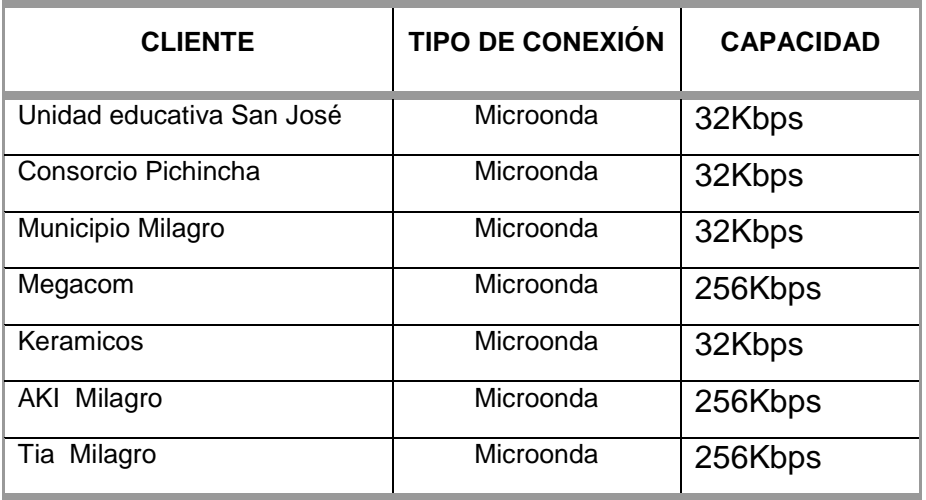

TABLA 2.10 **Descripción general de los clientes del nodo Milagro1**

**Nodo Milagro2.-** Este nodo presenta conexiones solamente de fibra óptica monomodo como observamos en la FIG 2.19

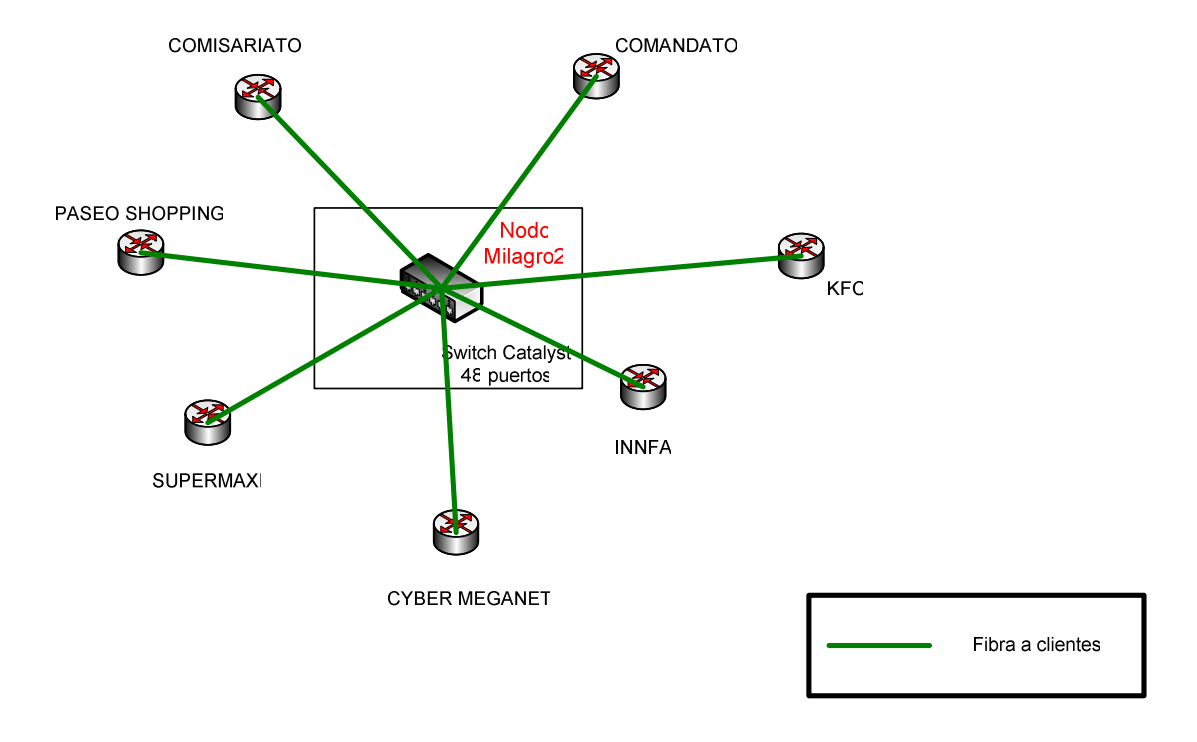

FIG 2.19 **Diagrama del nodo Milagro2 con sus respectivos clientes**.

A continuación presentamos en la TABLA 2.11 cada uno de los clientes que se encuentran anexados al presente nodo, así como también el tipo de conexión a la que pertenecen con su respectiva capacidad.

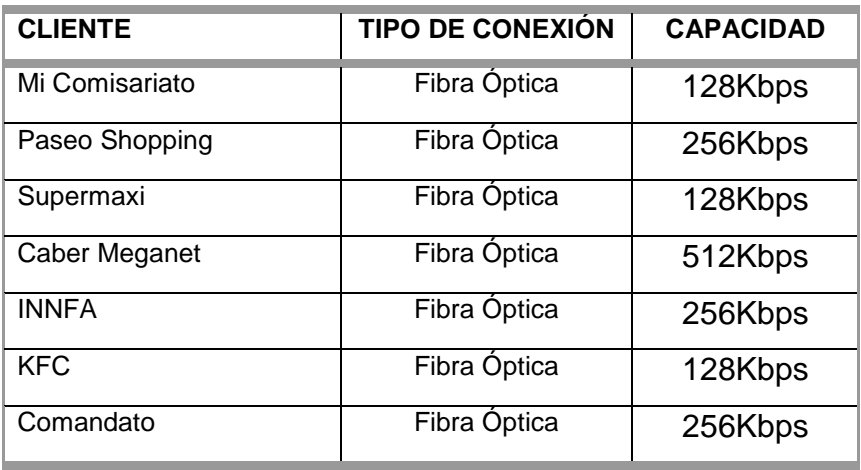

TABLA 2.11 **Descripción general de los clientes del nodo Milagro2**
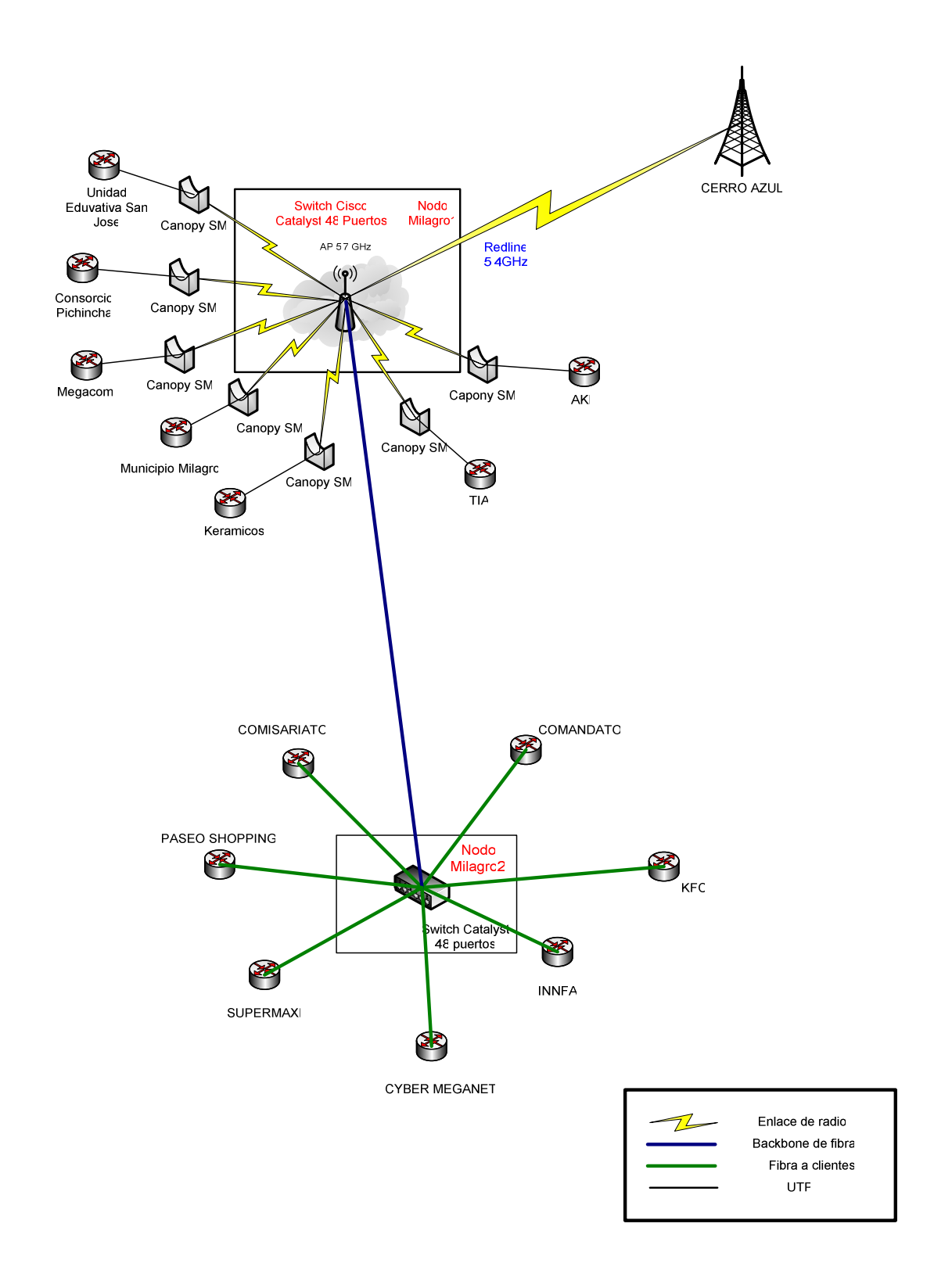

En la FIG 2.20 presentamos el mapa lógico detallado de la ciudad de Milagro.

FIG 2.20 **Mapa Lógico de la ciudad de Milagro.** 

Después de haber detallado la capacidad de los clientes en cada uno de los nodos de la ciudad de Milagro, la capacidad total actual de dicha ciudad es de 2,560Mbps.

#### **2.1.1.7 Red actual de la ciudad de Babahoyo**

En esta ciudad se presentan los siguientes nodos

- Babahoyo1
- Ventanas

Como podemos observar en la FIG 2.21 el enlace principal proviene desde el cerro Azul hacia el nodo Babahoyo1 por medio de un enlace de microondas a una frecuencia de 5.4GHz con equipos RedLine AN-50e, y desde ahí se conecta hacia el nodo Ventanas por medio de un equipo Canopy BH a una frecuencia de 5.7GHz.

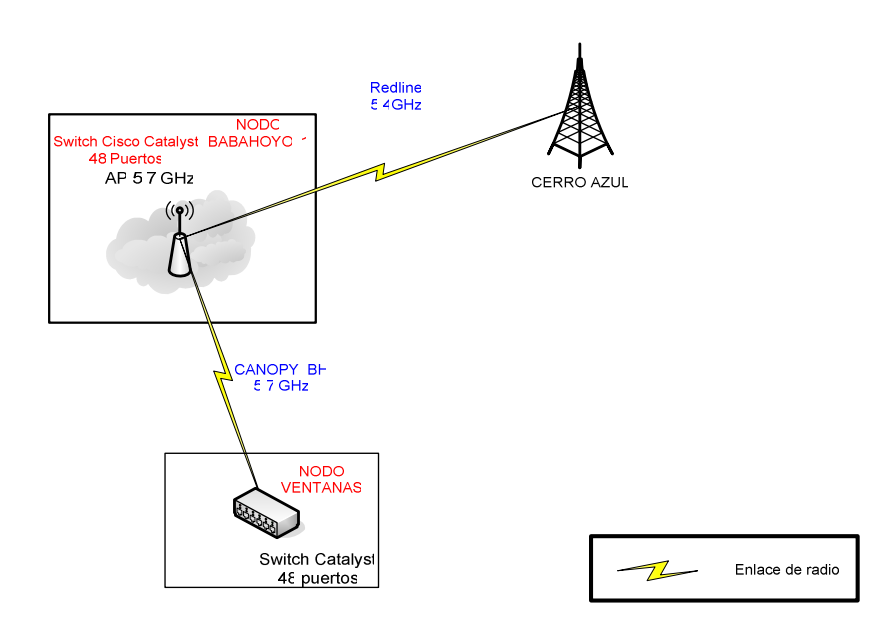

FIG 2.21 **Mapa Lógico de la ciudad de Quevedo** 

A continuación presentamos la TABLA 2.12 que muestra cada uno de los clientes que se encuentran conectados a los nodos de la ciudad de Babahoyo.

| <b>NODO</b> | <b>CLIENTE</b>    | <b>CAPACIDAD</b> |
|-------------|-------------------|------------------|
| Babahoyo1   | Coop. Sagrario    | 128Kbps          |
| Babahoyo1   | Aki Babahoyo      | 512Kbps          |
| Babahoyo1   | Banco Bolivariano | 128Kbps          |
| Babahoyo1   | Sana_sana         | 128Kbps          |
| Babahoyo1   | Comandato         | 128Kbps          |
| Ventanas    | CyberComputec     | 192Kbps          |
| Ventanas    | Artefacta         | 512Kbps          |
| Ventanas    | Cybermora         | 256Kbps          |
| Ventanas    | Cormocompu        | 32Kbps           |
| Ventanas    | Innfa             | 96Kbps           |
| Ventanas    | AlfaNet           | 256Kbps          |
| Ventanas    | Cybermdsnet       | 128Kbps          |

TABLA. 2.12 **Descripción general de los clientes en la ciudad de Babahoyo**

Después de haber detallado la capacidad de los clientes en cada uno de los nodos de la ciudad de Babahoyo, la capacidad total actual de dicha ciudad es de 2.496Mbps.

#### **2.1.2 SERVICIOS SOPORTADOS**

Al ser una empresa orientada al desarrollo del mercado potencialmente ventajoso de las telecomunicaciones, TELCONET S.A. proporciona principalmente servicios dedicados, dependiendo siempre de la necesidad de cada uno de sus clientes, de transmisión de datos e Internet en cada una de las ciudades que ha incursionado.

Entonces, para una visión más clara de cada una de las ciudades estudiadas, presentamos los siguientes gráficos que presentan la distribución del servicio en cada una de ellas.

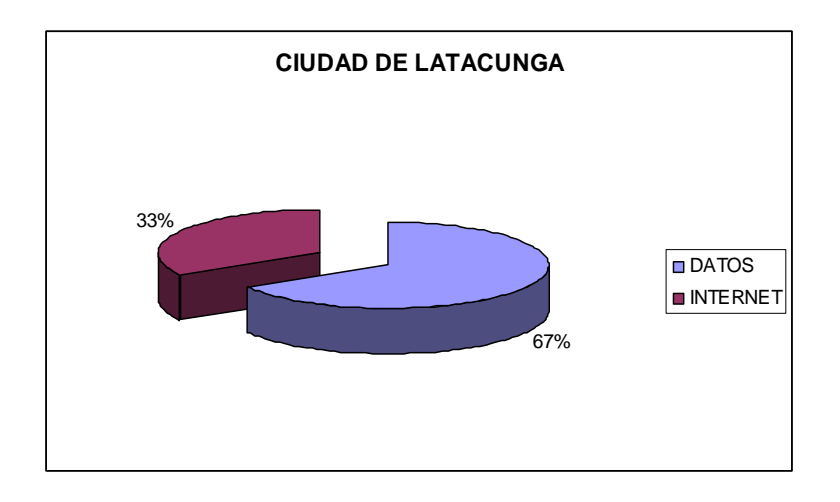

FIG 2.22 **Distribución del tipo de servicio entregado en Latacunga.** 

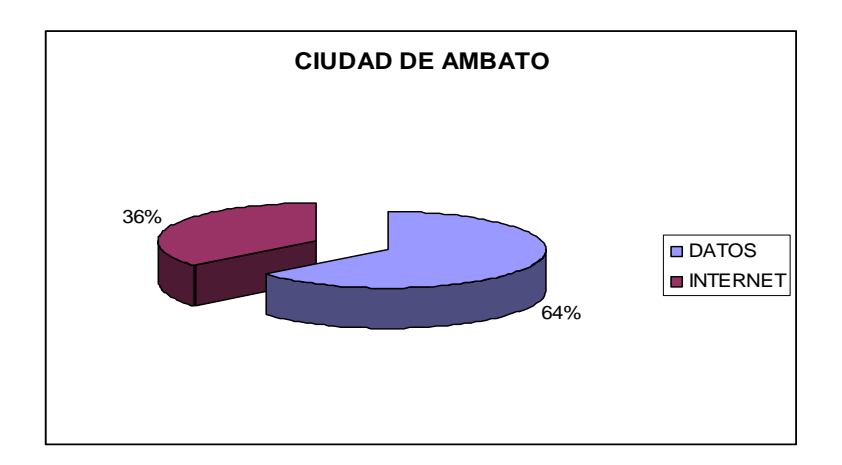

FIG 2.23 **Distribución del tipo de servicio entregado en Ambato.** 

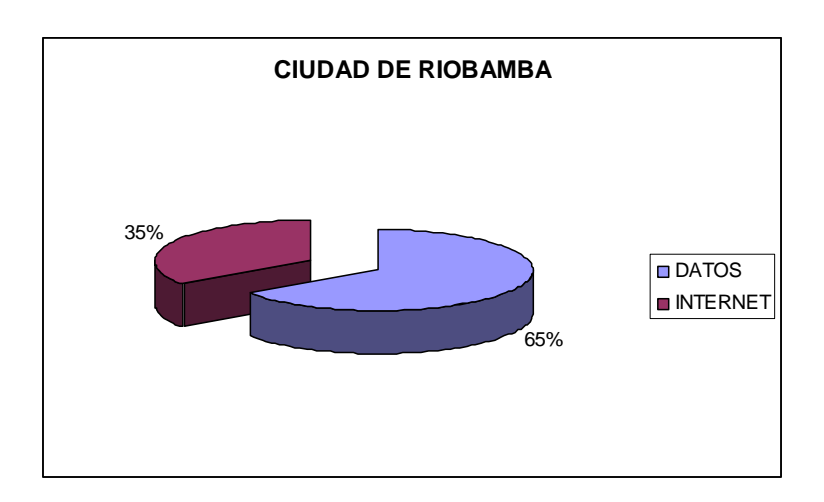

FIG 2.24 **Distribución del tipo de servicio entregado en Riobamba.** 

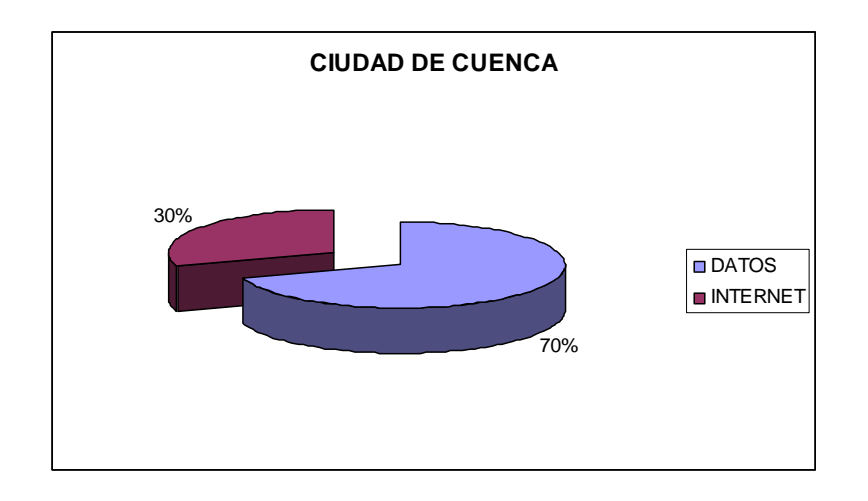

FIG 2.25 **Distribución del tipo de servicio entregado en Cuenca.**

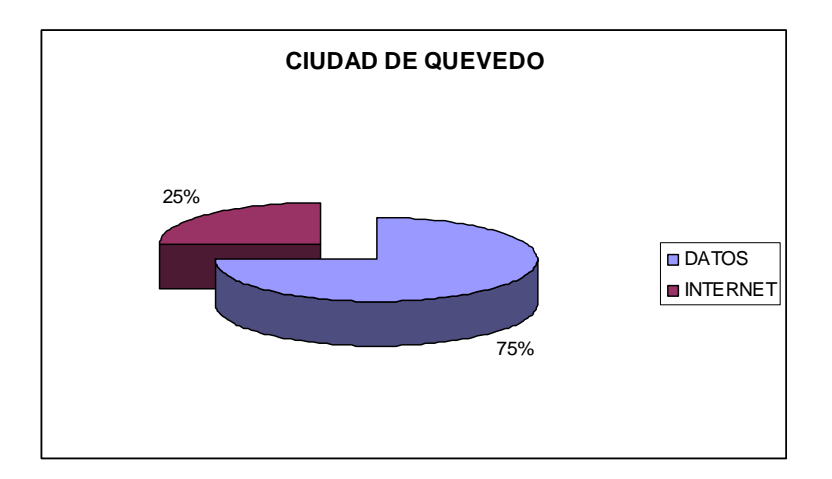

FIG 2.26 **Distribución del tipo de servicio entregado en Quevedo.** 

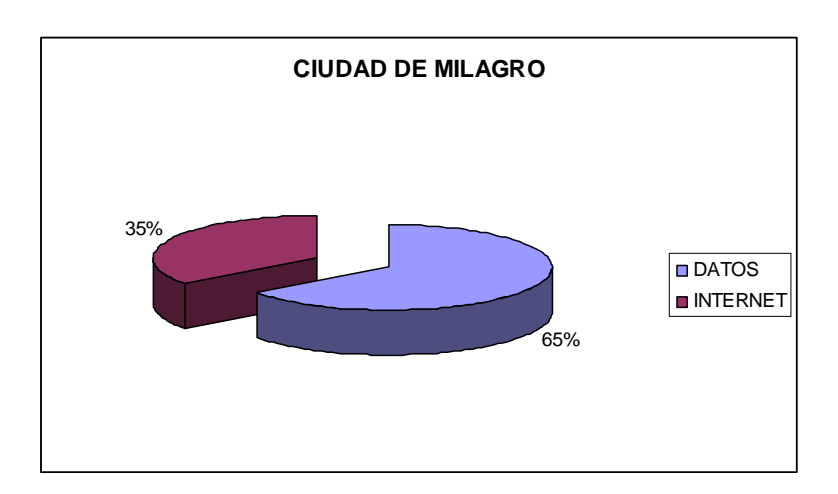

FIG 2.27 **Distribución del tipo de servicio entregado en Milagro.**

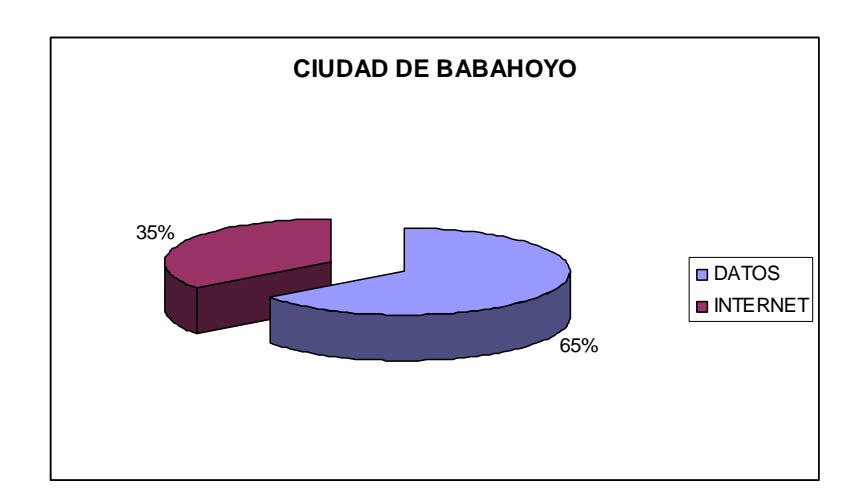

FIG 2.28 **Distribución del tipo de servicio entregado en Babahoyo.** 

Como podemos apreciar en cada uno de los gráficos de las ciudades, la demanda de servicio es mayoritariamente de transmisión de datos, esto se da debido al requerimiento de instituciones bancarias por la demanda indispensable de alta confidencialidad y seguridad que deben proporcionar a sus propios usuarios.

## **2.1.3 INTERCONEXIÓN DE LOS CIRCUITOS DE TELECOMUNICACIONES CON EL BACKBONE DE TELCONET S.A. A NIVEL NACIONAL**

Para el servicio ofrecido a sus clientes, la empresa TELCONET S.A. posee una red interna extensa basada en backbones que son enlaces principales, ya que son de gran capacidad para poder sustentar el ancho de banda que sea necesario para los clientes que lo precisen. Además son enlaces por medio de microondas que se hacen desde cerros o montañas hacia las ciudades, por lo tanto se manejan grandes distancias. Para estos enlaces TELCONET S.A. dispone de los equipos RedLine AN-50e y Canopy BH (BackHaul).

Según las especificaciones técnicas del equipo RedLine AN-50e (FIG 2.29), la velocidad de transmisión de datos es de 49Mbps o menor, y además dependen de varios factores como tiempo de transmisión, distancia del enlace, entre otros.

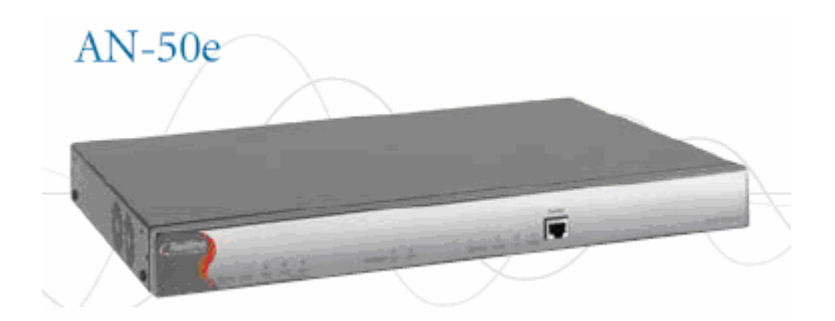

FIG 2.29 **Equipo RedLine AN-50e.** 

En la TABLA 2.13 presentamos las especificaciones más importantes de un equipo RedLine AN-50e.

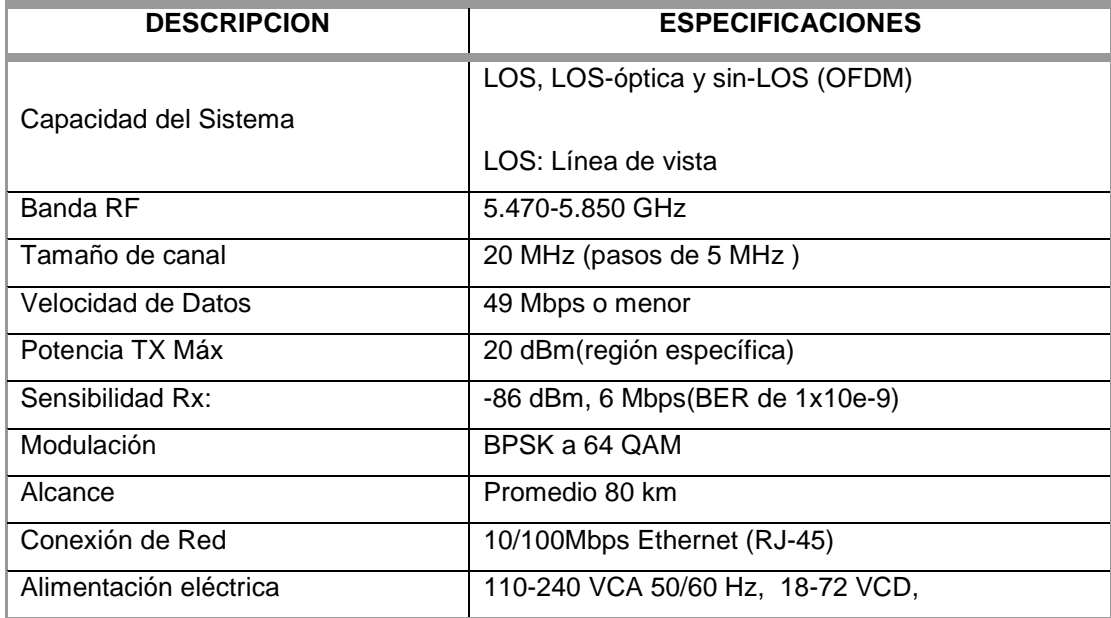

#### TABLA 2.13 **Características generales de un equipo RedLine AN-50e**

Según las especificaciones técnicas del equipo Canopy BH (BackHaul) (FIG 2.30), la velocidad de transmisión de datos es de 20Mbps o menor, al igual que en el equipo anterior depende de varios factores que inciden en el enlace.

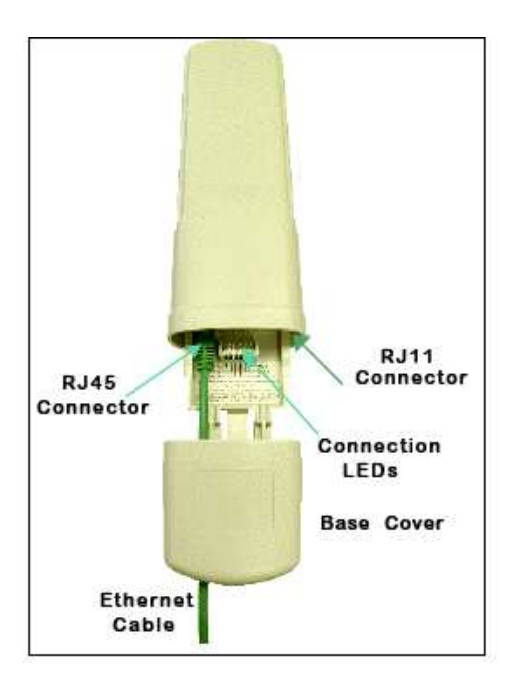

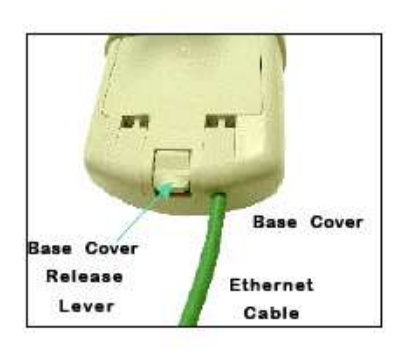

FIG 2.30 **Equipo Canopy BH.** 

En la TABLA 2.14 presentamos las especificaciones más importantes de un equipo Canopy BH.

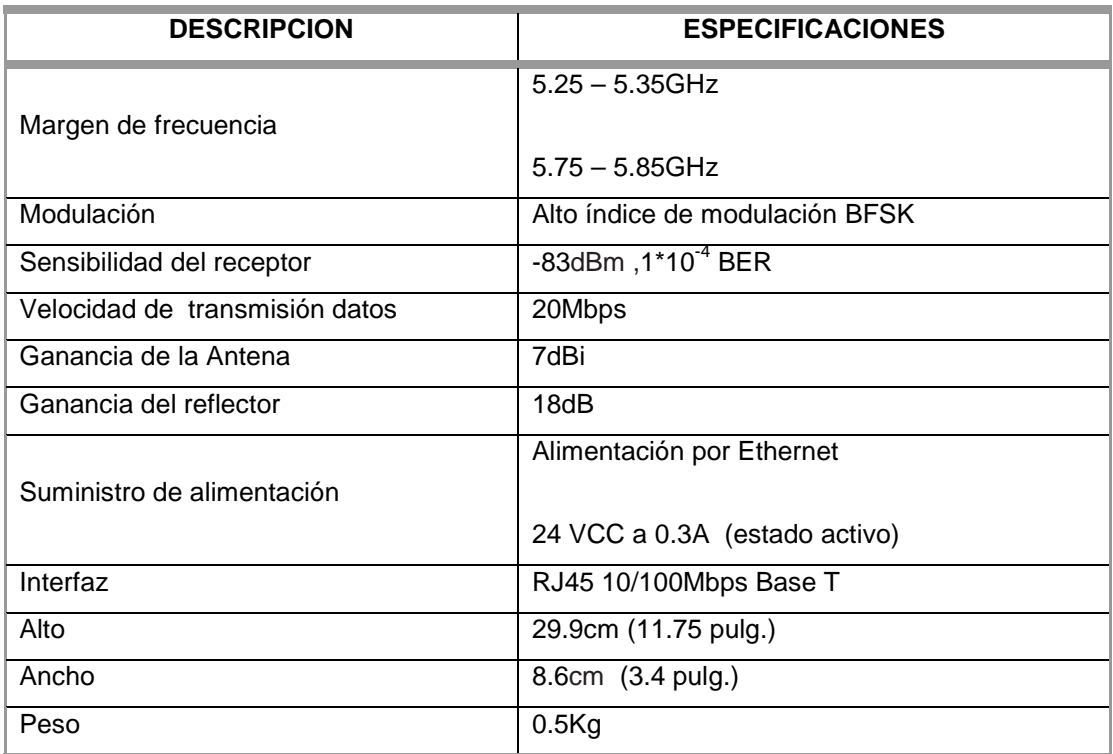

TABLA 2.14 **Características generales de un Canopy BH**

Es importante mencionar que los equipos Canopy BH pueden utilizar reflectores (FIG 2.31) con los cuales se puede tener un enlace punto a punto de mayor distancia. Una referencia de la distancia que se puede alcanzar con estos equipos la presentamos en la TABLA 2.15.

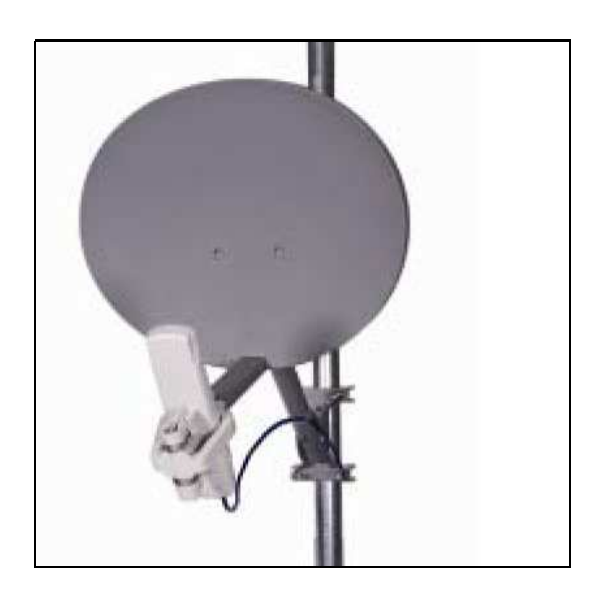

FIG 2.31 **Reflector colocado en un Canopy BH**.

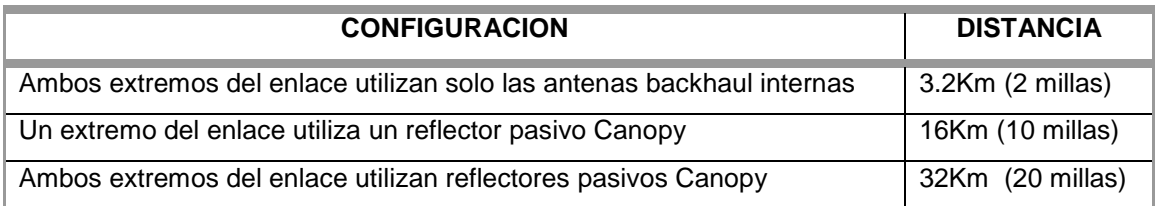

#### TABLA 2.15 **Aumento de distancia en un enlace con adición de reflectores.**

Para dar servicio de última milla es decir para que el servicio llegue directo al cliente, TELCONET S.A. dispone de los equipos Canopy SM (Subscriber Module) y fibra óptica. Cabe recalcar que TELCONET S.A. utiliza Canopy SM (Subscriber Module) en el lado de sus clientes, debido a que en el nodo principal están instalados equipos Canopy AP que pueden irradiar a un ángulo de 60º en azimut y soportan un máximo de 200 clientes con equipos Canopy SM, formando con esto un sistema punto - multipunto.

La ventaja de los equipos Canopy es que no necesitan guías de onda ya que la antena se encuentra integrada dentro del propio módulo lo que evita atenuación extra a la señal, además estos equipos han sido diseñados con polarización vertical proporcionando una ganancia de 7dBi.

Según las especificaciones técnicas del equipo Canopy SM (Subscriber Module), la velocidad de transmisión de datos es de 512Kbps o menor.

Según las especificaciones técnicas de la fibra óptica, la tasa de transmisión de datos es ilimitada, pero lo que limita el ancho de banda es la conversión del medio óptico al medio eléctrico y esto se lo hace con equipos Transceivers de 100Mbps con un alcance máximo de 20Km, pero el ancho de banda real que llega al cliente se lo configura en los servidores que la empresa provee a los mismos.

Los enlaces principales se encuentran ubicados en sitios estratégicos, siendo el principal para el sector del centro y norte de la sierra ecuatoriana el que se encuentra en el cerro Igualata por su excelente ubicación geográfica ya que además es propicio para continuar con la conexión de la red que se inicia desde la costa ecuatoriana.

A través de redes SDH, que son sistemas de transporte digital, se enlaza a 4 puntos: desde Guayaquil hacia Carshao, dirigiéndose luego hacia Igualata, Cruz Loma y finalmente a Quito, constituyéndose en el backbone de TELCONET S.A. a nivel nacional.

Específicamente, para las ciudades de Latacunga, Ambato, Riobamba, el punto neurálgico para la interconexión con el backbone principal es el ubicado en el cerro Igualata, para la interconexión de la ciudad de Cuenca es el cerro Carshao, para las ciudades de Milagro, Babahoyo es el cerro Azul que está conectado directamente a Guayaquil por medio de Fibra óptica, Quevedo está conectado al cerro Pailón, el cual se encuentra directamente conectado a Babahoyo a través de un enlace de microondas como podemos observar en la figura en la FIG 2.32.

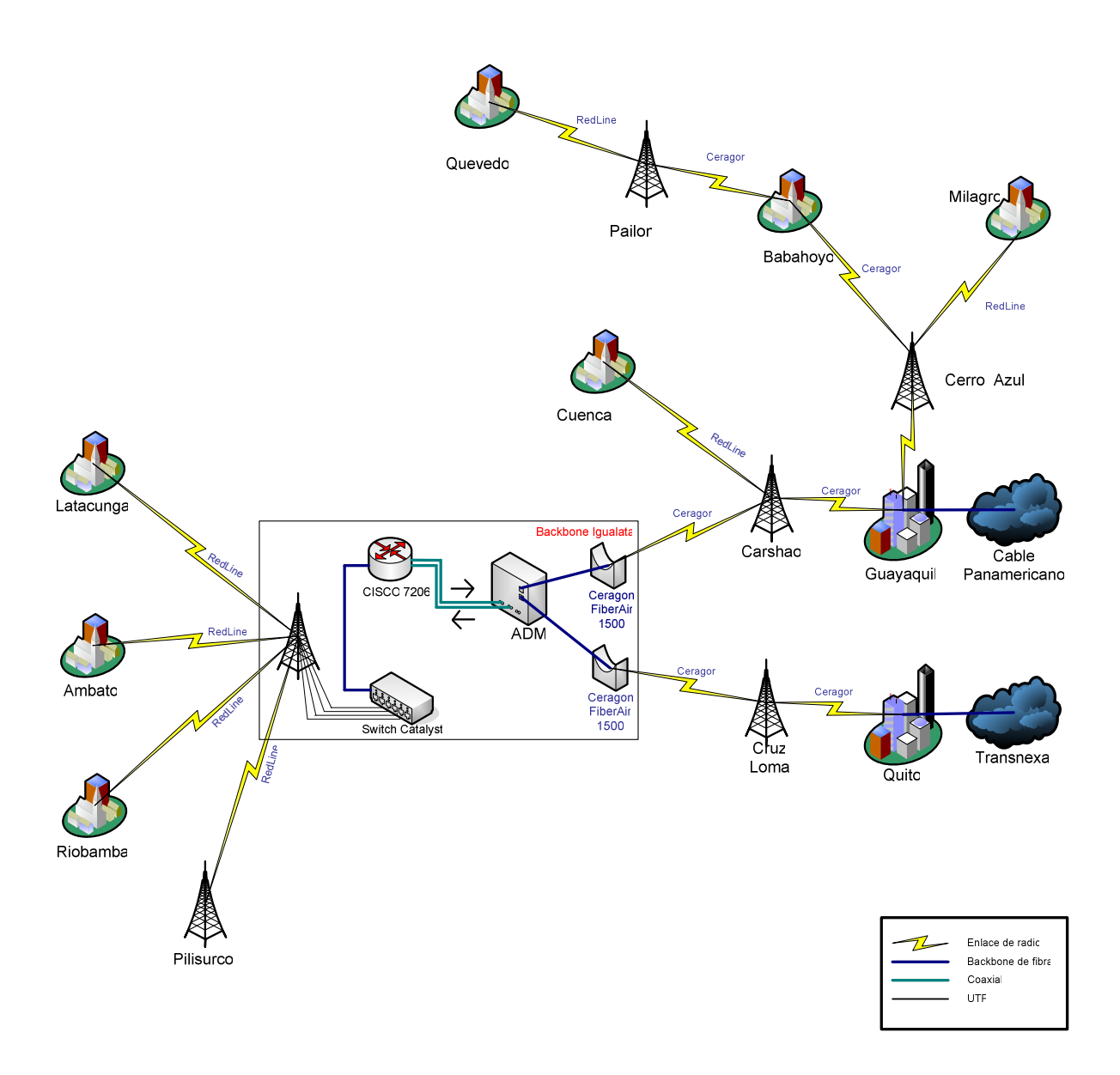

FIG 2.32 **Diagrama del backbone de TELCONET S.A. a nivel nacional.** 

Como podemos observar en la FIG 2.32 en la zona de la sierra se comienza desde Transnexa con conexión de fibra óptica hacia la ciudad de Quito (en el nodo Muros), realizando un enlace de microondas con equipos Ceragon FiberAir 1500 (transmisor) con una antena tipo tambor de 4 pies de diámetro (1.22m) a frecuencias entre 7.2 y 8.6GHz al cerro Cruz Loma (receptor) hacia una antena tipo tambor de 15 pies de diámetro (4.57m) para el enlace principal y una antena de similares características de 10 pies (3.05m) para la diversidad de espacio.

La red que proviene desde la costa toma su servicio del Cable Panamericano de fibra óptica. La fibra óptica es llevada en primer lugar hacia la ciudad de Guayaquil, luego se realiza un enlace de microondas con equipos Ceragon FiberAir 1500 (transmisor) con una antena tipo tambor de 10 pies de diámetro (3.05m) a frecuencias entre 7.2 y 8.6GHz al cerro Carshao (receptor) hacia una antena tipo tambor de 15 pies de diámetro (4.57m) para el enlace principal y una antena de similares características de 10 pies (3.05m) para la diversidad de espacio.

Desde Carshao y Cruz Loma se dirigen al backbone ubicado en el cerro Igualata también con enlace de microondas y equipos Ceragon FiberAir 1500, estos se interconectan a través de fibra óptica y conectores tipo SC a un ADM (Add-Drop Multiplexor ó Multiplexor de Adición-Extracción).

Del equipo ADM se utilizan dos interfaces DS-3 conectadas a una taza de transmisión de 15Mbps a través de cables coaxiales directo a la interfaz serial 0/0 y serial 0/1 respectivamente de un router cisco 7206 para sustentar principalmente el balanceo de carga.

Un Switch Catalyst 3550 es acoplado a la red a través de fibra óptica proveniente desde el router y finalmente este se interconecta a los clientes tributarios (entiéndase las ciudades de Latacunga, Ambato y Riobamba) por medio de enlaces de microondas a equipos mencionados en el respectivo desglose de cada una de las ciudades mencionadas.

#### **2.1.4 CAPACIDAD DEL BACKBONE ACTUAL DE FIBRA ÓPTICA**

El backbone actual de fibra óptica está implementado en base a la recomendación UIT-T G.655 (ver ANEXO 2.1), entre las principales características tenemos:

• El cable óptico está compuesto por fibras ópticas monomodo de Silicio (SiO2), en grupos de hasta 12 fibras. El diámetro núcleo/cubierta es de 9/125 um.

• Trabaja en el rango de longitudes de onda de 1530 nm a 1565 nm con una atenuación característica de 0.35dB/Km. Cabe resaltar que TELCONET S.A. utiliza un hilo de Fibra Óptica para la transmisión y uno para la recepción.

Es importante analizar la capacidad actual del backbone Fibra Óptica de la empresa Telconet S.A para posteriormente proceder a realizar un diagnóstico de la red, en base a las características que la misma posee.

Al backbone principal de Fibra Óptica Quito-Guayaquil (FIG 2.33) se encuentran conectadas directamente las ciudades de Santo Domingo, Quevedo, Milagro y Babahoyo, por lo tanto es primordial determinar el ancho de banda correspondiente en cada una de estas ciudades, para luego proceder a calcular la capacidad total actual del backbone de Fibra Óptica.

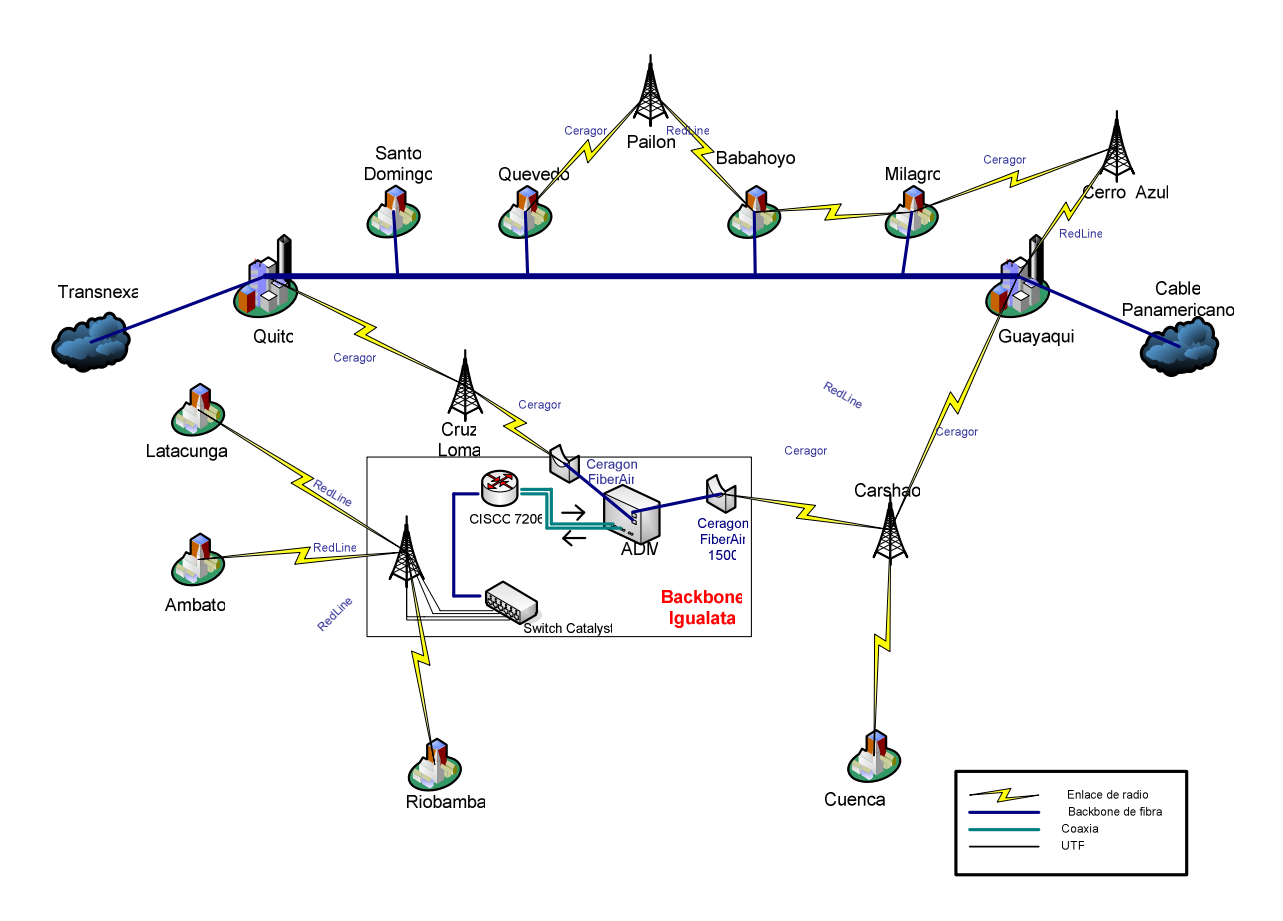

FIG 2.33 **Diagrama del Backbone de Fibra Óptica Quito-Guayaquil.**

Debemos tener presente que los anchos de banda de las ciudades de Quevedo, Milagro y Babahoyo fueron determinados anteriormente, y los anchos de banda totales correspondientes a las ciudades de Santo Domingo y Quito los detallamos en el ANEXO 2.2.

Cabe recalcar que por la política de confidencialidad de la empresa no exponemos datos de Guayaquil, por lo cual mediante informaciones que solo la empresa maneja, consideran que la capacidad de Guayaquil es el doble de la capacidad de Quito.

Entonces la Capacidad total actual de Backbone de Fibra Óptica la determinamos de la siguiente manera:

$$
AB_{ACTUAL} = AB_{QUITO} + AB_{STO. DOMINGO} + AB_{QUEVEDO} + AB_{MILAGO} + AB_{BABAHOVO} + AB_{GUAYAQUIL}
$$

$$
AB_{\Lambda CTUAL} = 211,17Mbps + 2,14Mbps + 2,08Mbps + 2,56Mbps + 2,49Mbps + 422,35Mbps
$$

$$
AB_{\text{ACTUAL}} = 642,80 \, \text{Mbps}
$$

Para analizar las características del backbone actual que posee Telconet S.A. vamos a realizar la proyección de tráfico en la red de Fibra Óptica.

Utilizaremos la ecuación 2.1:

$$
Cf = Ci^*(1+X)^n \tag{2.1}
$$

Donde:

- *Cf* = Capacidad estimada en *n* años
- *Ci* = Capacidad Actual
- $\bullet$  *X* = Índice de crecimiento anual del servicio de telecomunicaciones
- $\bullet$  *n* = Tiempo de provección en años

Tomamos como *Cf* la capacidad de diseño que soportan los equipos y ésta es de 1Gbps, debido a que los equipos del Backbone de fibra óptica utilizan interfaces GBIC que soportan una velocidad de transmisión máxima de 1000Mbps.

El índice de crecimiento de servicio de telecomunicaciones lo tomamos en base a los datos que maneja la empresa en cuanto a las ventas del servicio tanto de datos e Internet, con lo cual el índice de crecimiento es del 20% anual.

Aplicando la relación de proyección de tráfico:

$$
1000Mbps = 642.805 Mbps (1 + 0.2)^n
$$

De donde tenemos que el tiempo de proyección en años es de:

$$
n = 2.5 \text{ años.}
$$

#### **2.1.5 DIAGNOSTICO DE LA RED.**

En base a lo expuesto y los datos obtenidos podemos diagnosticar que la red actual del backbone de Fibra Óptica de Telconet S.A. tiene un tiempo de proyección estimado de dos años y medio para transportar datos e Internet, antes que la red de la empresa empiece a tener problemas de transmisión, debido a los equipos de interconexión, puesto que estos no podrían soportar capacidades mayores a 1000Mbps. Cabe resaltar que la empresa Telconet S.A. posee dos hilos de fibra óptica extra para su escalabilidad, entonces utilizando también este par de hilos y los equipos necesarios para su conexión, la empresa puede duplicar su capacidad a 2000Mbps, con lo cual el tiempo de proyección antes que el backbone de fibra óptica empiece a tener problemas de transmisión es de aproximadamente seis años. El tiempo de proyección estimado puede variar en base al índice de crecimiento de servicio de telecomunicaciones.

En la red que la empresa Telconet S.A. ha implementado en las ciudades de Latacunga, Ambato, Riobamba y Cuenca, los enlaces existentes son únicamente de microondas, por lo cual dichos enlaces no pueden soportar gran cantidad de tráfico, debido a que se encuentran dimensionados por las características técnicas de los equipos de microondas, como son: velocidad de transmisión menores a 49Mbps, distancia promedio de 80Km, potencia de transmisión de 20dBm.

Para poder calcular el tiempo en que se saturará la red de microonda implementada en estas ciudades debido al crecimiento de telecomunicaciones, calculamos el ancho de banda actual de la red.

$$
AB_{\Lambda C U A L} = AB_{\Lambda A T A C U N G A} + AB_{\Lambda M B A T O} + AB_{\Lambda U B A M B A} + AB_{\Lambda U E N C A}
$$

$$
AB_{\scriptscriptstyle{ACTUAL}} = 896kbps + 2368kbps + 3728kbps + 5512kbps
$$

 $AB$ <sub>*ACTUAL*</sub> = 12.5*Mbps* 

Aplicando la ecuación 2.1 podemos realizar la proyección de tráfico para la red de microondas implementada en las ciudades de Latacunga, Ambato, Riobamba y Cuenca. Cabe resaltar que el dimensionamiento de tráfico lo debemos realizar en el enlace de microondas Guayaquil-Carshao, puesto que este enlace alimenta a estas ciudades.

$$
49Mbps = 12.5Mbps(1+0.2)^n
$$

De donde tenemos que el tiempo de proyección en años es de:

$$
n = 7.5 \text{ años.}
$$

Entonces podemos diagnosticar que la red actual de microondas en las ciudades mencionadas tiene un tiempo de proyección de siete años y medio antes de empezar a saturarse.

En las redes de la empresa Telconet S.A. están presentes en su gran mayoría enlaces de microonda, por lo que debido a las condiciones atmosféricas, pueden presentarse problemas de propagación en dichos enlaces, que provocan atenuaciones en la señal, lo cual incrementa la tasa de error (BER).

De acuerdo al diagnostico presentado sugerimos lo siguiente:

Realizar el diseño de la red de Fibra Óptica Quito-Guayaquil ruta Latacunga, Ambato, Riobamba y Cuenca, la cual servirá como un sistema de respaldo para la red actual principal de Fibra Óptica Quito-Guayaquil ruta Santo Domingo, Quevedo, Milagro y Babahoyo.

La red de Fibra Óptica a diseñarse Quito-Guayaquil ruta Latacunga, Ambato, Riobamba y Cuenca (FIG 2.34), se convertirá en la red principal con respecto a los enlaces de microondas que cursan por estas ciudades, pasando a ser los enlaces de microondas existentes el sistema de respaldo para la red de Fibra Óptica. Además con el transcurso del tiempo y con la implementación de dicha red, se ayudará al descongestionamiento del tráfico en las ciudades de Latacunga, Ambato, Riobamba y Cuenca.

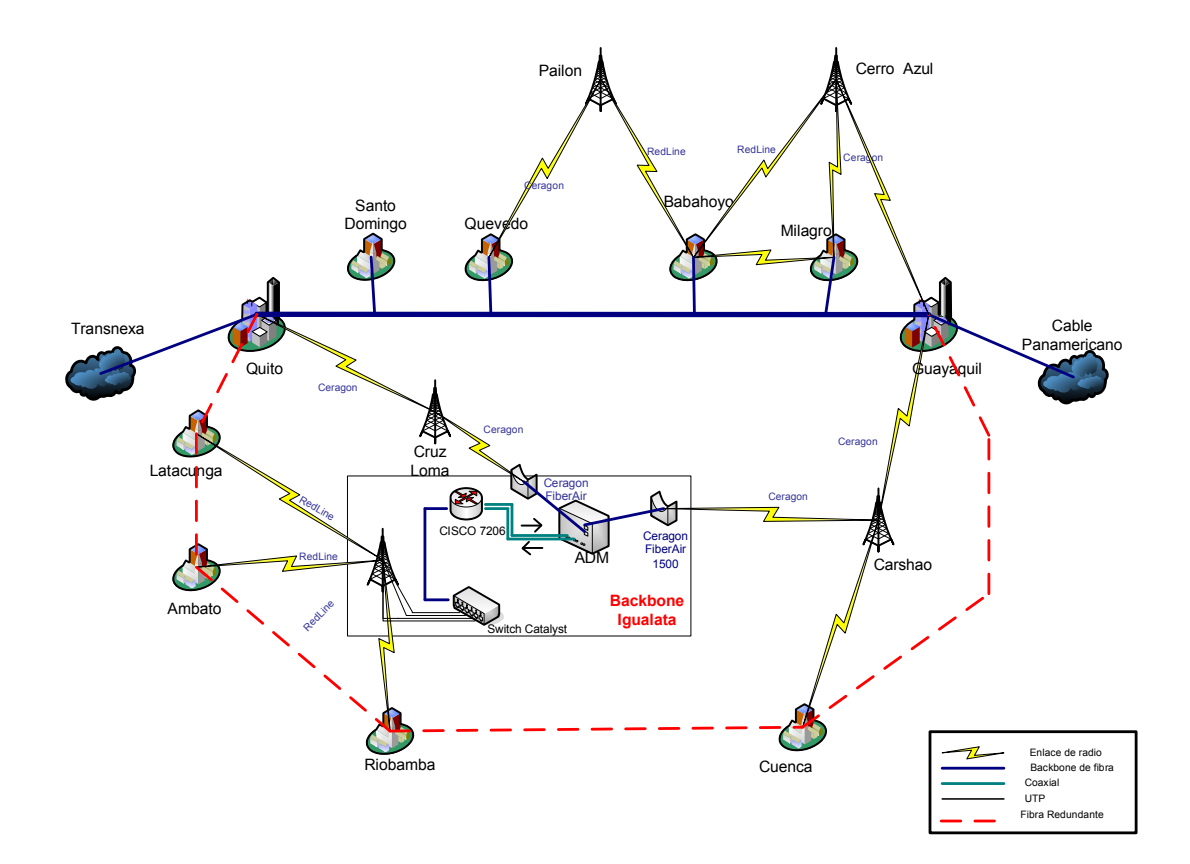

FIG 2.34 **Diagrama del backbone de Fibra Óptica Quito-Guayaquil.**

# **3. CAPÍTULO**

# **ANÁLISIS Y DISEÑO DEL SISTEMA DE RESPALDO CON FIBRA ÓPTICA**

## **3.1 INTRODUCCIÓN**

En este capítulo presentamos el estudio de demanda de los servicios proporcionados por la empresa TELCONET S.A., en cada una de las principales ciudades que se deben tomar en cuenta para determinar la capacidad actual de la red de fibra óptica Quito - Guayaquil.

A partir del estudio y la capacidad actual de la red de fibra óptica, realizamos la proyección de tráfico estimado en 10 años, el constante desarrollo de las telecomunicaciones hace que se considere 10 años como un tiempo considerable para explotar la tecnología actual antes de empezar a pensar en otra tecnología, los datos obtenidos por la proyección de tráfico nos ayudarán a realizar el diseño del sistema de respaldo presentando los respectivos cálculos.

Mostraremos los resultados de los estudios de campo necesarios, de tal manera que nos permitan determinar los respectivos nodos en cada una de las ciudades por las cuales atraviesa el tendido de fibra óptica, analizando las diferentes dificultades que se puedan presentar.

También presentaremos los diferentes equipos utilizados en el respectivo diseño del sistema de respaldo de fibra óptica.

## **3.2 ESTUDIO DE DEMANDA**[1]

El estudio de demanda lo vamos a realizar en base a los datos estadísticos de facturación de la empresa TELCONET S.A. Debemos tener presente que la información proporcionada de datos de facturación, abarca todos los servicios proporcionados por la empresa; es decir, transmisión de datos e Internet.

En el estudio presentaremos solo datos que pueden ser expuestos al público, debido a la política de confidencialidad de la empresa.

A continuación presentamos los datos estadísticos de facturación anual desde el año 2003 hasta el año 2007. También presentamos los porcentajes del crecimiento de la demanda con sus respectivas gráficas.

Para el presente estudio vamos a tomar en cuenta la demanda de las ciudades potenciales en cuanto al crecimiento de demanda de los servicios prestados por la empresa. Cabe recalcar que por la política de confidencialidad de la empresa no se exponen datos de Guayaquil, sin embargo mediante informaciones que solo la empresa maneja, se considera que el crecimiento de demanda en la ciudad de Guayaquil es igual al crecimiento de demanda en la ciudad de Quito.

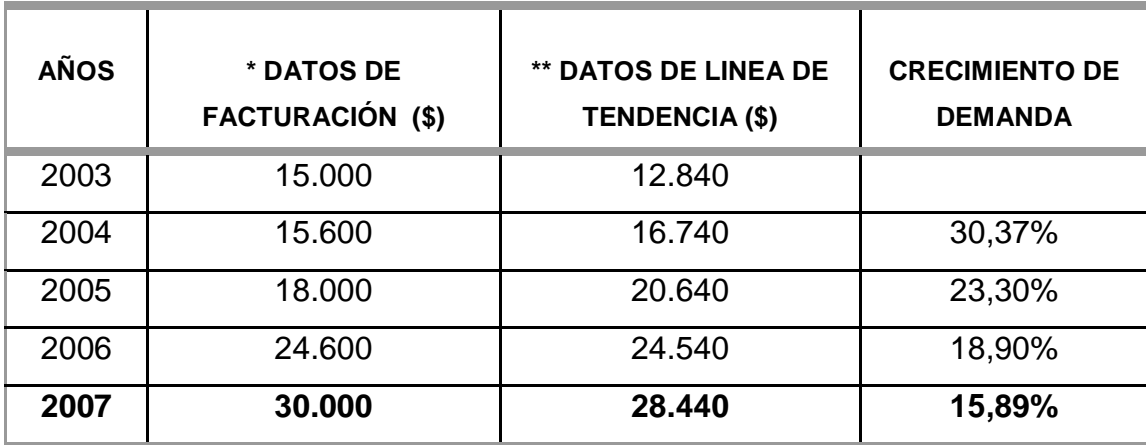

#### • **LATACUNGA**

TABLA 3.1 **Datos de Facturación y crecimiento de demanda en la ciudad de Latacunga**  \* ver FIG 3.1, línea roja

\*\* ver FIG 3.1, línea negra **\_\_\_\_\_\_\_\_\_\_\_\_\_\_\_\_\_\_\_\_\_\_\_\_\_\_\_\_\_\_\_**

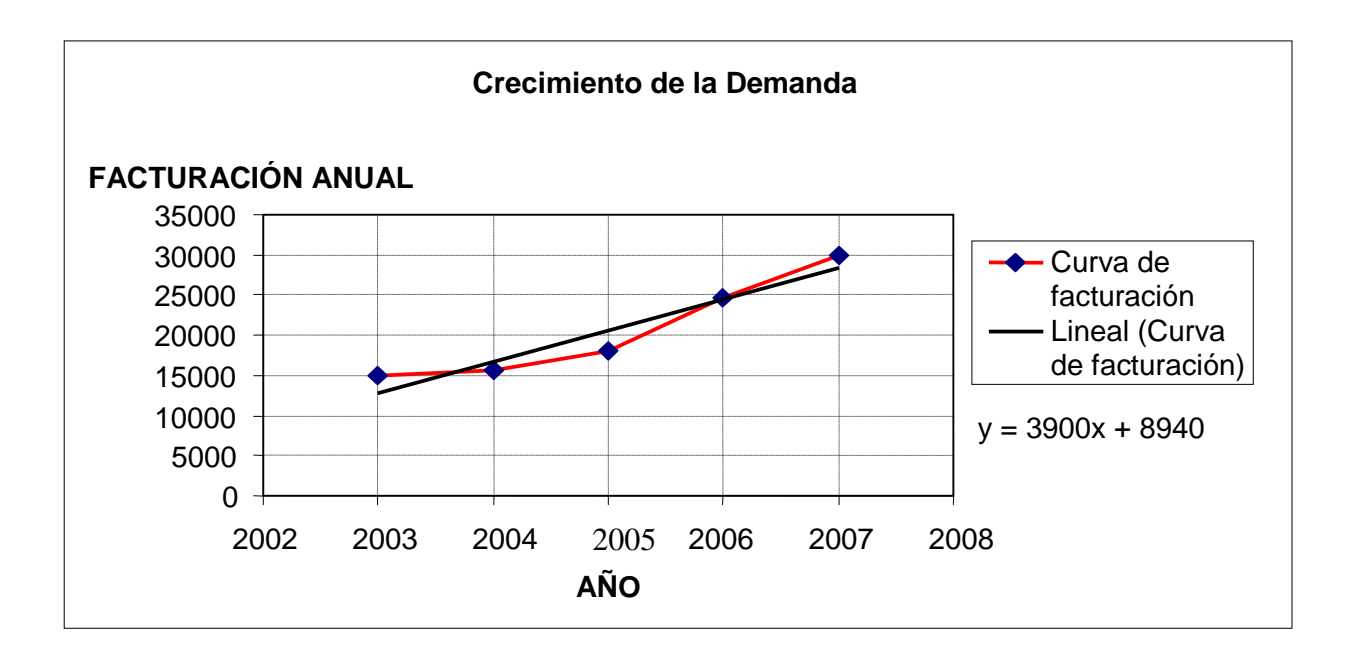

FIG 3.1 **Curva de Facturación en la ciudad de Latacunga.** 

Como podemos apreciar de la FIG 3.1 la curva se asemeja a una recta, es por esto que podemos utilizar una línea de tendencia<sup>7</sup> para aproximar a una función lineal. Después de aproximar a una función lineal, podemos calcular el crecimiento de demanda que se encuentra en la TABLA 3.1.

#### • **AMBATO**

 $\overline{a}$ 

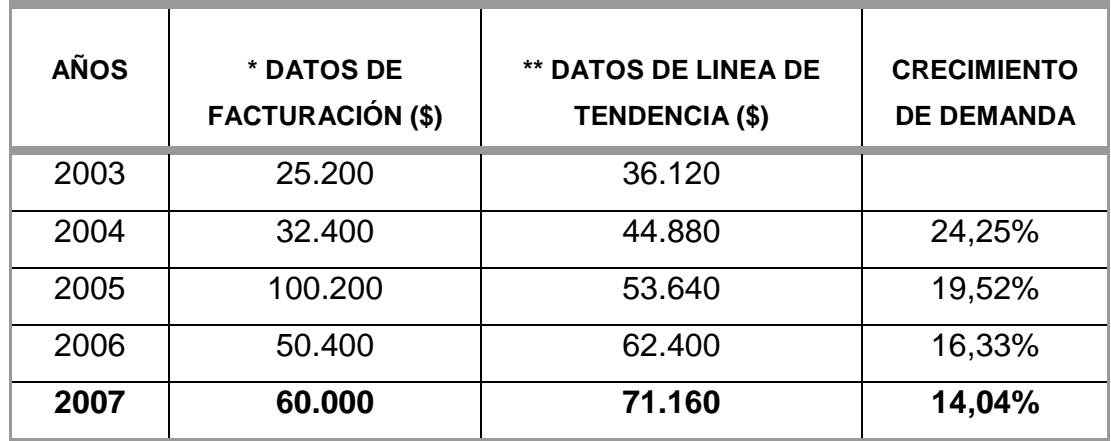

TABLA 3.2 **Datos de Facturación y crecimiento de demanda en la ciudad de Ambato.** 

 $*$  ver FIG 3.2, línea roja

\*\* ver FIG 3.2, línea negra

<sup>7</sup> Línea de Tendencia: Herramienta del programa computacional Microsoft office EXCEL, que permite aproximar una gráfica de cualquier tipo a una gráfica conocida, la línea de tendencia puede ser lineal, exponencial, entre otras.

En la FIG 3.2 observamos un crecimiento notable en el año 2005, dicho crecimiento se justifica, puesto que en el transcurso del año 2004 al 2005 la empresa vendió una estación satelital para un ISP. Por esta razón la gráfica mediante una línea de tendencia la podemos aproximar a una función lineal.

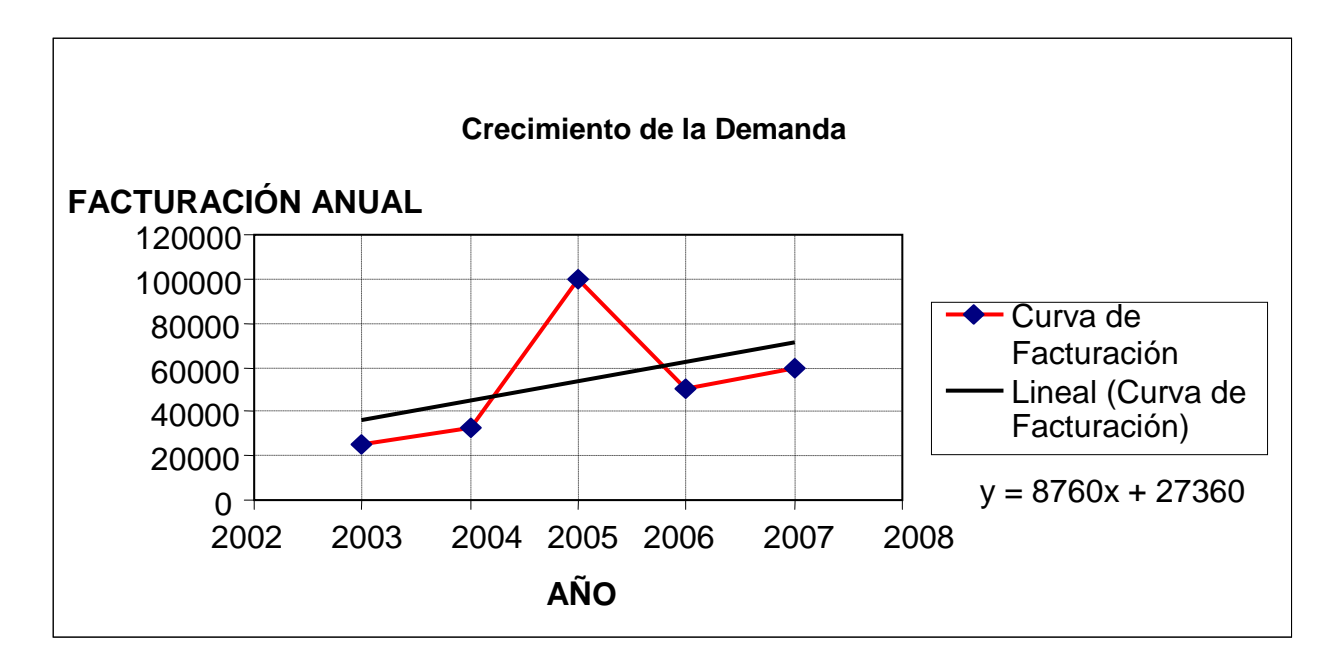

FIG 3.2 **Curva de Facturación en la ciudad de Ambato**.

Los datos calculados del crecimiento de la demanda para la ciudad de Ambato se encuentran en la TABLA 3.2.

#### • **RIOBAMBA**

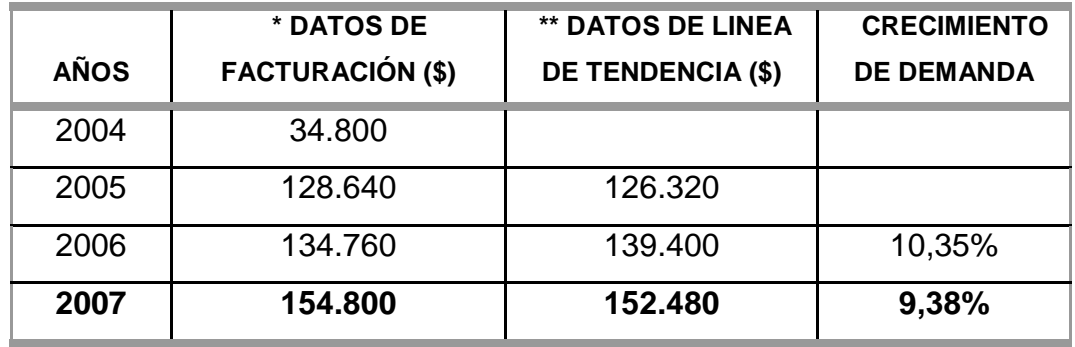

TABLA 3.3 **Datos de Facturación y crecimiento de demanda en la ciudad de Riobamba.** 

 $*$  ver FIG 3.3, línea verde

\*\* ver FIG 3.3, línea negra

En la FIG 3.3 observamos un crecimiento notable en el transcurso del año 2004 - 2005, en ese año TELCONET S.A. ganó el proyecto CEDIA, lo cual le permite brindar Internet a las universidades, por lo tanto dicho crecimiento se justifica puesto que el proyecto se implementa en la ESPOCH (Escuela Politécnica de Chimborazo).

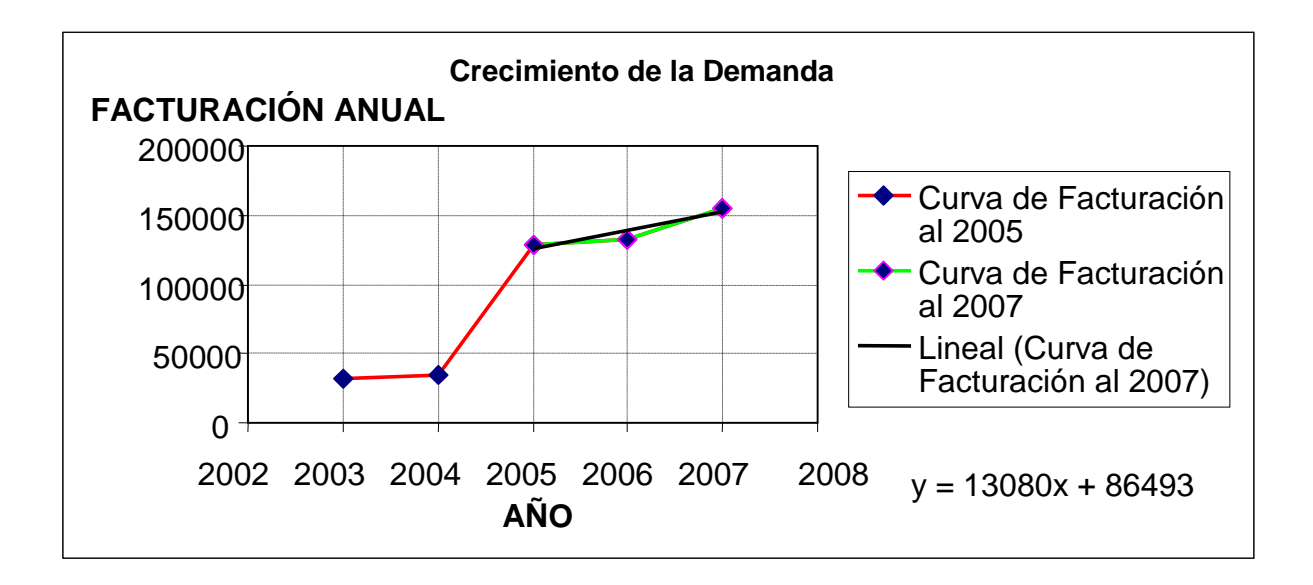

FIG 3.3 **Curva de Facturación en la ciudad de Riobamba.** 

Una vez explicado el porqué del crecimiento, la gráfica desde el año 2005 al 2007 la podemos aproximar a una función lineal mediante la opción de línea de tendencia. Los datos calculados del crecimiento de la demanda para la ciudad de Riobamba se encuentran en la TABLA 3.3.

#### • **CUENCA**

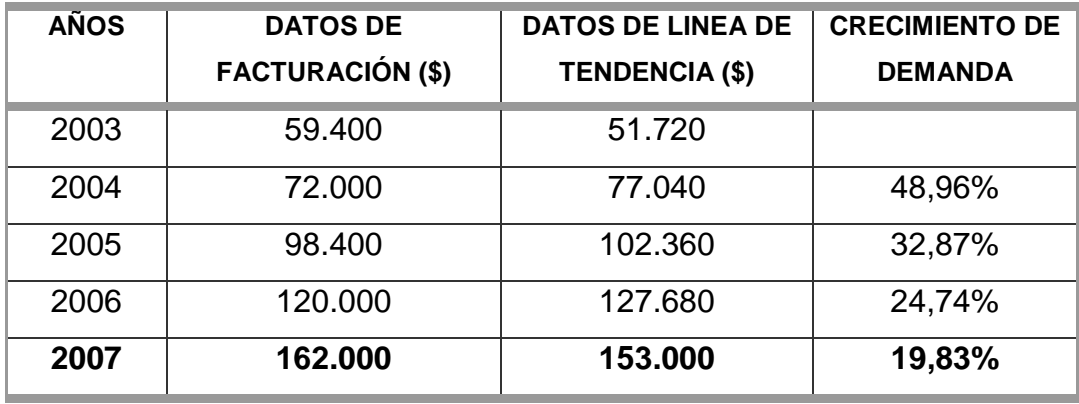

TABLA 3.4 **Datos de Facturación y crecimiento de demanda en la ciudad de Cuenca.** 

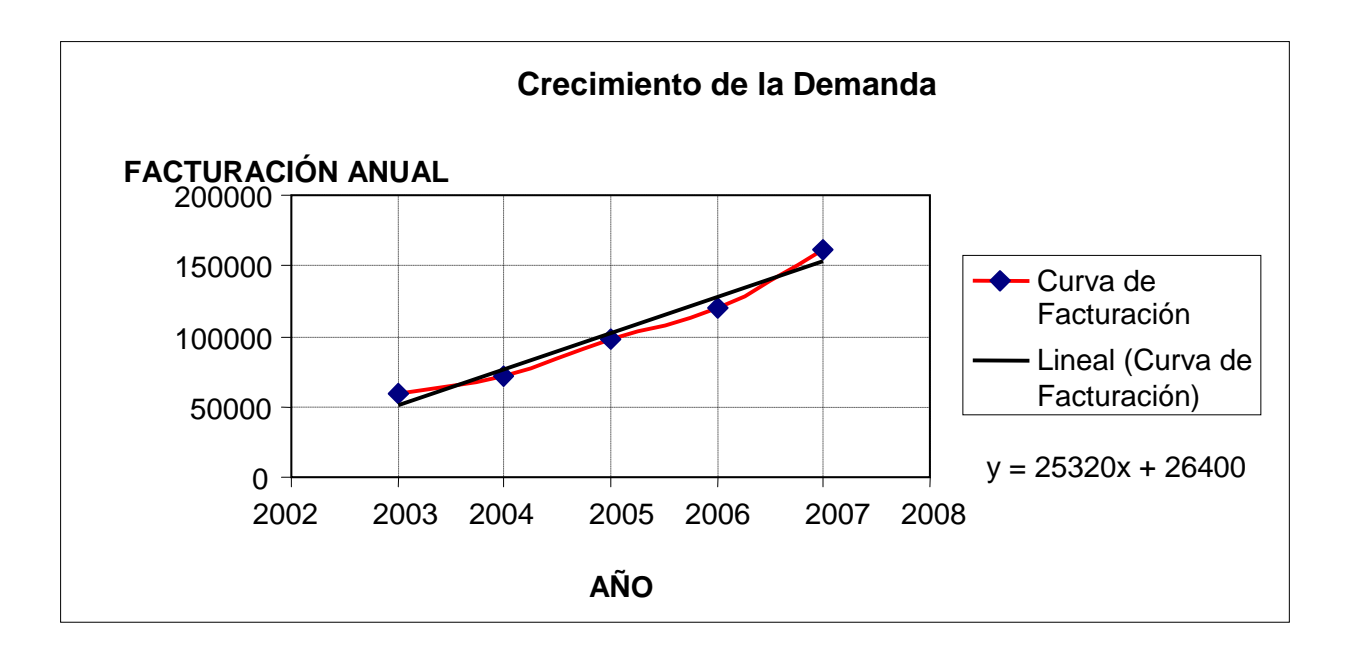

FIG 3.4 **Curva de Facturación en la ciudad de Cuenca**.

Como podemos apreciar el la FIG 3.4 la gráfica se asemeja a una recta, es por esto que podemos utilizar una línea de tendencia para aproximar a una función lineal. Después de aproximar a una función lineal, podemos calcular el crecimiento de demanda que se encuentra en la TABLA 3.4.

#### • **QUITO**

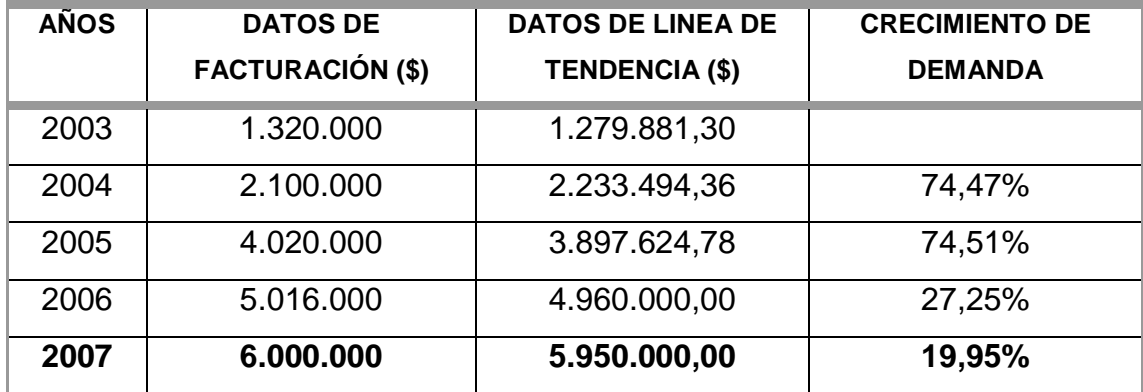

TABLA 3.5 **Datos de Facturación y crecimiento de demanda en la ciudad de Quito** 

 $*$  ver FIG 3.5, línea roja

\*\* ver FIG 3.5, línea negra

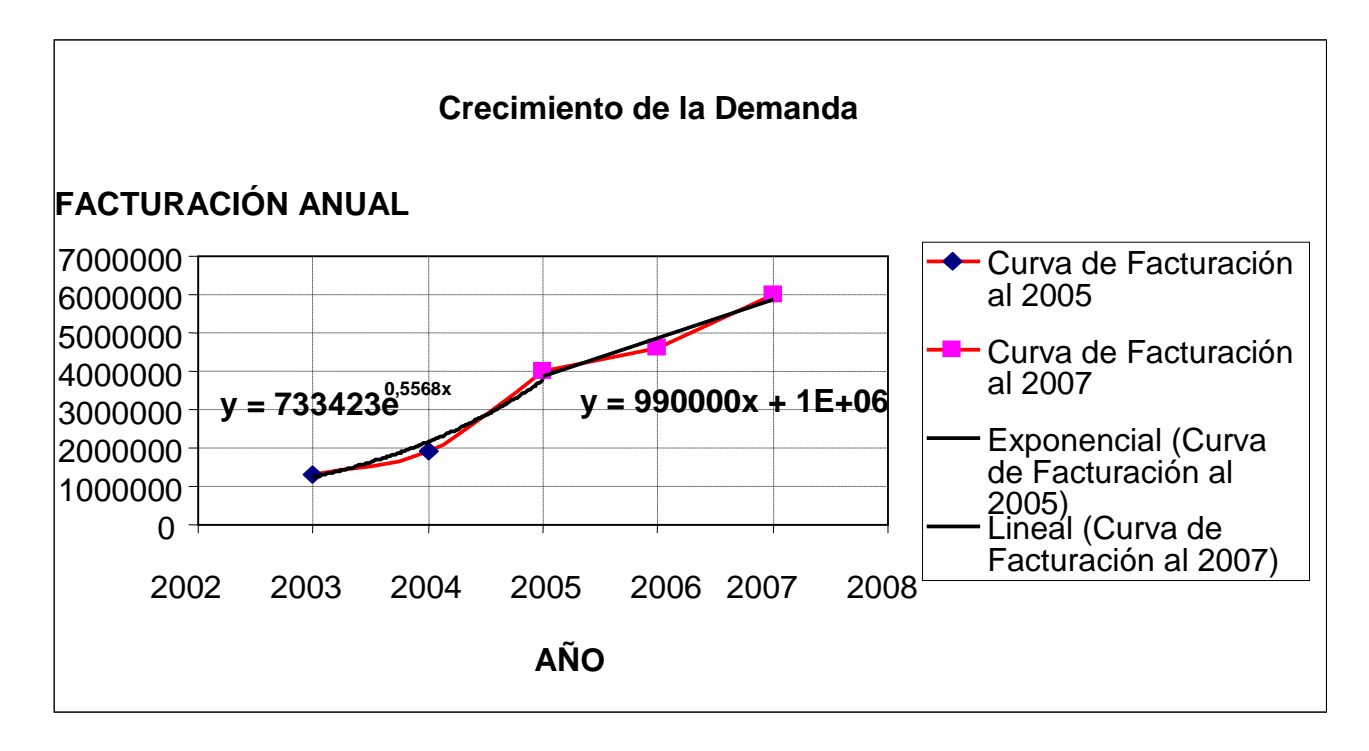

FIG 3.5 **Curva de Facturación en la ciudad de Quito.** 

Como podemos apreciar en la FIG 3.5 y por la información proporcionada por la empresa, la curva hasta el año 2005 se asemeja a una función exponencial, lo que permite que el crecimiento de la demanda se calcule con la ecuación 2.1 presentada en el capítulo 2 sección 2.1.4, la curva a partir del año 2005 al 2007 se asemeja a una función lineal, lo que hace posible aproximar la tendencia a una recta.

Los resultados obtenidos acerca del crecimiento de la demanda en la ciudad de Quito se presentan en la TABLA 3.5.

En base al estudio de demanda realizado en la ciudad de Quito y por los datos estadísticos de la empresa, podemos afirmar que hasta el año 2005 el crecimiento de demanda es exponencial y sumamente alto, mientras que a partir del año 2005 al 2007 el crecimiento de demanda es lineal y se mantiene en valores aproximados del 27,25% al 19,95%.

En el estudio de demanda realizado en las ciudades de Latacunga, Ambato, Riobamba y Cuenca, las gráficas se asemejan a una función lineal y los porcentajes de crecimiento se mantienen en un rango del 9,38% al 48,96%.

Si comparamos los datos de facturación de la ciudad Quito con respecto a los datos de facturación de las ciudades de: Latacunga, Ambato, Riobamba y Cuenca, nos podemos percatar que la facturación de la ciudad de Quito es mayor en comparación a estas ciudades. Es por está razón que el índice de crecimiento a determinar para nuestro proyecto, lo vamos a tomar en base al estudio de demanda realizado en la ciudad de Quito.

En la ciudad de Quito los últimos años los índices de crecimiento se aproximan a una función lineal, es por esta razón que para el presente proyecto, vamos a tomar en cuenta un promedio de los dos últimos porcentajes anuales del índice de crecimiento de la demanda en la ciudad de Quito. Dichos índices de crecimiento son del 27,25% y 19,95% respectivamente, para los años 2006 y 2007. De lo expuesto determinamos que el índice de crecimiento anual promedio para nuestro proyecto es del 23,6%.

## **3.3 SELECCIÓN DE LA RUTA**

El trazado o ruta del cable de fibra óptica Quito – Guayaquil ruta Cuenca lo realizamos estratégicamente por las carreteras del país, puesto que éstas reúnen los requisitos de accesibilidad para la instalación y el mantenimiento de la red, además abarcan en su trayecto las ciudades de Latacunga, Ambato, Riobamba, Cuenca y centros poblados en crecimiento (potenciales clientes), uno de los objetivos de una red de telecomunicaciones es precisamente la penetración del servicio a la mayor cantidad de población.

En el ANEXO 3.1 presentamos un mapa con el recorrido de la fibra óptica desde la ciudad de Quito hacia la ciudad de Guayaquil, la ruta que recorrerá la fibra óptica en su totalidad es por la vía Panamericana desde Quito pasando por Tambillo, Latacunga, Ambato, Riobamba, Alausí, Zhud, Cuenca, Santa Isabel, Machala, Naranjal y finalmente Guayaquil.

El tendido de la fibra óptica será aéreo a través de postes que es el más conveniente por las siguientes razones:

- Es menos costoso
- Facilita la revisión y corrección de errores ocasionado por roturas de la fibra.
- La instalación es mucho más sencilla que las otras.
- Es de muy fácil acceso
- Su tendido presenta menos curvaturas. En la instalación vía ductos puede haber varias curvaturas que pueden poner en riesgo a los filamentos de fibra óptica y ocasionar perdidas.
- Permiten la revisión continua de la tensión de tendido del cable durante la instalación. Los aumentos repentinos en la tensión de tendido, causados por factores tales como un cable cayéndose de un soporte o un cable aplastándose contra los accesorios de la línea del poste, se pueden detectar de inmediato.

A continuación presentamos algunas recomendaciones del tendido aéreo de fibra óptica que hay que tener presente al momento de ejecutarlo:

- No exceder el radio mínimo de curvatura. Un cable demasiado doblado puede deformarse y dañar la fibra adentro, además de causar una alta atenuación.
- No exceder la tensión de tendido máxima. Una tensión de tendido excesiva hará que el cable se alargue permanentemente. El alargamiento puede causar que la fibra óptica falle al fracturarse. Las buenas técnicas de construcción y el equipo de monitoreo adecuado de tensión son esenciales.
- Se debe colocar suficientes soportes de cables a lo largo de la ruta para disminuir al máximo los pandeos del cable. El pandeo excesivo aumentará la tensión de tendido.

Otro parámetro que debemos tener en cuenta en el tendido aéreo de la fibra son: los bucles de exceso (flojedad) y cajas de empalme

Los bucles de exceso (FIG 3.6) nos ayudarán para facilitar la realización del empalme, así como también en la futura reubicación de los postes. Por lo general, se reserva a intervalos regulares durante la instalación un 5% de la extensión total del cable de fibra óptica, es decir de la longitud total del carrete de fibra óptica. Se recomienda colocar los bucles a no más de 1 milla (1,6 km) de distancia en un camino principal y en cada cruce de vías<sup>[2]</sup>. El radio del bucle no debería ser menor que el radio mínimo de curvatura del cable de fibra óptica.

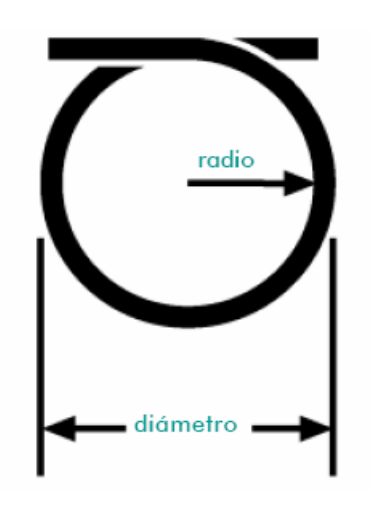

FIG 3.6 **Bucles de exceso de fibra óptica.** 

Las cajas de empalme sirven para proteger del entorno tanto el cable de fibra óptica pelado como los empalmes. Para el presente diseño dichas cajas hemos establecido colocarlas en los postes, puesto que esto facilita la revisión de los empalmes en caso de que se presente algún problema en la red. (ver FIG 3.7)

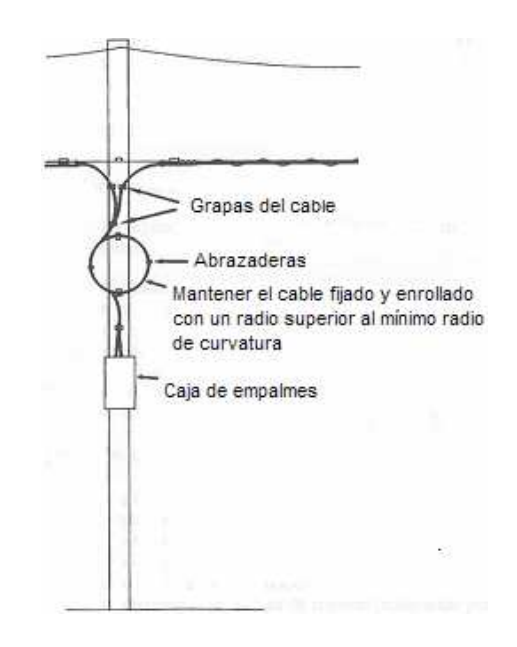

FIG 3.7 **Caja de empalmes montada sobre un poste**

Debemos tener presente que en nuestro diseño el tendido de fibra óptica aéreo implica que en el interior de las ciudades donde se encuentran los nodos principales se utilizaran los postes de la empresa eléctrica y en las carreteras donde se requiera se instalaran postes, para continuar con el tendido de fibra óptica.

#### **3.4 TIPO DE FIBRA OPTICA**

En el cálculo de un enlace óptico es de primordial importancia determinar la fibra óptima existente en el mercado de acuerdo a las consideraciones requeridas en el sistema, es decir, debemos escoger la fibra que presente entre sus principales características baja atenuación y menor dispersión.

Como en el presente diseño utilizaremos un tendido aéreo de fibra óptica, debemos tener en cuenta que existen dos recomendaciones que cumplen con los requisitos para esta clase de enlaces ópticos de alta capacidad.

Dichas recomendaciones son las siguientes:

- G.652: Características de cables de fibra óptica monomodo
- G.655: Características de un cable de fibra óptica monomodo de dispersión desplazada no – nula.

La fibra óptica que cumple con la recomendación G.652, tiene una alta dispersión en la ventana de 1550nm, lo cual limita la distancia para las transmisiones de altas velocidades. Esta dispersión se puede disminuir algo mediante el empleo de compensadores de dispersión, lo que equivale a adicionales gastos en equipos, instalación y mantenimiento.

La fibra óptica que cumple con la recomendación G.655 se la utiliza para la transmisión en la tercera ventana a 1550nm, donde presenta dispersión nula, lo cual es primordial para transmitir a grandes distancias y altas velocidades, esto implica el ahorro en gastos adicionales debido a que no se necesita de compensadores de dispersión.

Debemos tener presente que por su mayor complejidad de construcción, una fibra óptica que cumpla con las especificaciones de la recomendación G.655 es más costosa que una fibra óptica que cumpla con la recomendación G.652, pero el costo de la fibra óptica de la recomendación G.655 se ve compensado con la no utilización de compensadores de dispersión.

Cabe resaltar que la recomendación G.655 soporta la tecnología DWDM (Multiplexación por longitud de onda densa), lo cual no es posible con la recomendación G.652.

Considerando que el enlace de fibra óptica en el presente diseño es un sistema de alta capacidad, hemos determinado que la fibra óptica a utilizarse debe cumplir con las especificaciones de la recomendación G.655, puesto que ésta cumple con los requisitos óptimos para el diseño. Debemos también tomar en cuenta que la empresa TELCONET S.A. al utilizar dicha recomendación puede migrar con el transcurso del tiempo a la tecnología DWDM simplemente con el cambio de equipos, sin tener la necesidad de cambiar la fibra óptica, con lo cual aumentará la capacidad del sistema.

En la TABLA 3.6 presentamos las especificaciones definidas por la UIT-T en la Recomendación UIT-T G.655, estos valores son los mínimos permitidos.

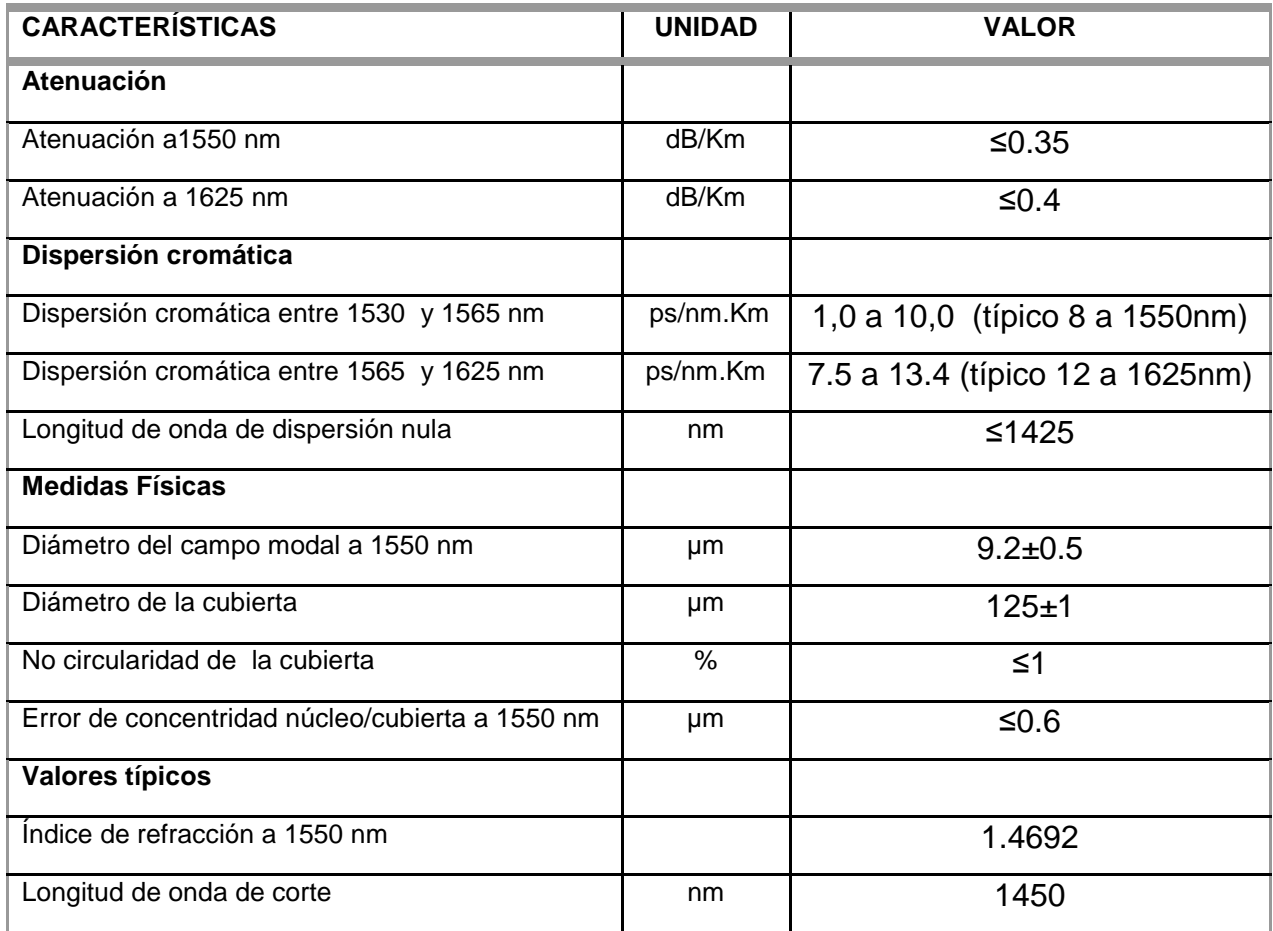

TABLA 3.6 **Características de la fibra óptica monomodo de dispersión desplazada no – nula (Especificación UIT-T G.655).\_\_\_\_\_\_\_\_\_\_\_\_\_\_\_\_\_\_\_\_\_\_\_\_\_\_\_\_\_\_\_\_\_\_**

De las especificaciones de la Recomendación G.655 y debido a que el tendido de la fibra es aéreo debemos escoger un tipo de fibra óptica que cumpla dichos parámetros en el presente diseño.

De tal manera que para poder seleccionar la fibra óptica óptima a utilizar en el diseño, se realiza una comparación entre las principales características de la fibra óptica que ofrecen algunos fabricantes, así podremos elegir la mejor opción.

En la TABLA 3.7 presentamos una comparación de las características más importantes de la fibra óptica, de los fabricantes Alcatel, Furukawa y Alcoa Fujikura.

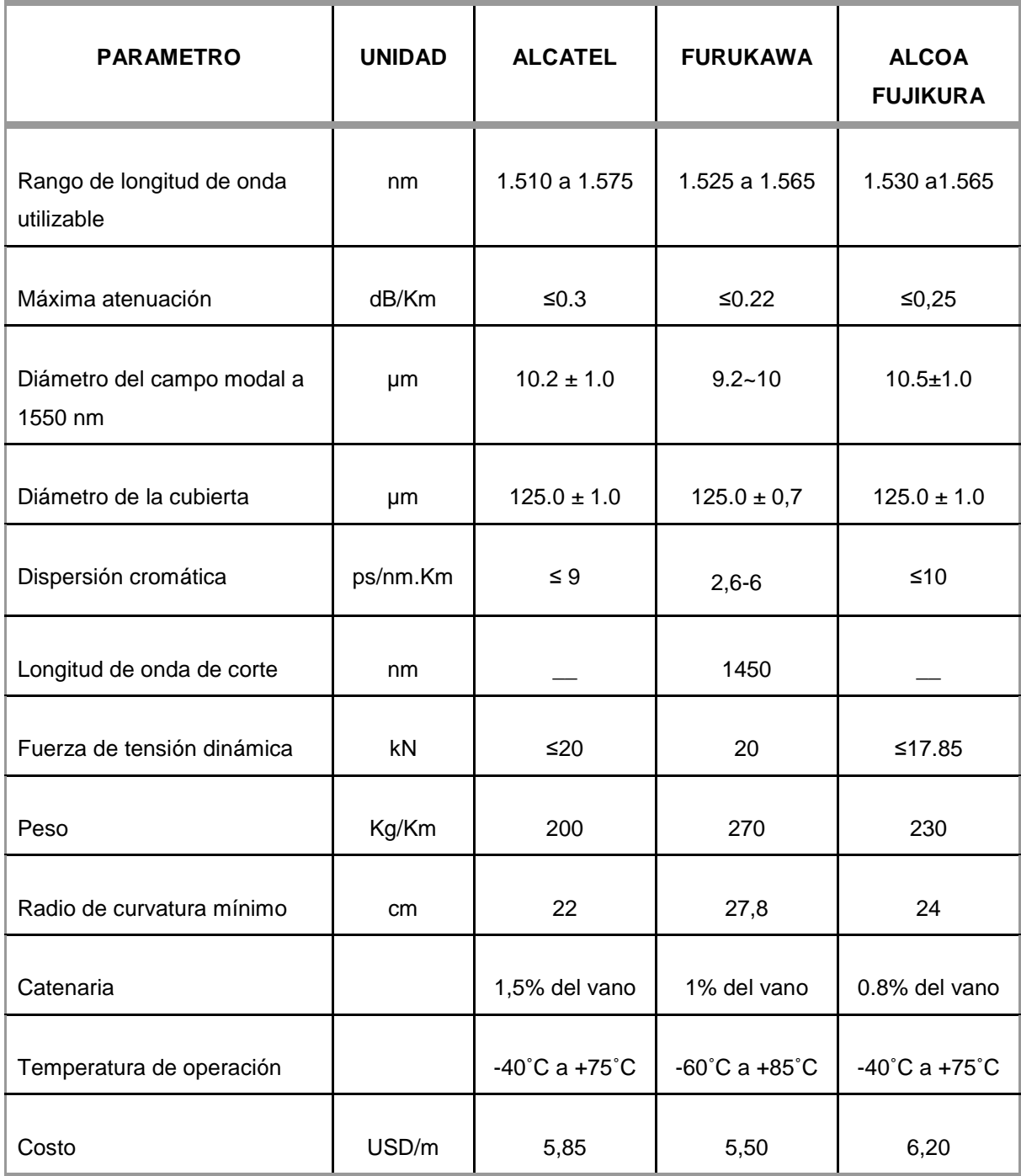

#### TABLA 3.7 **Comparación de la fibra óptica ADSS de 12 hilos entre tres fabricantes**

De acuerdo a la comparación de la TABLA 3.7 el fabricante Furukawa tiene valores más bajos de atenuación, dispersión y tiene mayor tensión dinámica apropiada para el tendido aéreo.

Una vez que hemos determinado que fabricante ofrece las mejores características técnicas de la fibra óptica, el siguiente paso es comparar su costo con respecto al de los demás fabricantes y determinar si su elección es conveniente o no, pero como podemos apreciar en la TABLA 3.7 el costo de la fibra óptica de Furukawa es menor que el de los fabricantes de Alcatel Y Alcoa Fujikura. Por lo tanto para el presente diseño utilizaremos el cable de fibra óptica de Furukawa, que es un cable de fibra óptica totalmente dieléctrico y autosoportado ADSS( All Dielectric Self Supporting)

Ésta es una fibra óptica monomodo de 12 hilos, de los cuales un hilo se utiliza para la transmisión, otro para la recepción y dos hilos quedarán de respaldo para la escalabilidad de la red. Los hilos restantes se alquilarán o venderán a las empresas de telecomunicaciones que lo soliciten.

La fibra óptica ADSS incorpora un mensajero de acero en su estructura y tiene forma de ´8´ (FIG 3.8), permite un modo de instalación muy económico, se instala fácilmente en postes de madera o cemento fijando el soporte metálico directamente al poste, eliminando la necesidad de un mensajero metálico. Tiene gran capacidad de resistencia a la tensión para la instalación bajo las condiciones ambientales y eléctricas más exigentes, además no es afectado por los campos electromagnéticos. Es un diseño barato que además presenta la ventaja del bajo costo de los accesorios de instalación. El catalogo técnico de la fibra seleccionada para el presente diseño, se encuentra en el ANEXO 3.2.

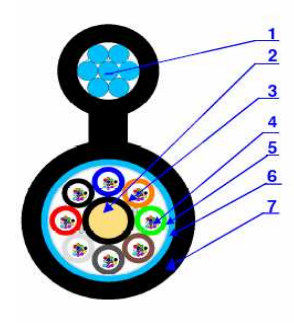

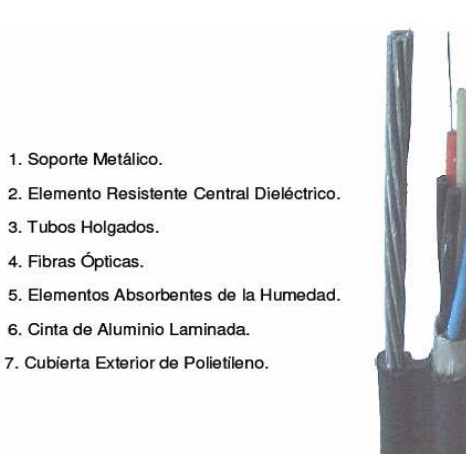

FIG 3.8 **Fibra óptica autosoportada ADSS** 

1. Soporte Metálico.

3. Tubos Holgados. 4. Fibras Ópticas.

6. Cinta de Aluminio Laminada.

Una vez seleccionada la fibra óptica podemos determinar el bucle de exceso que será el 5% de la longitud total del carrete de fibra óptica, que para nuestro caso es de 4 Km (4000m), por lo tanto el bucle de exceso será de 200 m, los mismos que se repartirán en intervalos regulares cada 500 metros, teniendo 8 bucle de exceso de 25m.

Se debe considerar en el diseño las distancias de los bucles de exceso, puesto que dichas distancias influyen en la atenuación y por ende afectan a la potencia de recepción. Es por esto que por cada 500 metros de la distancia total entre nodo y nodo debemos sumar 25 metros extras.

## **3.5 ESTUDIO TOPOLÓGICO DE LA RUTA QUITO-GUAYAQUIL**

El estudio topológico de la ruta de la fibra óptica Quito-Guayaquil vía Cuenca, es con el fin de determinar en que tramos de la ruta no se cuenta con postes de la empresa eléctrica, tramos en los cuales habrá que instalar postes para continuar con el tendido de fibra óptica aérea, también determinaremos las zonas donde hay un crecimiento urbano y consecuentemente donde puede existir una ampliación de la red, en estas zonas se pueden ubicar estratégicamente los nodos con sus respectivas coordenadas geográficas.

En base a los estudios de campo realizados hemos determinado la ubicación de los nodos con sus respectivas coordenadas geográficas, dicha ubicación la hemos determinado en base a las siguientes consideraciones:

- Facilidad de acceso
- Crecimiento poblacional
- Futuro nicho de mercado

El crecimiento poblacional lo hemos tomado en base a las estadísticas que maneja el INEC (ver ANEXO 3.3).

A continuación presentamos en la TABLA 3.8 los nodos con sus respectivas coordenadas geográficas. También presentamos en la TABLA 3.9 las distancias respectivas entre nodos.

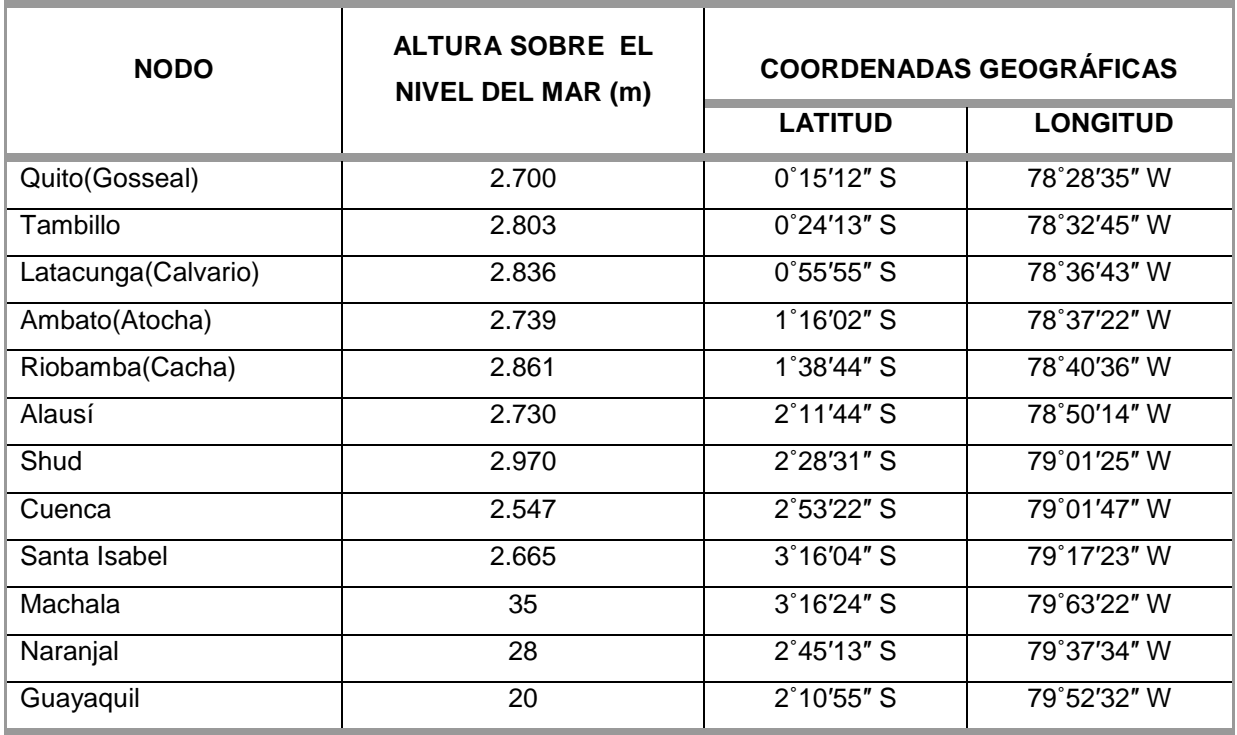

## TABLA 3.8 **Nodos de la ruta Quito-Guayaquil vía Cuenca con sus respectivas coordenadas geográficas.\_\_-\_\_\_\_\_\_\_\_\_\_\_\_ \_\_\_\_\_\_\_\_\_\_\_\_\_\_\_\_\_\_\_\_\_\_\_\_\_\_\_\_\_\_**

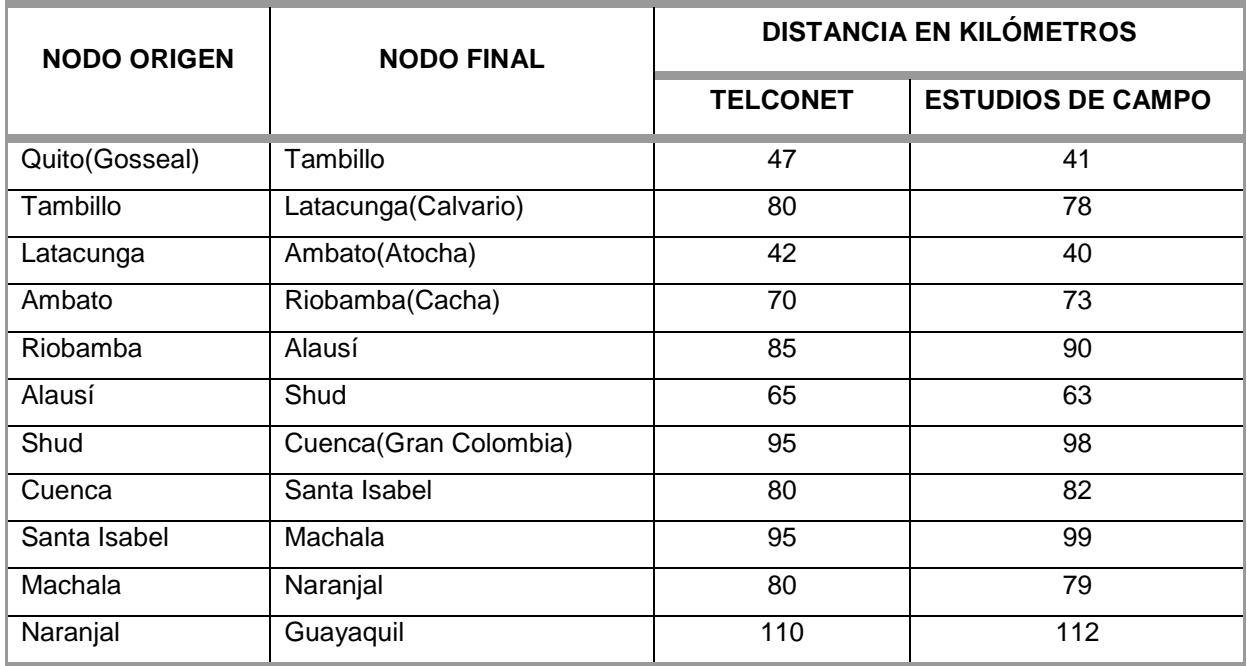

TABLA 3.9 **Nodos de la ruta Quito-Guayaquil vía Cuenca con sus respectivas distancias** 

A continuación vamos a especificar más detalladamente la ruta de fibra óptica Quito-Guayaquil ruta Cuenca:

#### • **Nodo Quito(Gosseal) – Tambillo: [Km 0 – Km 41]**

El nodo Quito (Gosseal) se encuentra ubicado en el norte de Quito, cerca al canal cuatro en las oficinas de TELCONET S.A. en la calle Gosseal, el nodo en cuestión de aquí en adelante en nuestro diseño será identificado como el kilómetro cero. La fibra sale de este nodo por la calle Gosseal toma la calle los Cabildos hasta llegar a la Av. Brasil, continua su trayecto por está avenida hasta llegar a la Av. América, la fibra continúa su trayecto por la Av. América para tomar la Av. Patria y llegar a la calle Queseras del Medio y de esta manera continuar por la Av. Oriental hasta el sector del trébol donde toma la Av. Napo hasta llegar a la Av. Pedro Maldonado, luego toma la vía Panamericana y llega hasta la parroquia de Tambillo, entra por la calle Antonio José de Sucre y por último llega al nodo Tambillo.

Esta ruta en su mayoría atraviesa la ciudad de Quito, por lo cual podemos utilizar los postes de la empresa eléctrica, existe tan solo un tramo de 200 metros en la vía Panamericana en donde se deben colocar postes que ayuden al soporte del tendido aéreo de la fibra óptica. Dicho tramo se encuentra pasando el INIAP en el kilómetro 39.

## • **Nodo Tambillo – Latacunga(Calvario): [Km 41 – Km 119]**

El nodo Tambillo se encuentra ubicado en la parroquia del mismo nombre, en la intersección de las calles Antonio José de Sucre y Pedro Larrea. La fibra sale de este nodo por la calle Pedro Larrea hasta llegar a la intersección con la vía Panamericana, luego sigue por la vía Panamericana hasta llegar a la entrada de Latacunga.

Ingresa a dicha ciudad por la calle Benjamín Terán, toma la avenida amazonas, siguiendo por la Félix Valencia y llega por la calle José de Castro al nodo Calvario.

La dificultad de este trayecto se presenta en la quebrada de Romerillo (centro de reciclaje), límite entre la provincia de Cotopaxi y Pichincha, donde no existen postes por la vía Panamericana, pero si existen postes para lograr atravesar la quebrada, siguiendo con el tendido de la empresa eléctrica. El problema ocurriría al momento de tender la fibra, puesto que es un lugar de difícil acceso y por lo cual se deberá tener las precauciones pertinentes.

En este trayecto existe también en su gran mayoría postes de la empresa eléctrica, lo que ayuda al tendido aéreo. Existe un tramo aproximadamente de 1500 metros donde no existen postes para el tendido respectivo. Dicho tramo se encuentra cercano a la gasolinera de Petrocomercial en el kilómetro 70.

### • **Nodo Latacunga (Calvario) – Ambato (Atocha): [Km119 – Km 159]**

El nodo Latacunga (Calvario) se encuentra ubicado en el centro de la ciudad. La fibra continua su trayecto desde este nodo por la calle Primero de Abril, pasa por la Av. Rumiñahui, para luego llegar a la vía Panamericana y continua su trayecto por la misma hasta llegar a la entrada de la ciudad de Ambato, donde toma la Av. América pasa por la Av. 12 de Noviembre y llega al nodo Ambato (Atocha).

En este trayecto es su totalidad existen postes de la empresa eléctrica, por lo que no es necesario colocar postes. Una de las dificultades que encontramos es el tendido de la fibra en un tramo de la vía Panamericana ubicado en el sector de la entrada a la laguna de Yambo en el kilómetro 129, puesto que los postes de la empresa eléctrica se encuentran en una zona montañosa muy irregular.

#### • **Nodo Ambato (Atocha) – Riobamba (Cacha): [Km159 – Km 232]**

El Nodo Ambato (Atocha) se encuentra en la periferia de la ciudad de Ambato. La fibra sale de este nodo por la Av. Atahualpa hasta llegar a la vía Panamericana, continuando su trayecto por la misma hasta llegar a la entrada de Riobamba donde se encuentra el Bypass Riobamba-Cuenca.

La fibra continúa su trayecto unos 400 metros por la Av. 24 de Mayo hasta llegar al nodo Riobamba (Cacha).
El trayecto esta provisto de postes de la empresa eléctrica en su totalidad. Debemos tomar en cuenta que en este trayecto también existe dificultad en el tendido de la fibra óptica, existe un tramo de la vía Panamericana ubicado en el sector de Yanayacu que se encuentra en el límite entre Tungurahua y Chimborazo en el kilómetro 185, puesto que los postes por donde pasará dicho tendido se encuentran en una zona montañosa irregular.

# • **Nodo Riobamba (Cacha) - Nodo Alausi : [Km 232 – Km 322]**

El nodo Riobamba (Cacha) se encuentra en la entrada a la ciudad del mismo nombre, en la Av. 24 de Mayo. La fibra sale por la misma avenida para continuar su trayecto hasta llegar a la vía Panamericana, sigue su trayecto por esta vía hasta llegar a la población de Alausí en la provincia del Chimborazo, ingresando a esta población por la calle 24, luego gira en la Escuela Pulidora Arellano, llegando a la calle Colombia donde se ubicará el nodo Alausí.

En este trayecto en su gran mayoría existen postes de la empresa eléctrica en la vía Panamericana, los cuales ayudan al tendido aéreo de la fibra óptica, cabe resaltar que los postes se encuentran en lugares de difícil acceso, como por ejemplo encima de las zonas montañosas irregulares a lo largo de la vía Panamericana, lo que dificulta el tendido de la fibra óptica. Existe tan solo un tramo en la vía Panamericana de aproximadamente 800 metros donde habría que colocar postes, esto es en la altura de la población de Palmira Dávalos a Palmira, ubicada aproximadamente en el kilómetro 290.

# • **Nodo Alausí - Nodo Zhud : [Km 322 – Km 385]**

El nodo Alausí se encuentra en la calle Colombia, la fibra sale de este nodo por la misma calle hasta llegar a la vía Panamericana, continuando su trayecto por esta vía hasta llegar a la población de Zhud que se encuentra en la provincia del Cañar. Llegando a esta población por la Calle 1 donde se ubicará el nodo Zhud.

El trayecto esta provisto en su gran mayoría de postes de la empresa eléctrica en la vía Panamericana y por encima de las zonas montañosas, existen solo dos tramos donde no existen postes, un tramo de 200 metros en el kilómetro 329 a la altura de la población de Chunchi y otro tramo de 300 metros en el kilómetro 371 a la altura de la población de Chocar.

# • **Nodo Zhud – Nodo Cuenca (Gran Colombia) : [Km 385 – Km 483]**

El nodo Zhud se encuentra en la calle 1, la fibra continúa su trayecto saliendo por la misma calle hasta llegar a la vía Panamericana, continua su trayecto por esta vía hasta llegar a la Compañía Ecuatoriana de Caucho donde ingresa a la Av. América en la ciudad de Cuenca. Continúa su trayecto por la Av. América pasando por la Gasolinera del Sindicato de Chóferes y el Parque Miraflores, luego toma la calle Pablo Aguirre para por último llegar a la calle Eugenio Espejo, lugar donde se ubica en nodo Cuenca (Gran Colombia).

En este trayecto al igual que en los demás también existen en su gran mayoría postes de la empresa eléctrica en la vía Panamericana. Existen dos tramos donde no hay postes de la empresa eléctrica para continuar con el tendido aéreo de la fibra, un tramo de 400 metros se encuentra ubicado en la población de Pilcopata a la altura del kilómetro 418, y otro tramo de 200 metros se encuentra ubicado en la población de Guagra Plaza a la altura del kilómetro 435. Hay que tener presente que dichos tramos son de difícil acceso, por lo cual habrá que tomar las precauciones respectivas para colocar los postes.

# • **Nodo Cuenca(Gran Colombia) – Nodo Santa Isabel: [Km 483 – Km 565]**

El nodo Cuenca (Gran Colombia) se encuentra el la calle Eugenio Espejo, la fibra sale de este nodo a la calle General Torres para de esta manera poder tomar la vía Panamericana, continua su trayecto hasta llegar a la vía Girón Pasaje mediante la cual ingresa a la población de Santa Isabel, conocida también como Chaguapurco en la provincia de Azuay.

Continúa su trayecto por la calle José Peralta hasta llegar a la intersección con la calle Francisco Rozañez, donde finalmente se ubicará el nodo Santa Isabel.

El trayecto en su gran mayoría presenta postes de la empresa eléctrica para continuar con el tendido aéreo de la fibra. Existe un tramo de 320 metros donde prácticamente habría que colocar postes, dicho tramo está ubicado en la población de Rumipamba aproximadamente a la altura del kilómetro 510, para mayor referencia cerca a la hacienda San isidro.

# • **Nodo Santa Isabel – Nodo Machala: [Km 565 – Km 664]**

El nodo Santa Isabel se encuentra ubicado el cantón Santa Isabel de la provincia del Azuay, dicho nodo se localiza entre las calles José Peralta y francisco Rosañez, la fibra sale de este nodo por la calle Francisco Rosañez, continúa por la calle Raúl Galarza, para luego tomar la vía Girón Pasaje y llegar hasta la ciudad de Machala, continua su trayecto por la Av. 3ra norte, luego toma la Av. González Córdova y de esta manera finalmente llega a donde se ubicará el nodo Machala.

En este tramo del tendido de fibra, encontramos que las vías presentan en su gran mayoría postes, a excepción de dos tramos, un tramo de 2 kilómetro ubicado a la altura del kilómetro 584 en las cercanías a la parroquia de Casacay y otro tramo de 800 metros ubicado a la altura del kilómetro 630.

# • **Nodo Machala – Nodo Naranjal: [Km 664 – Km 743]**

El nodo Machala se encuentra ubicado en la ciudad del mismo nombre, dicho nodo se localiza en la Av. González Córdova, la fibra sale de este nodo por la calle González Córdova, sigue por la Av. Rocafuerte y toma la vía Panamericana hasta llegar al cantón Naranjal, sigue su tendido por la Av. Olmedo para por último llegar a la calle 7 de Noviembre, lugar donde se ubicará el nodo Naranjal.

El trayecto en su mayoría abarca la vía Panamericana, existe solamente un tramo de aproximadamente 1400 metros, donde prácticamente habría que colocar postes, dicho tramo se encuentra ubicado a la altura del Kilómetro 695 entre las parroquias de Buenavista y San Antonio.

## • **Nodo Naranjal – Nodo Guayaquil (Telepuerto): [Km 743 – Km 855]**

El nodo Naranjal se encuentra ubicado en el cantón Naranjal de la provincia del Guayas, en la calle 7 de Noviembre, la fibra sale de este nodo por la calle 7 de Noviembre hasta llegar la vía Panamericana, continúa por la misma vía pasando por los ciudades de La Troncal y El Triunfo hasta llegar a la vía Perimetral, por donde ingresa a la Ciudad de Guayaquil.

El tendido de la fibra continua por la vía Perimetral, toma la Av. Dr. Juan Tanca Marengo, luego la Av. de Orellana, sigue por la Av. José Santiago Castillo, toma la Av. Luís Cornejo hasta llegar finalmente a la calle Jorge Sáenz en la Kennedy norte, lugar donde se ubica el nodo Guayaquil (Telepuerto) implementado por la empresa TELCONET S.A.

En este trayecto existen dos tramos donde habría que colocar postes, un tramo de 1400 metros ubicado en la vía Panamericana cerca de la parroquia La Puntilla antes de llegar a la Gasolinera Texaco, a la altura del kilómetro 786; también existe otro tramo de 1000 metros a la altura del kilómetro 810, ubicado en la vía Perimetral en las cercanías a la parroquia Delia.

En la TABLA 3.10 podemos apreciar la cantidad de postes totales, postes nuevos y postes a alquilar.

Debemos tener presente que para nuestro proyecto hemos establecido que cada poste debe colocarse cada 75 metros, esto debido al vano de la fibra óptica utilizada. El número de postes totales los hemos calculado con las distancias reales entre nodo y nodo dividido para los 75 metros. Los postes nuevos los calculamos de la misma manera con las distancias de los tramos que no tienen postes de acuerdo a los estudios de campo.

En la TABLA 3.11 presentamos las distancias totales entre nodo y nodo, es decir las distancias de los estudios de campo con sus respectivos bucles de exceso.

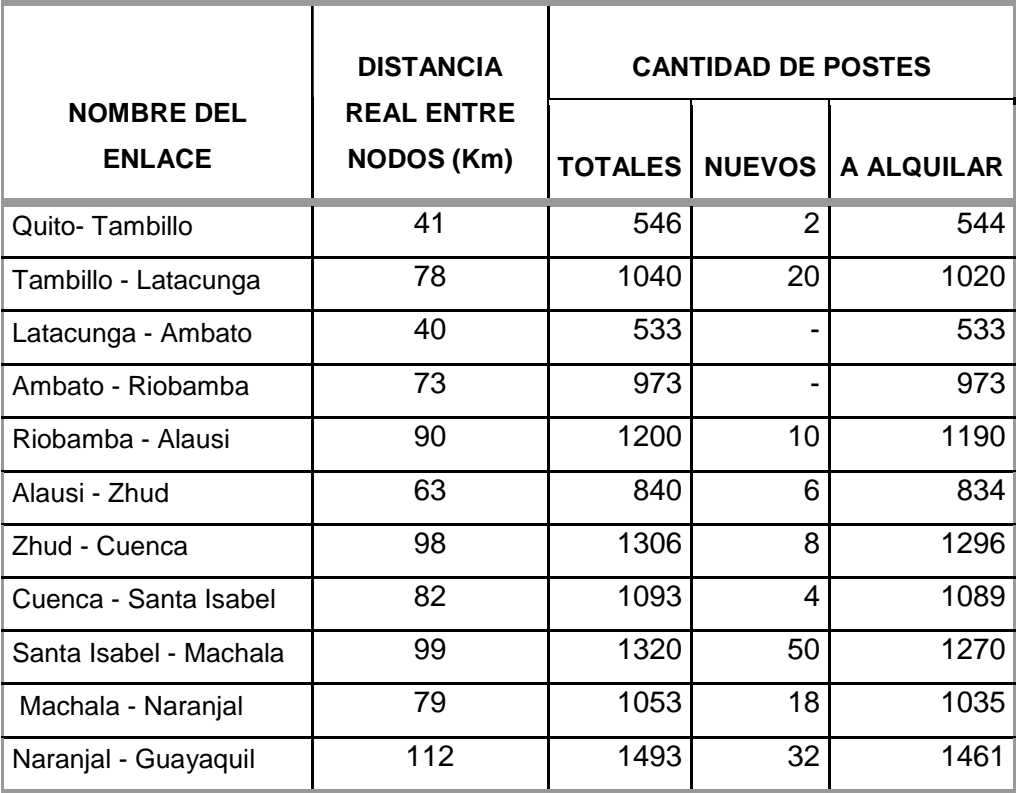

#### TABLA 3.10 **Distancias entre nodos con sus respectivos bucles de exceso**

| <b>NOMBRE DEL ENLACE</b> | <b>DISTANCIA REAL</b><br><b>ENTRE NODOS (Km)</b> | <b>BUCLE DE</b><br>EXCESO (Km) | <b>DISTANCIA D'</b><br>(Km) |
|--------------------------|--------------------------------------------------|--------------------------------|-----------------------------|
| Quito-Tambillo           | 41                                               | 2,05                           | 43,05                       |
| Tambillo - Latacunga     | 78                                               | 3,90                           | 81,90                       |
| Latacunga - Ambato       | 40                                               | 2,00                           | 42,00                       |
| Ambato - Riobamba        | 73                                               | 3,65                           | 76,65                       |
| Riobamba - Alausi        | 90                                               | 4,50                           | 94,50                       |
| Alausi - Zhud            | 63                                               | 3,15                           | 66,15                       |
| Zhud - Cuenca            | 98                                               | 4,90                           | 102,90                      |
| Cuenca - Santa Isabel    | 82                                               | 4,10                           | 86,10                       |
| Santa Isabel - Machala   | 99                                               | 4,95                           | 103,95                      |
| Machala - Naranjal       | 79                                               | 3,95                           | 82,95                       |
| Naranjal - Guayaquil     | 112                                              | 5,60                           | 117,60                      |

TABLA 3.11 **Distancias entre nodos con sus respectivos bucles de exceso** 

# **3.6 PROYECCIÓN DE TRÁFICO PARA EL ENLACE QUITO GUAYAQUIL RUTA CUENCA**

En el presente diseño debemos tener en cuenta que los equipos en el enlace Quito-Guayaquil ruta Cuenca a mas de soportar las capacidades de las ciudades de Latacunga, Ambato, Riobamba y Cuenca deben también soportar las capacidades de las ciudades que se encuentran dentro del enlace actual de fibra óptica, ya que se trata de un sistema de respaldo. Es decir que si se interrumpe la transmisión en el enlace actual de fibra óptica Quito-Guayaquil ruta Santo Domingo todo su tráfico se enrutará por el enlace de respaldo. Por tal motivo debemos considerar para el presente diseño el tráfico cursado entre las ciudades del enlace actual de fibra óptica y las ciudades por las cuales pasara el enlace de respaldo de fibra óptica a diseñarse.

Para determinar la capacidad de tráfico que deben soportar los equipos del enlace Quito-Guayaquil ruta Cuenca se tomaron dos consideraciones muy importantes que son:

- 1. Los datos proporcionados por el Departamento de Comunicación de TELCONET S.A. quienes continuamente elaboran reportes de tráfico de las ciudades a las que se da el servicio de Telecomunicaciones. En la TABLA 3.12 presentamos el tráfico cursado entre las distintas ciudades que conforman el anillo de fibra óptica Quito-Guayaquil.
- 2. El índice de crecimiento de servicio de telecomunicaciones que lo tomamos del estudio de demanda anteriormente realizado que es del 23,6% anual.

En base a estas consideraciones realizamos el dimensionamiento de la red, que consiste en proyectar la matriz de tráfico actual para 10 años, es decir hasta el año 2017 con el criterio de que para ese año se considera el mayor rendimiento de la red propuesta, además en el presente diseño se contempla incorporar a nuevas poblaciones existentes en la ruta que lleva la red de fibra óptica, con el propósito fundamental de evitar la regeneración de la señal óptica de transmisión en trayectos de larga distancia e integrar a nuevas ciudades que tienen un importante desarrolló económico y poblacional.

El método utilizado para la proyección de la matriz de tráfico es el de Extrapolación de crecimiento. Es un método de procedimiento general que puede utilizarse debido al comportamiento del tráfico en los últimos años, la presencia de Internet en las Telecomunicaciones es un parámetro preponderante por el cual se justifica el crecimiento rápido del tráfico. Este método trabaja con el índice de crecimiento de servicio de telecomunicaciones.

Esta proyección utiliza la siguiente expresión:

$$
Cf = Ci^*(1+X)^n \tag{3.1}
$$

Donde:

- $\bullet$  *Cf* = Capacidad estimada en *n* años
- $\bullet$  *Ci* = Capacidad Actual
- $X =$  Índice de crecimiento anual del servicio de telecomunicaciones
- $n =$  Tiempo de proyección en años

De acuerdo a la matriz de tráfico (TABLA 3.12) y al índice de crecimiento, se realiza la proyección de tráfico para 10 años entre Quito – Guayaquil

La capacidad actual entre Quito – Guayaquil es de 165,842 Mbps. Por lo tanto utilizando la expresión 3.1 tenemos que la capacidad estimada en 10 años es:

$$
Cf = 1.380,00 \; Mbps
$$

En las TABLAS 3.12, 3.13, 3.14 presentamos las matrices de: matriz de tráfico inicial, matriz de tráfico proyectada a 5 años y matriz de tráfico proyectada a 10 años respectivamente mediante el método antes mencionado. Cabe resaltar que las matrices proyectadas presentan el tráfico tanto de las ciudades que abarca la red actual de fibra óptica, así como también de las ciudades que se deben tomar en cuenta para realizar el diseño de respaldo.

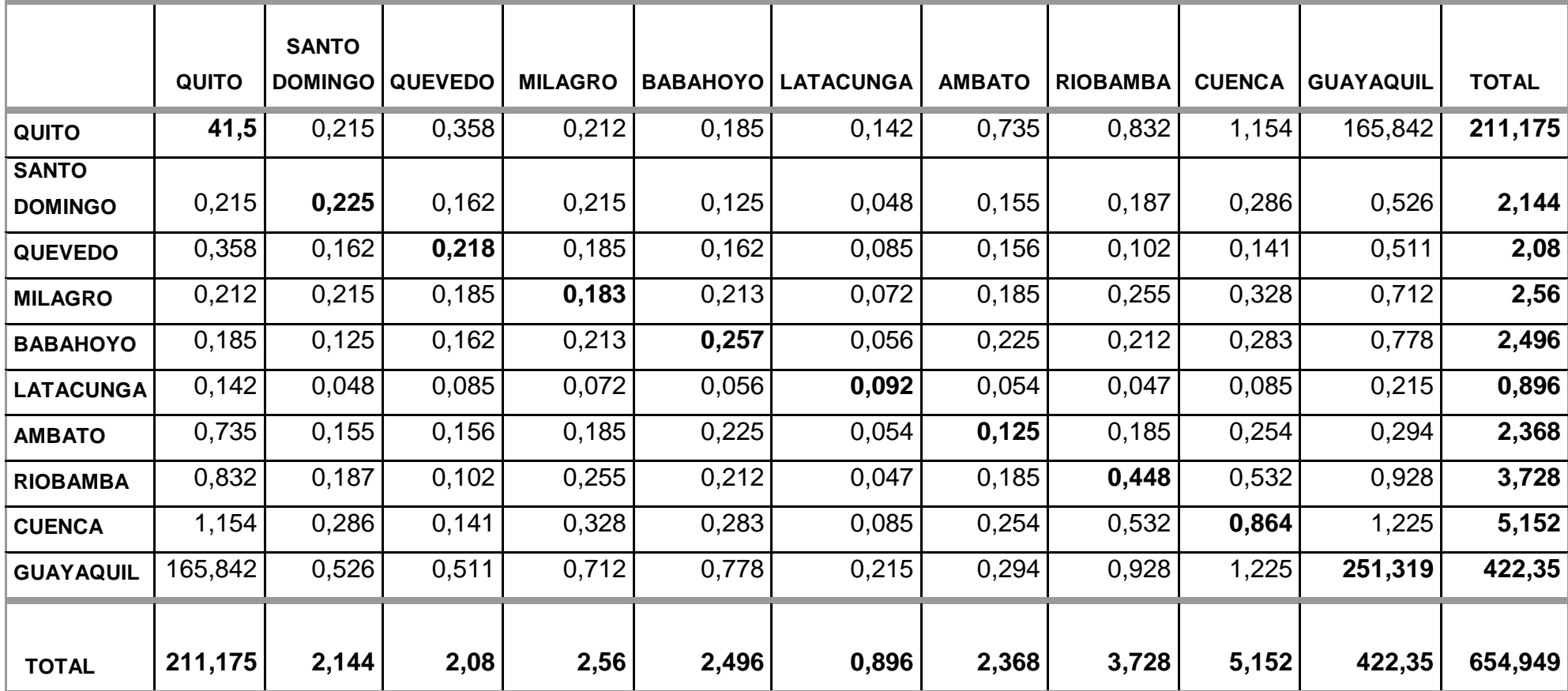

TABLA 3.12 **MATRIZ ACTUAL DE TRÁFICO QUITO-GUAYAQUIL EN Mbps (Año 2007)** 

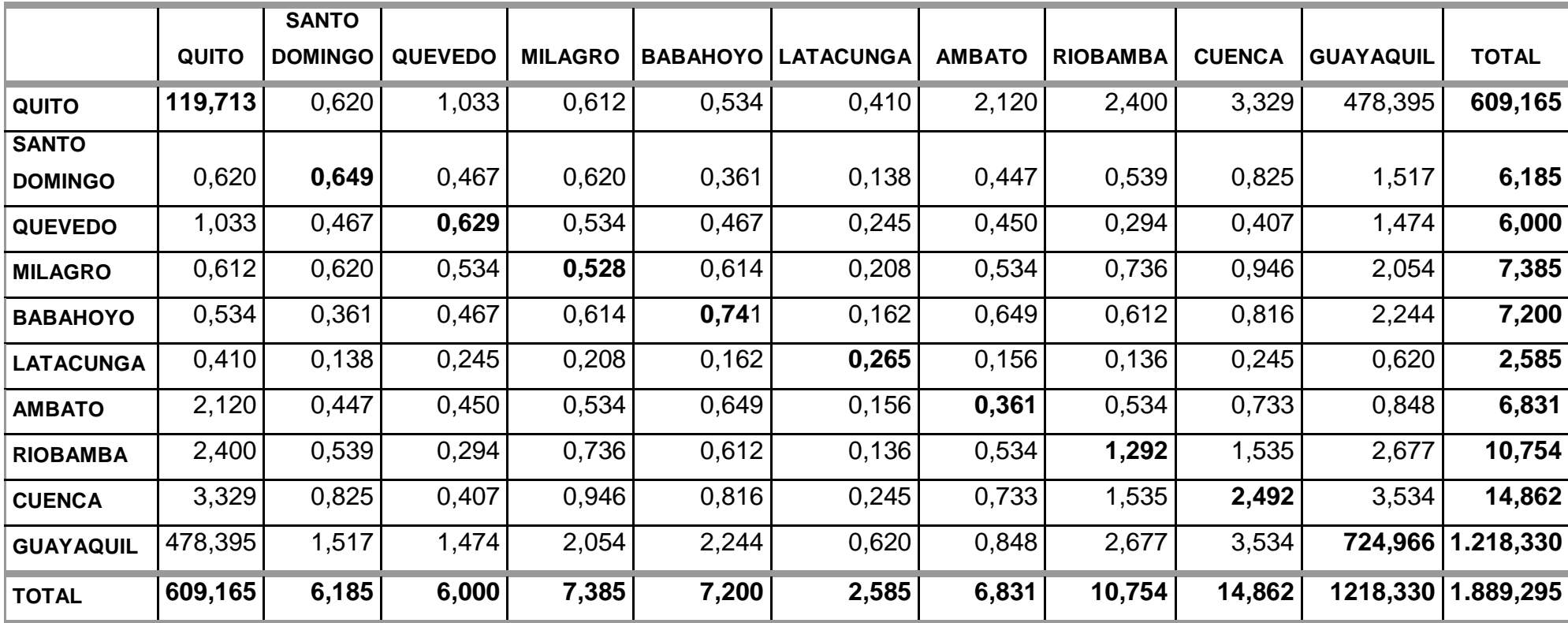

TABLA 3.13 **MATRIZ DE TRÁFICO QUITO-GUAYAQUIL EN Mbps (AÑO 2012)** 

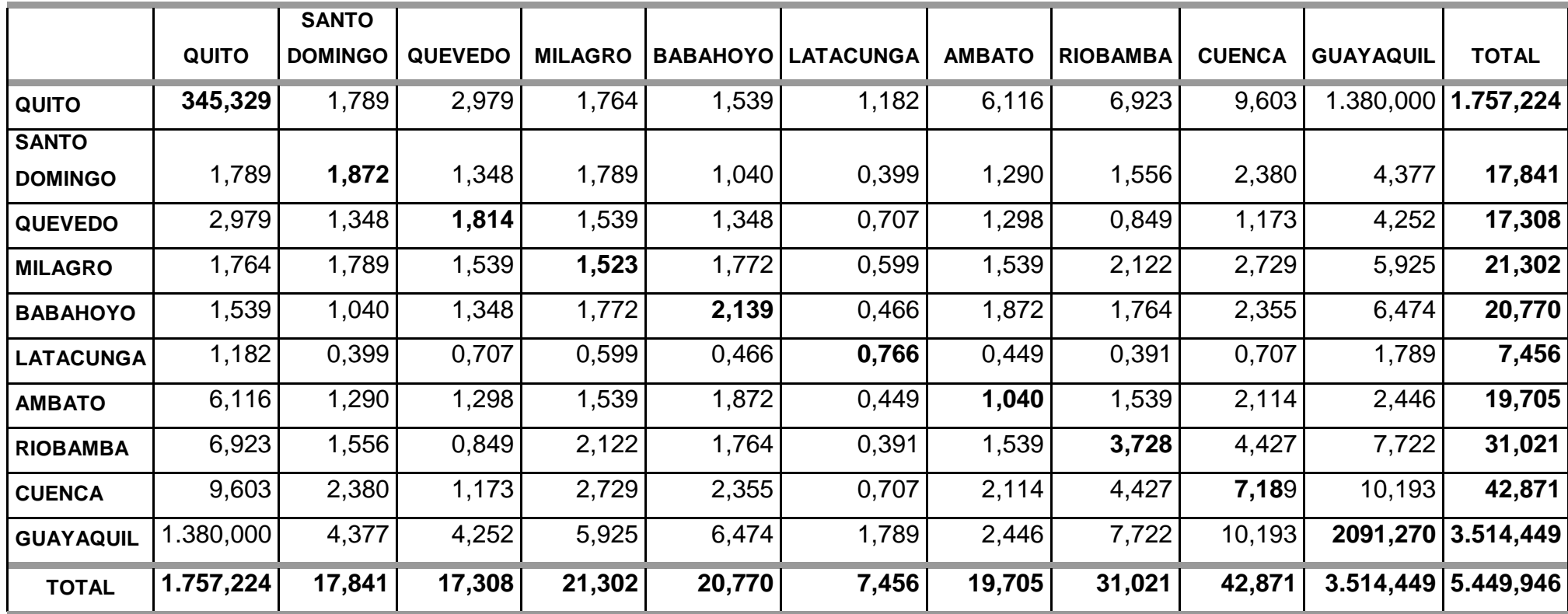

TABLA 3.14 **MATRIZ DE TRÁFICO QUITO-GUAYAQUIL EN Mbps (AÑO 2017)** 

Una vez realizada la proyección e la matriz de tráfico para los 10 años, de lo cual obtuvimos que la suma total del tráfico de las ciudades que conforman el enlace de fibra óptica actual y de las ciudades por las cuales pasará el enlace de respaldo es de aproximadamente 5,5 Gbps (ver TABLA 3.14). Por lo tanto los equipos que se utilizarán en cada una de las ciudades del enlace de respaldo deberán soportar una capacidad igual o mayor al tráfico total pronosticado.

Según la recomendación **UIT G.959.1**[3] **: Interfaces de capa física de red óptica de transporte**, tenemos los siguientes interfaces ópticos: 1.25Gbps, 2.5Gbps, 10Gbps, 40Gbps.

De acuerdo al tráfico pronosticado y la recomendación de la UIT G.959.1 el interfaz óptico que se utilizará en el presente diseño será de 10Gbps. En este interfaz se tiene dos tipos: uno de "**corto"** alcance P1S1-2D5 y el otro de "**muy largo"** alcance P1V1-2B5, ambos definidos para trabajar con fibra monomodo de la recomendación G.655. Debemos aclarar que no hay interfaz de 10Gbps para largo alcance que trabaje con la fibra monomodo de la recomendación G.655.

Los parámetros de los dos tipos de interfaces los presentamos en la TABLA 3.15.

| <b>CARACTERÍSTICAS</b>       | <b>UNIDAD</b>   | <b>VALORES</b> |            |
|------------------------------|-----------------|----------------|------------|
| Velocidad Binaria            | Gbps            |                | 10         |
| Código de aplicación         |                 | P1S1-2D5       | P1V1-2B5   |
| Longitud de onda             | nm              | 1550           | 1550       |
| Tipo de fibra                |                 | G.655          | G.655      |
| <b>TRANSMISOR S</b>          |                 |                |            |
| Tipo de fuente               |                 | <b>SLM</b>     | <b>SLM</b> |
| Potencia de transmisión      |                 |                |            |
| Máxima                       | dB <sub>m</sub> | $-1$           | $+13$      |
| Mínima                       | dBm             | $-5$           | $+10$      |
| Recorrido óptico entre S y R |                 |                |            |
| Atenuación máxima            | dB              | 11             | 33         |
| Atenuación mínima            | dB              | $\overline{7}$ | 20         |
| Máxima dispersión cromática  | ps/nm           | 130            | 800        |
| <b>RECEPTOR R</b>            |                 |                |            |
| Sensibilidad mínima          | dBm             | $-17$          | $-24$      |
| <b>BER</b>                   |                 | $10^{-12}$     | $10^{-12}$ |

TABLA 3.15 **Especificación Técnica del Interfaz Óptico 10Gbps** 

**\_\_\_ SLM: Laser modo monolongitudinal \_\_\_\_\_\_\_\_\_\_**  Corto alcance: P1S1-2D5 **Muy largo alcance: P1V1-2B5** 

#### **3.6.1 DETERMINACION DE EQUIPOS**

## **3.6.1.1 Cálculo de la atenuación** [4]

El objetivo de calcular la atenuación total de la señal óptica en la fibra, antes de que se requiera regeneración de la misma, es establecer la distancia a la cual se ha de instalar un equipo regenerador ó a su vez un punto de red que permita la ampliación de la misma. Con la información que es proporcionada por el fabricante del cable de fibra óptica y la información del correspondiente interfaz óptico que se va utilizar en cada uno de los equipos de transmisión se calcula el alcance máximo correspondiente para cada interfaz óptico y con dicho alcance máximo se calcula el Ancho de banda correspondiente para cada interfaz. Esto se realiza con el objetivo de seleccionar el tipo de interfaz adecuado para cada enlace del enlace total de respaldo.

Finalmente con la distancia real de cada enlace procedemos a calcular los valores de potencia recibida en cada punto de recepción y los respectivos anchos de banda. Estos valores se comparan con los valores mínimos permitidos de potencia de recepción y ancho de banda para cada tipo de interfaz óptico con lo cual se podrá determinar si cada enlace cumple con los requisitos del interfaz óptico a utilizar.

Todos los parámetros que influyen en la atenuación total de un enlace de fibra óptica se presentan en la ecuación 3.2. La misma que expresa la distancia máxima entre dos puntos de un enlace de fibra óptica, transmisor **S** y receptor **R** separados por una distancia **D** expresada en Km.

$$
P_{T} - 2 * \alpha_{c} - \alpha * D - \alpha_{e} * N_{e} - M_{C} - M_{e} \ge P_{R}
$$
 (3.2)

Donde:

- $P_{\tau}$ = Potencia de transmisión del láser en el interfaz S en dBm.
- $\alpha$ <sub>c</sub> = Atenuación debida al conector con el interfaz óptico en dB.
- $\alpha_{\cdot}$ = Atenuación debida a empalmes en dB.
- $\alpha$  = Atenuación debida a la longitud de la fibra óptica dB/Km.
- $\bullet$  *N<sub>e</sub>* = Número de empalmes
- $M_C$ = Margen de seguridad del cable de fibra óptica en dB.
- $M<sub>e</sub>$ = Margen del interfaz óptico de transmisión en dB
- $P_{R}$ = Potencia de recepción mínima dBm.

El tipo de conectores que se utilizarán son del tipo FC que tienen una perdida típica de señal de 0.2 dB. De igual manera, los empalmes por fusión incluyen una perdida de 0.07 dB para fibra de dispersión desplazada no-nula.

El número de empalmes **Ne** está dado por la distancia total del trayecto D (Distancia de nodo a nodo) dividido por la longitud máxima del carrete de fibra óptica del fabricante, que para este diseño es de 4 Km, es decir **Ne=D/4**.

El Margen de seguridad del cable **Mc** se establece al considerar que durante toda la vida útil del cable de fibra óptica presentará una rotura a intervalos de un 50% del trayecto D, es decir que **Mc = D/50 [dB]**.

El Margen del equipo **Me** lo proporciona el fabricante y esta dado en el orden de 0.1 dB.

De la ecuación 3.2 despejamos el valor máximo de la distancia **D,** la misma que queda en función de los parámetros antes mencionados, con lo que se obtiene la siguiente ecuación:

$$
D \le \frac{P_T - 2 \alpha_c - M_e - P_R}{\alpha + \frac{\alpha_e}{4} + \frac{1}{50}}
$$
(3.3)

De tal manera que para poder determinar la distancia máxima del enlace óptico que se puede conseguir sin la necesidad de regeneración debemos reemplazar en la ecuación 3.3 los valores de los parámetros involucrados que proporciona el fabricante de acuerdo al interfaz óptico de la TABLA 3.15 y los valores de la fibra óptica seleccionada.

• Con el interfaz de "**muy largo**" alcance se obtiene los siguientes resultados:

$$
D_{\max} \le \frac{+10 - 2 \cdot (0,2) - 0,1 - (-24)}{0,22 + \frac{0,07}{4} + \frac{1}{50}}
$$

$$
D_{\text{max}} \leq 130,097 \, \text{km}.
$$

• Con el interfaz de "**corta alcance**" se obtiene los siguientes resultados:

$$
D_{\max} \le \frac{-5 - 2 \cdot (0, 2) - 0, 1 - (-17)}{0, 22 + \frac{0, 07}{4} + \frac{1}{50}}
$$

$$
D_{\max} \leq 44,66 \text{ Km}
$$

Luego de estos cálculos, procedemos a calcular el ancho de banda para cada uno de estos interfaces ópticos con sus respectivas distancias máximas, con el objeto de seleccionar el tipo de interfaz adecuado para cada trayecto.

El ancho de banda AB se calcula a partir de la ecuación 3.4, tomando en cuenta la máxima distancia del enlace **D,** entre dos puntos del enlace óptico.

$$
AB = \frac{0.44}{D \times W_c \times \Delta \lambda} \tag{3.4}
$$

- $\bullet$  D = Distancia del enlace o tramo, en Km.
- Wc = Dispersión cromática de la fibra óptica, en ps/nm.Km.
- $\Delta \lambda$  = Ancho espectral del láser, en nm.

De acuerdo a la fibra óptica seleccionada Wc = 10 y  $\Delta \lambda$  = 0,2 con lo cual se procede a calcular en Ancho de banda:

**Corto Alcance**

\n
$$
AB_{\min} = \frac{0.44}{(44.66) * (10) * (0,2)}
$$
\n
$$
AB_{\min} = 4.926 MHz
$$
\n
$$
AB_{\min} = 1.691 MHz
$$
\n
$$
AB_{\min} = 1.691 MHz
$$

En la TABLA 3.16 detallamos los resultados correspondientes a cada uno de los interfaces ópticos antes mencionados.

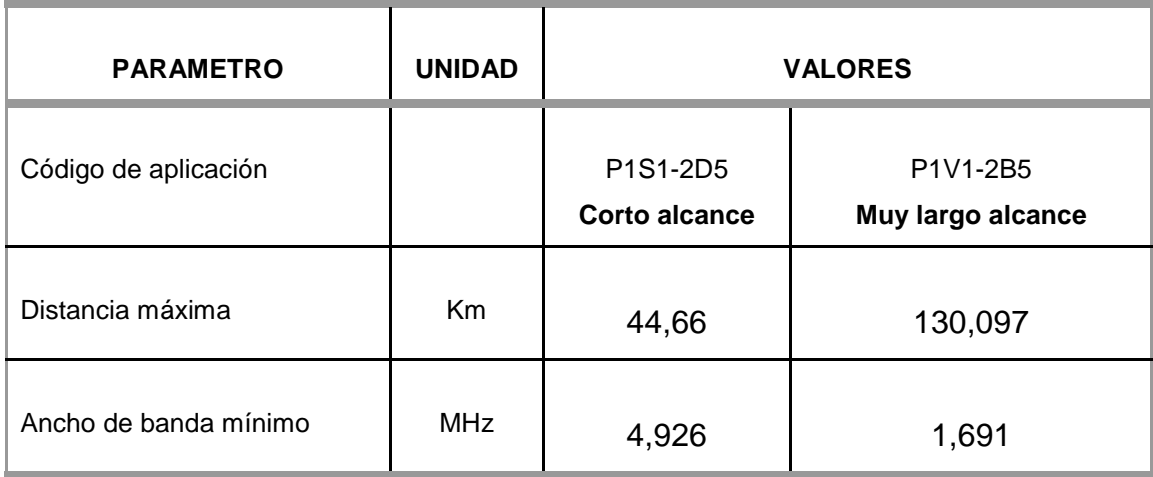

#### TABLA 3.16 **Resultados del cálculo de Dmax y de AB para cada tipo de Interfaz óptico**

Una vez realizados los cálculos correspondientes para cada tipo de interfaz que se utilizarán en el enlace de respaldo Quito – Guayaquil ruta Cuenca concluimos que para aquellos enlaces que no superen los 44,66 Km de distancia entre nodo y nodo utilizaremos el interfaz de "**corto**" alcance y para aquellos enlaces que superen dicha distancia utilizaremos el interfaz de "**muy largo**" alcance cuya distancia máxima es de 130,097 Km.

Finalmente, para determinar si cada uno de los enlaces de fibra que conforman el enlace de respaldo Quito-Guayaquil ruta Cuenca cumple con los requisitos antes mencionados para cada interfaz, se procede a calcular el nivel de recepción de la señal y su ancho de banda para cada enlace con su respectiva distancia **D'**  (Distancia real entre nodos más bucle de exceso)

Para poder calcular la potencia recibida  $P_R$  en el receptor del interfaz utilizamos la ecuación 3.5 y para el Ancho de banda utilizamos la ecuación 3.4. En ambas ecuaciones reemplazamos la distancia **D'.**

$$
P_R \le (P_T - 2 \cdot \alpha_c - M_e) - D' \cdot (\alpha + \frac{\alpha_e}{4} + \frac{1}{50})
$$
 (3.5)

A manera de ejemplo realizamos los cálculos para:

• Enlace Quito – Tambillo **(corto alcance, interfaz P1S1 - 2D5).**

$$
P_R \le (-5 - 2*(0,2) - 0,1) - 43,05*(0,22 + \frac{0,07}{4} + \frac{1}{50})
$$

$$
P_R \leq 16,59 \text{ dBm}
$$

$$
AB = \frac{0.44}{D^{*}W_c * \Delta \lambda} = \frac{0.44}{(44)^* (10)^* (0,2)} = 5,11 MHz
$$

• Enlace Tambillo – Latacunga **(muy largo alcance interfaz P1S1 - 2D5).**

$$
P_R \leq (+10 - 2*(0,2) - 0,1) - 81,90*(0,22 + \frac{0,07}{4} + \frac{1}{50})
$$

$$
P_{R} \leq -11,59 \text{ dBm}
$$

$$
AB = \frac{0.44}{D^{*}W_c * \Delta \lambda} = \frac{0.44}{(78)^* (10)^* (0.2)} = 2,69 MHz
$$

En la TABLA 3.17 se resumen los resultados para el resto de enlaces que componen el enlace de respaldo.

| <b>NOMBRE DEL ENLACE</b> | <b>DISTANCIA D' ( km)</b> | <b>POTENCIA</b><br>$P_R$ (dBm) | <b>ANCHO DE</b><br><b>BANDA (MHz)</b> | <b>INTERFAZ</b><br><b>ÓPTICO</b> |
|--------------------------|---------------------------|--------------------------------|---------------------------------------|----------------------------------|
| Quito - Tambillo         | 43,05                     | $-16,59$                       | 5,11                                  | P1S1 - 2D5                       |
| Tambillo - Latacunga     | 81,90                     | $-11,59$                       | 2,69                                  | P1V1 - 2B5                       |
| Latacunga - Ambato       | 42,00                     | $-16,32$                       | 5,24                                  | P1S1 - 2D5                       |
| Ambato - Riobamba        | 76,65                     | $-10,24$                       | 2,87                                  | P1V1 - 2B5                       |
| Riobamba - Alausi        | 94,50                     | $-14,83$                       | 2,33                                  | P1V1 - 2B5                       |
| Alausi - Zhud            | 66,15                     | $-7,53$                        | 3,33                                  | P1V1 - 2B5                       |
| Zhud - Cuenca            | 102,90                    | $-17,00$                       | 2,14                                  | P1V1 - 2B5                       |
| Cuenca – Santa Isabel    | 86,10                     | $-12,67$                       | 2,56                                  | P1V1 - 2B5                       |
| Santa Isabel - Machala   | 103,95                    | $-17,27$                       | 2,12                                  | P1V1 - 2B5                       |
| Machala - Naranjal       | 82,95                     | $-11,86$                       | 2,65                                  | P1V1 - 2B5                       |
| Naranjal - Guayaquil     | 117,60                    | $-20,78$                       | 1,87                                  | P1V1 - 2B5                       |

TABLA 3.17 **Potencia recibida y Ancho de banda de los enlaces**

Como podemos observar en la TABLA 3.17, los resultados indican que existe un muy buen nivel de recepción ya que los valores de recepción en cada uno de los trayectos superan el valor mínimo establecido por el interfaz óptico tanto para "corto" alcance (P1S1-2D5) y "muy largo" alcance (P1V1-2B5).

Pero hay que tener presente que en varios enlaces la potencia recibida es muy grande que puede provocar la saturación del detector óptico y de esta manera interrumpir la continuidad de la señal óptica.

Para evitar este tipo de problemas se suelen realizar pruebas en cada enlace con un OTDR (reflectómetro óptico en el dominio del tiempo), y así poder determinar la calidad y nivel de la señal óptica en el punto de recepción, si de esta manera se llega a determinar que el nivel de recepción es demasiado grande, se utilizarán atenuadores de acuerdo al nivel de recepción requerido. Pero si por lo contrario se establece que la señal recibida es muy débil, se debe reemplazar por otro de mayor alcance y de esta manera asegurar un desempeño confiable y adecuado. Estas pruebas se las realizan una vez que se hayan instalado los equipos y se haya tendido la fibra óptica.

A continuación detallaremos un modelo jerárquico definido por Cisco Systems, el cuan nos ayudará a la determinación e interconexión de los equipos del enlace diseñado.

# **3.6.1.2 Modelo Jerárquico de tres capas** [5] [6]

El fabricante Cisco Systems plantea un modelo jerárquico de tres capas para simplificar el diseño, implementación y administración de las redes de gran escala, donde interactúa la familia de protocolos TCP/IP.

TCP/IP estructura la comunicación en cuatro capas, donde la primera capa no está definida, pero por propósitos explicativos se considera cinco capas relativamente independientes entre si:

- 1. Capa Física
- 2. Capa de Acceso a la Red
- 3. Capa de Internet
- 4. Capa Transporte
- 5. Capa de Aplicación

El modelo jerárquico de Cisco Systems define tres capas: Core, distribución y acceso.

# **Capa De Core (Núcleo)**

La capa Core es un backbone de conmutación de alta velocidad. Si no tienen un módulo de router asociado, se utiliza un router externo para la función de la Capa 3. Esta capa del diseño de red no debería realizar ninguna manipulación de paquete. La manipulación de paquetes, como por ejemplo el filtrado de la lista de acceso, desaceleraría la conmutación de paquetes. Una infraestructura central con rutas alternadas redundantes ofrece estabilidad a la red en caso de que se produzca una única falla del dispositivo. El núcleo se puede diseñar para utilizar la conmutación de Capa 2 o de Capa 3.

Los switches en la capa núcleo pueden hacer uso de una serie de tecnologías de Capa 2 como por ejemplo ethernet, ATM, MPLS. Los switches de capa núcleo están diseñados para ofrecer una funcionalidad de Capa 3 eficiente cuando sea necesario. Se deben tener en cuenta factores como por ejemplo la necesidad, el costo y el rendimiento antes de realizar una elección.

Los siguientes switches de Cisco son adecuados para la capa núcleo: Serie Catalyst 4500, Serie Catalyst 6500, Serie IGX 8400, Lightstream 1010.

## **Capa De Distribución**

l

La capa de distribución de la red se encuentra entre las capas de acceso y core. Ayuda a definir y separar el núcleo. El propósito de esta capa es realizar la manipulación de paquetes, como por ejemplo control de errores y filtrado de paquetes. Esta capa segmenta las redes en dominios de broadcast**<sup>8</sup>** . La capa de distribución aísla los problemas de red para los grupos de trabajo en los cuales se producen. La capa de distribución también evita que estos problemas afecten la capa núcleo.

Los switches en esta capa operan en la Capa 2 y Capa 3, y además son los puntos de concentración de múltiples switches de acceso. El switch de disribución debe soportar el tráfico de los switches de acceso conectados a él.

El switch de la capa de distribución debe tener un alto rendimiento, dado que es un punto en el cual se encuentra delimitado el dominio de broadcast. Por estas razones, los switches que residen en la capa de distribución operan tanto en la Capa 2 como en la Capa 3. Los switches en esta capa se conocen como switches multicapa. Estos switches multicapa combinan las funciones de un router y de un switch en un dispositivo. Están diseñados para conmutar el tráfico a fin de obtener un rendimiento mayor que el de un router estándar.

Los siguientes switches de Cisco son adecuados para la capa de distribución: Serie Catalyst 3500, Serie Catalyst 5000, Serie Catalyst 6000

<sup>&</sup>lt;sup>8</sup> Broadcast: trama, paquete o cualquier información destinada a todos los usuarios de la red.

#### **Capa De Acceso.**

La capa de acceso es el punto de entrada para las estaciones de trabajo y los servidores de usuario a la red. En un campus LAN el dispositivo utilizado en la capa de acceso puede ser un switch o un hub. Si se utiliza un hub, se comparte el ancho de banda. Si se utiliza un switch, entonces el ancho de banda es dedicado.

Los switches de la capa de acceso operan en la Capa 2 y ofrecen servicios como el de asociación de VLAN. El principal propósito de un switch de capa de acceso es permitir a los usuarios finales el acceso a la red. Un switch de capa de acceso debe proporcionar esta funcionalidad con bajo costo y una alta densidad de puerto.

Los siguientes switches Cisco se utilizan comúnmente en la capa de acceso: Serie Catalyst 1900, Serie Catalyst 2820, Serie Catalyst 2960, Serie Catalyst 4000, Serie Catalyst 5000.

Debido a la facilidad de diseño, implementación y administración del modelo antes mencionado, hemos decidido que en nuestro proyecto vamos a utilizar en modelo jerárquico de tres capas con los switches adecuados para cada capa.

## **3.6.1.3 Equipamiento de la Red de Fibra Óptica**

Para tener una mejor perspectiva de la red de fibra óptica diseñada vamos a proceder a seleccionar los equipos que se utilizaran en cada nodo, debemos tener presente que los nodos Quito (Goseal) y Guayaquil (Telepuerto) ya se encuentran totalmente implementados con las respectivas precauciones para un futuro crecimiento y escalabilidad de la empresa, por esta razón en dichos nodos no se determinarán los equipos.

Los nodos intermedios del sistema de respaldo diseñado, es decir, Tambillo, Latacunga (Calvario), Ambato (Atocha), Riobamba (Cacha), Alausí, Zhud, Cuenca, Santa Isabel, Machala y Naranjal poseen los mismos equipos, por lo cual se procede a seleccionar los equipos para un solo nodo.

Por lo tanto en un nodo el switch de Core<sup>9</sup> requiere de tres interfaces ópticos, de los cuales dos de 10Gbps se utilizan para conectar los nodos adyacentes y el uno de 1Gbps se utiliza para conectar el switch de distribución**<sup>10</sup>**, el switch de distribución posee 2 interfaces ópticos de 1Gbps para su conexión al switch de core y switch de acceso respectivamente, es decir que el switch de acceso**<sup>11</sup>** requiere por lo mínimo de un interfaz óptico de 1Gbps. Debemos tener presente que un interfaz óptico posee dos puertos para los respectivos hilos de la fibra óptica, es decir que se utiliza un hilo para la transmisión y el otro hilo para la recepción.

En la TABLA 3.18 presentamos los respectivos equipos presentes en cada nodo, la determinación e interconexión de los mismos la realizaremos en un apartado posterior.

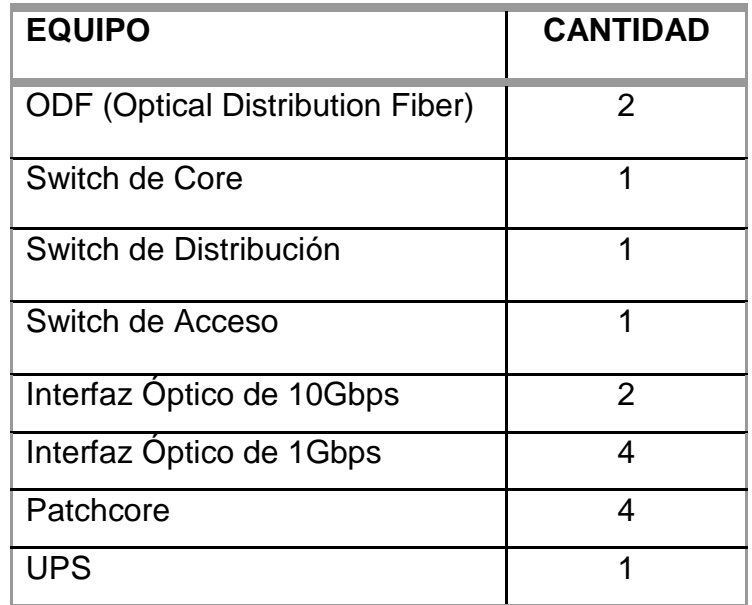

TABLA 3.18 **Equipos presentes en cada uno de los nodos intermedios**.

A continuación procedemos a determinar los equipos correspondientes en cada nodo intermedio.

 $\overline{a}$ 

<sup>9</sup> Switch de Core: (Switch de la capa núcleo) switch de capa 3 utilizado para interconectar un backbone de conmutación de alta velocidad, tiene un módulo de router asociado.

 $10$  Switch de Distribución: Operan en capa 2 y 3, son los puntos de troncalización de múltiples switches de acceso

<sup>&</sup>lt;sup>11</sup> Switch de Acceso: Operan en capa 2, el principal propósito es permitir a los usuarios finales el acceso a la red.

Como en nuestro diseño utilizamos un modelo jerárquico de tres capas planteado por Cisco Systems, y por la masiva acogida de sus productos en el mercado de las telecomunicaciones, utilizaremos los equipos de dicho fabricante.

• Switch de Core $[7]$ :

Para determinar el adecuado Switch de Core nos hemos basado en características fundamentales que se deben cumplir como son: switch modular, 2 puertos que soporten 10Gbps, 1 puerto que soporte 1Gbps, Velocidad de backplane superior a 42Gbps, distancia máxima entre nodo y nodo es de 100Km, conmutación de capa 2, 3 y 4.

De acuerdo a los switches recomendados por Cisco para la capa core y en base a las características mencionadas hemos determinado que para el switch de core utilizaremos el switch Cisco Catalyst WS-C4503.

En la TABLA 3.19 presentamos los parámetros técnicos del switch Cisco Catalyst WS-C4503, como podemos apreciar cumple con las características requeridas para el switch de Core.

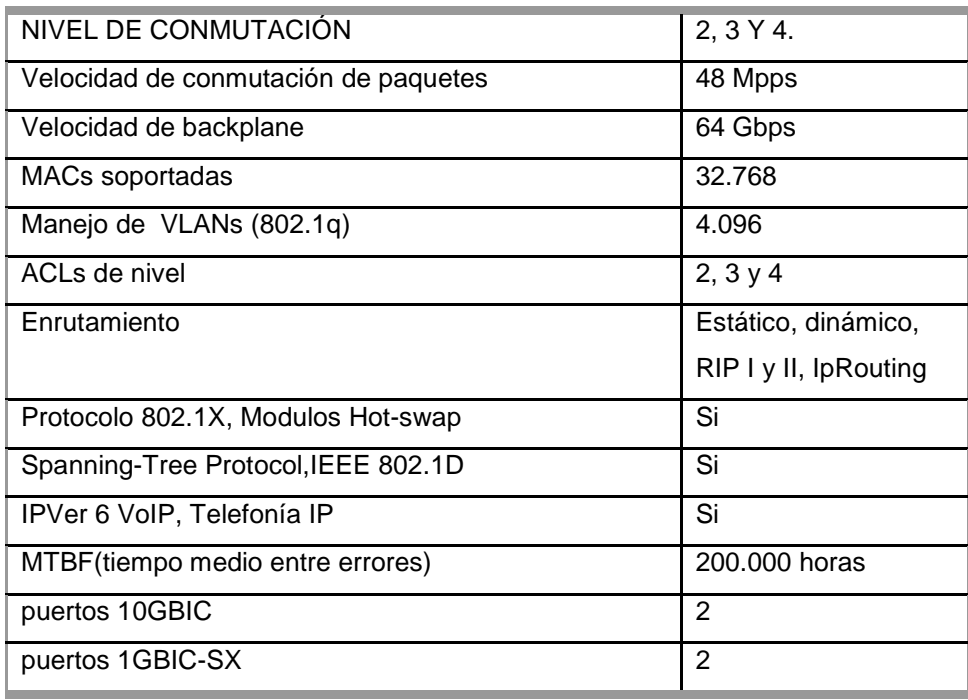

TABLA 3.19 **Parámetros técnicos del switch Cisco Catalyst WS-C4503.** 

• Switch de Distribución  $[8]$ :

Para determinar el switch adecuado debemos cumplir características como: 2 puertos 1Gbps, 24 puertos 10/100BaseT, velocidad de backplane superior a 8,8 Gbps, conmutación de capa 2, 3.

De acuerdo a los switches recomendados por Cisco para la capa de distribución y en base a las características mencionadas hemos determinado que para el switch de distribución utilizaremos el switch Cisco Catalyst WS-C3560-24ts-s.

En la TABLA 3.20 presentamos los parámetros técnicos del switch Cisco Catalyst WS-C3560-24ts-s, como podemos apreciar cumple con las características requeridas para el switch de Distribución.

| NIVEL DE CONMUTACIÓN                 | 2, 3 Y 4.                |  |
|--------------------------------------|--------------------------|--|
| Velocidad de conmutación de paquetes | 21 Mpps                  |  |
| Velocidad de backplane               | 28 Gbps                  |  |
| Protocolo de gestión remota          | SNMP 1, RMON 1,          |  |
|                                      | Telnet, SNMP 3.          |  |
| Modo comunicación                    | Half dúplex, full dúplex |  |
| <b>MACs soportadas</b>               | 12.288                   |  |
| Manejo de VLANs (802.1q)             | 1.024                    |  |
| ACLs de nivel                        | 2, 3y4                   |  |
| Enrutamiento                         | Estático, dinámico       |  |
|                                      | RIP I y II, IpRouting    |  |
| Protocolo 802.1X                     | Si                       |  |
| Spanning-Tree Protocol, IEEE 802.1D  | Si                       |  |
| IPVer 6 VoIP, Telefonía IP           | Si                       |  |
| MTBF (tiempo medio entre errores)    | 326.100 horas            |  |
| puertos 10/100BASE-T                 | 24                       |  |
| puertos 1GBIC-SX                     | $\overline{2}$           |  |

TABLA 3.20 **Parámetros técnicos del switch Cisco Catalyst WS-C3560-24ts-s.** 

• Switch de Acceso<sup>[9]</sup>:

La capacidad del switch de acceso depende de la clase de servicios que se va a ofrecer, para el caso de la empresa TELCONET S.A. ofrece por lo pronto solo los servicios de transmisión de datos e Internet, por lo cual las características básicas de un switch de acceso deben ser: 1 puerto 1Gbps, 24 puertos 10/100Base –T, velocidad de backplane superior a 6.8 Gbps, conmutación de capa 2.

De acuerdo a los switches recomendados por Cisco para la capa de acceso y en base a las características mencionadas hemos determinado que para el switch de acceso utilizaremos el switch Cisco Catalyst WS-C2960-24tt-l

En la TABLA 3.21 presentamos los parámetros técnicos del switch Cisco Catalyst WS-C2960-24tt-l, como podemos apreciar cumple con las características requeridas para el switch de acceso.

| NIVEL DE CONMUTACIÓN                 | $\overline{2}$           |
|--------------------------------------|--------------------------|
| Velocidad de conmutación de paquetes | 6Mpps                    |
| Velocidad de backplane               | 8Gbps                    |
| Protocolo de gestión remota          | SNMP 1, RMON 1           |
| Modo comunicación                    | Half dúplex, full dúplex |
| <b>MACs soportadas</b>               | 8K                       |
| Manejo de VLANs (802.1q)             | 1.024                    |
| ACLs de nivel                        | 2,3                      |
| Enrutamiento                         | Estático, dinámico RIP I |
|                                      | y II, IpRouting          |
| Protocolo 802.1X                     | Si                       |
| Spanning-Tree Protocol, IEEE 802.1D  | Si                       |
| <b>MTBF</b>                          | 282.416 horas            |
| puertos 10/100/1000BASE-T            | 24                       |
| puertos 1GBIC-SX                     | $\overline{2}$           |

TABLA 3.21 **Parámetros técnicos del switch Cisco Catalyst WS-C2960-24tt-l.**

Los respectivos catálogos de los equipos antes mencionados los presentamos en el ANEXO 3.4

#### **3.6.1.4 Interconexión de los equipos en los nodos**

Como podemos apreciar en la FIG 3.9 el backbone de Fibra Óptica Quito-Guayaquil ruta Cuenca está interconectado mediante las interfaces ópticas tanto de los routers como de los switches. Observamos claramente que la interconexión de los correspondientes switches de core de cada nodo intermedio se la realiza a través de fibra óptica, además podemos observar que el router del nodo Quito (Goseal) está conectado directamente al switch de core del nodo Tambillo y que el switch de core del nodo naranjal se conecta directamente al router del nodo Guayaquil (Telepuerto). Cabe resaltar que el router del nodo Quito (Goseal) se conecta directamente a Transnexa**<sup>12</sup>** y que el router del nodo Guayaquil (Telepuerto) se conecta directamente al Cable Panamericano**<sup>13</sup>** .

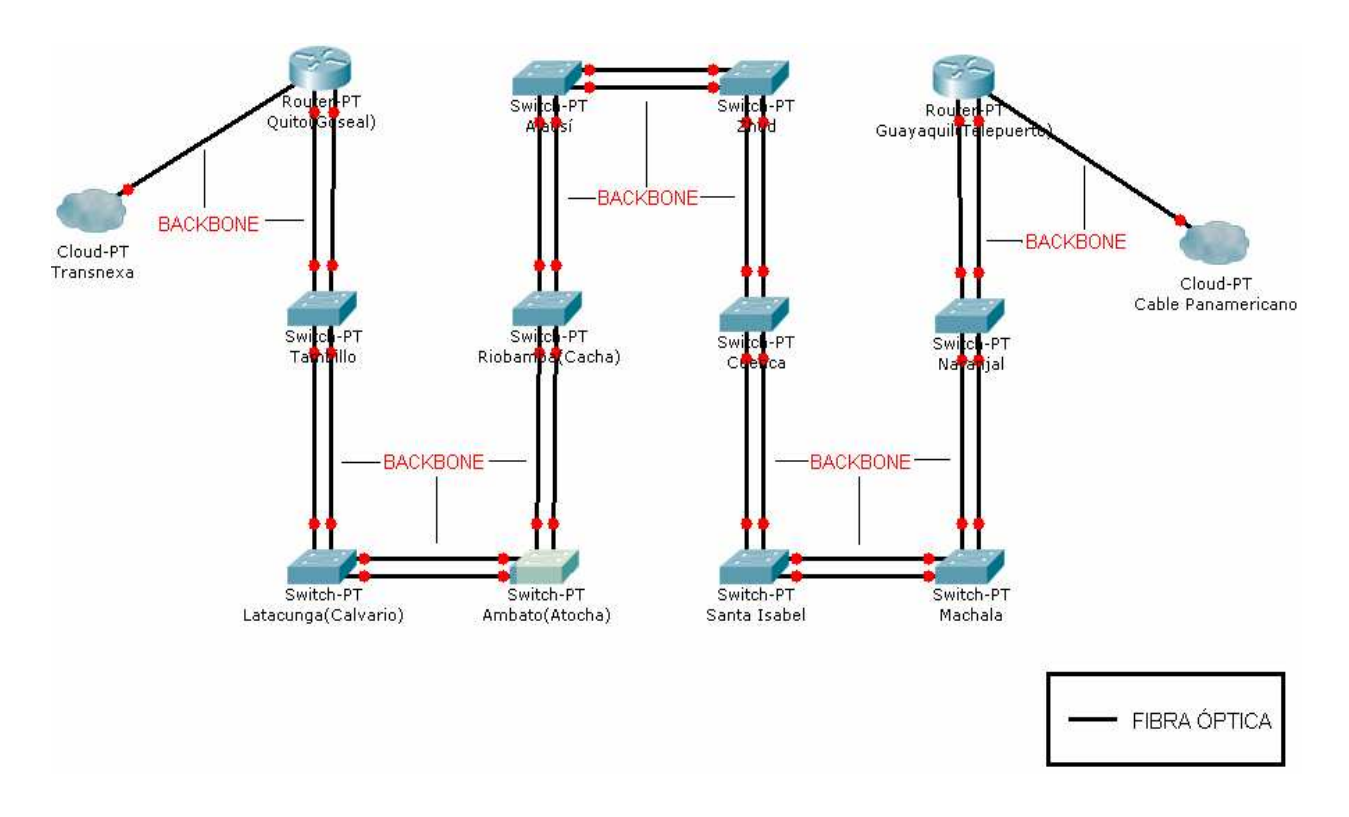

#### FIG 3.9 **Diagrama de Interconexión de los equipos del Backbone de Fibra Óptica Quito-Guayaquil ruta Cuenca.\_\_\_\_\_\_\_\_\_\_\_\_\_\_\_\_\_\_\_\_\_\_\_\_\_\_\_\_\_**

l

<sup>12</sup> Transnexa: Proveedor de servicio de internet

<sup>13</sup> Cable Panamericano: Proveedor de servicios de internet

Debemos tener presente que los switches de core en la red no deben realizar ninguna manipulación de paquetes de datos, tan solo se encargan del enrutamiento de la información, puesto que dicha manipulación desaceleraría la conmutación de paquetes y por ende afectaría al rendimiento y funcionalidad de la red.

Cabe resaltar que los switches de Core son la parte principal del backbone de fibra óptica, por lo que recomendamos en cada uno de ellos configurar rutas estáticas, para que la red funcione correctamente y tenga total confiabilidad.

A continuación en la FIG 3.10 presentamos la forma de interconexión de los equipos presentes en cada nodo. Podemos observar claramente que el switch de core se conecta al switch de distribución por medio de un pathcore a través de sus interfaces ópticas, también apreciamos que el switch de distribución se conecta al switch de acceso de forma similar.

Debemos tener presente que los equipos ODF (Optical Distributed Fiber) presentes en cada nodo, son equipos que facilitan una adecuada organización del cable así como capacidad de almacenamiento. Los ODF se conectan directamente a los switches de core presentes en los nodos del backbone de fibra óptica.

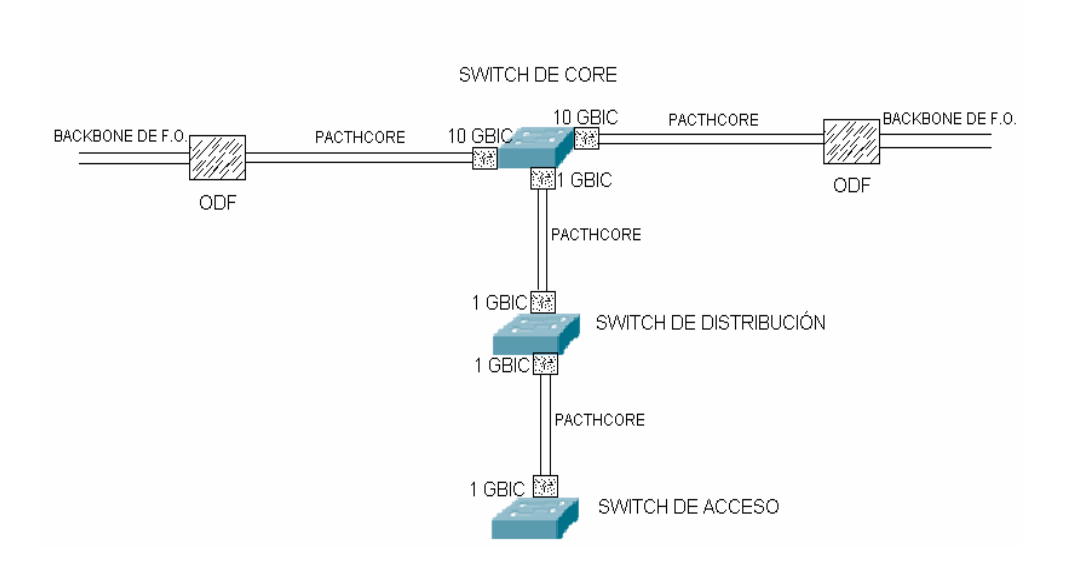

EQUIPAMIENTO DE UN NODO DEL ENLACE DE F.O. QUITO GUAYAQUIL RUTA CUENCA

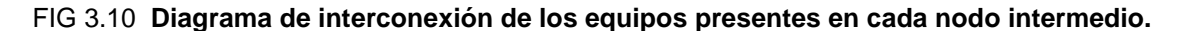

Cabe resaltar que los switches de distribución presentes en cada nodo son muy importantes, a dichos switches se conectan tanto los enlaces de microonda como los enlaces de fibra óptica. La empresa TELCONET S.A. ha establecido que con la implementación de la red de fibra óptica en diseño, los enlaces de microonda pasarán a ser el respaldo de la red de fibra óptica, es por esto que en los switches en mención se debe configurar un óptimo protocolo de enrutamiento.

De acuerdo a los protocolos de enrutamiento existentes y por su facilidad de configuración en los switches, sugerimos a que el protocolo de enrutamiento a ser configurado en los switches de distribución es OSPF (Protocolo Primero el camino más corto), puesto que éste protocolo de enrutamiento tiene como métrica el ancho de banda. Con este protocolo configurado correctamente en los switches de distribución podemos obtener una red totalmente confiable y funcional.

# **4. CAPÍTULO**

# **ANÁLISIS ECONÓMICO PARA LA IMPLEMENTACIÓN DEL SISTEMA PROPUESTO**

# **4.1 INTRODUCCIÓN**

A continuación presentamos el análisis de costos de la inversión realizada en cada uno de los enlaces diseñados, así como también los costos de los equipos que se utilizarán en los nodos del enlace de fibra óptica Quito-Guayaquil ruta Cuenca, luego se detalla la justificación pertinente de dicha inversión y se realiza el estudio de rentabilidad que el proyecto presenta, también el tiempo total de recuperación de la inversión y si cubre o no las expectativas del mercado.

# **4.2 COSTO DE LOS ENLACES ENTRE NODOS**

En la TABLA 4.1 presentamos la descripción y los costos de los diferentes materiales requeridos para realizar el tendido de la fibra óptica.

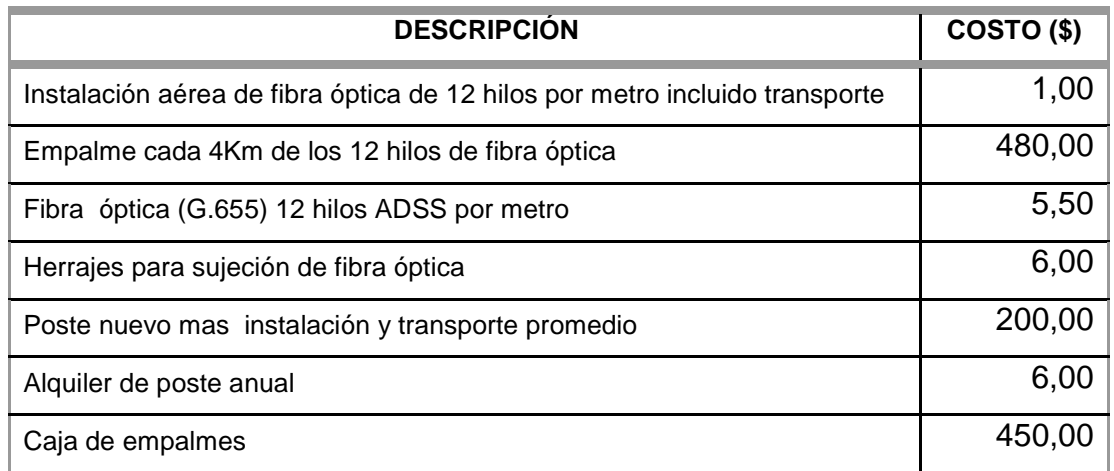

TABLA 4.1 **Descripción y costos de los materiales a utilizarse en el tendido de la fibra óptica**

En el TABLA 4.2 presentamos la longitud de fibra óptica a utilizarse en cada enlace, así como la cantidad de empalmes. El número de cajas de empalme es igual al número de empalmes en cada enlace de fibra óptica. Para determinar la cantidad de empalmes se toma en cuenta que el carrete de fibra óptica tiene una longitud de 4Km, de esta forma se divide el valor de la longitud de fibra óptica en Km para 4 y se obtiene el número de empalmes para cada uno de los enlaces, debemos tener en cuenta que el resultado de dicha división se la aproxima al mínimo inferior, para así obtener la cantidad real de empalmes.

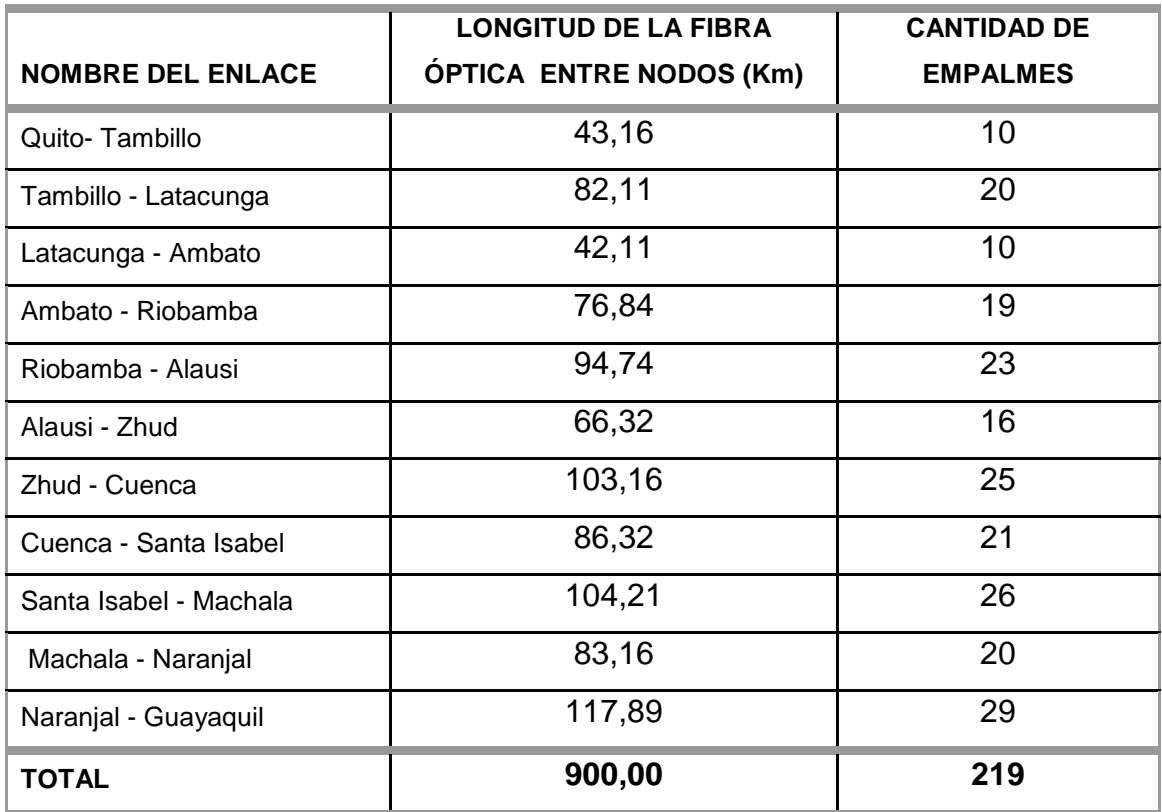

# TABLA 4.2 **Longitud de la fibra óptica con su respetiva cantidad de cajas de empalmes para cada enlace.\_\_\_\_\_\_\_\_\_\_\_\_\_\_\_\_\_\_\_\_\_\_\_\_\_\_\_\_\_\_\_\_\_\_\_\_\_\_\_\_\_**

A continuación exponemos en la TABLA 4.3 la cantidad de postes nuevos y por alquilar, dicha información fue determinada en los estudios de campo realizados en el capitulo 3, sección 3.5. También determinamos la cantidad de herrajes a utilizarse en cada enlace, compréndase como herrajes los sujetadores para la fibra óptica presentes en cada poste.

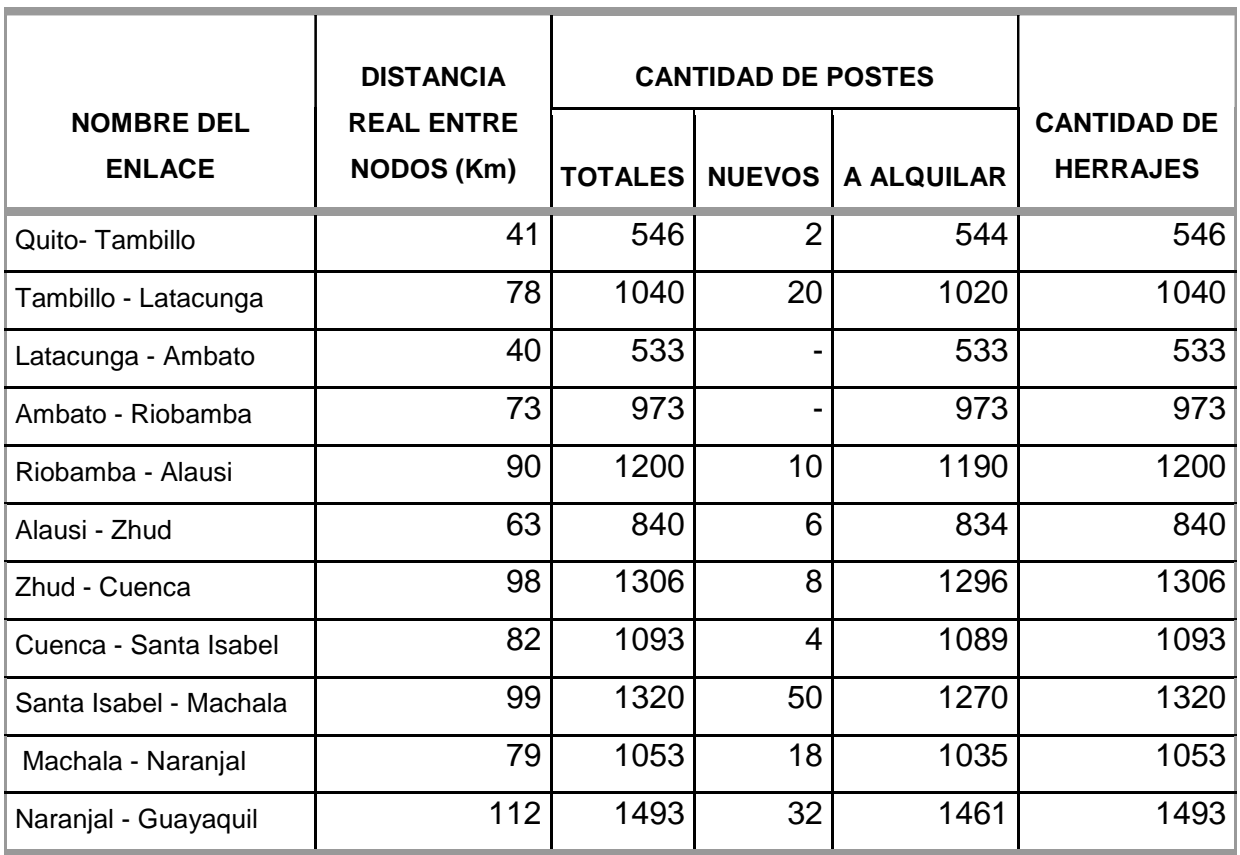

# TABLA 4.3 **Cantidad de postes nuevos y a alquilar con sus respectivos herrajes para cada enlace. \_\_\_\_\_\_\_\_\_\_\_\_\_\_\_\_\_\_\_\_\_\_\_\_\_\_\_\_\_\_\_\_\_\_\_\_\_\_\_\_\_\_\_\_\_\_\_\_\_\_\_\_**

En base a las TABLAS 4.1, 4.2, 4.3, determinamos los costos parciales y finales correspondientes a cada enlace de fibra óptica, estos costos los presentamos en la TABLA 4.4, en dicha tabla también podemos observar el costo total del tendido de la fibra óptica que resulta de la sumatoria de los costos finales de cada enlace.

![](_page_139_Picture_248.jpeg)

TABLA 4.4 **Costos de inversión en cada uno de los enlaces que constituyen el enlace de fibra óptica Quito-Guayaquil ruta Cuenca**

# **4.3 COSTO DE LOS EQUIPOS A UTILIZAR EN LOS NODOS**

En la TABLA 4.5 presentamos los costos referenciales de los equipos para cada nodo del enlace de fibra óptica Quito-Guayaquil ruta Cuenca, los equipos correspondientes en cada nodo fueron determinados en el capitulo 3 sección 3.6.1.3. Los costos referenciales presentados, fueron tomados en base a los costos que ofrece la empresa DESCA, puesto que dicha empresa ofrece dichos equipos al menor costo.

Debemos tener presente que los equipos expuestos en la TABLA 4.5 son exactamente iguales para los diez nodos: Tambillo, Latacunga, Ambato, Riobamba, Alausi, Zhud, Cuenca, Santa Isabel, Machala, Naranjal.

![](_page_140_Picture_144.jpeg)

TABLA 4.5 **Costos de los equipos correspondientes en cada nodo del enlace de fibra óptica Quito-Guayaquil ruta Cuenca.\_\_\_\_\_\_\_\_\_\_\_\_\_\_\_\_\_\_\_\_\_\_\_\_\_\_\_\_\_\_\_\_\_\_**

En la TABLA 4.5 podemos observar que el costo de equipamiento de un nodo es de \$ 38.779 por lo tanto, para obtener el costo total del equipamiento de todos los nodos que constituyen el enlace de fibra óptica Quito-Guayaquil ruta Cuenca, debemos multiplicar el costo de equipamiento de un nodo por el número total de nodos, teniendo así que el costo total es de \$ 387.790.

# **4.3.2 COSTOS DE OPERACIÓN Y MANTENIMIENTO**

Los costos de operación y mantenimiento son muy importantes, ya que serán los que se pagarán mensualmente durante todo el tiempo de vida del proyecto, el cual será realizado por el personal de TELCONET S.A.

Debemos tener presente que la empresa TELCONET S.A. en sus proyectos realizados anteriormente, ha estimado el 10% de los costos de los equipos para los costos de operación y mantenimiento, es por esta razón que para el presente proyecto hemos presupuestado destinar el 10% del costo total de equipamiento como del costo total del tendido de fibra óptica, dicho costo será invertido anualmente en repuestos y mantenimiento como se puede observar en la TABLA 4.6. Debemos tener presente que dentro de los costos de operación y mantenimiento hemos tomado en cuenta también los costos por arrendamiento de los nodos.

![](_page_141_Picture_103.jpeg)

TABLA 4.6 **Costos Anuales de Operación y Mantenimiento del enlace de fibra óptica Quito-Guayaquil ruta Cuenca.** 

## **4.3.3 COSTOS DE INGENIERÍA**

Son los costos más importantes a tomar en cuenta, puesto que estos corresponden a los honorarios que la empresa tendrá que cancelar a las personas encargadas tanto del diseño del sistema de respaldo de fibra óptica, así como también de los respectivos estudios de campo realizados.

En la TABLA 4.7 presentamos los costos de ingeniería los cuales los vamos a tomar en base a los siguientes aspectos:

- Costo del diseño que incluye: estudio de la situación actual de la empresa, proyección del tráfico de la red, estudio de demanda de los servicios de la empresa, selección y determinación de los equipos.
- Costo del estudio de campo se evalúa de acuerdo a factibilidad de acceso a la localidad donde se ubicarán los nodos, determinación de la ubicación de los nodos con sus respectivas coordenadas geográficas y estudio de la ruta para el tendido de la fibra óptica.

![](_page_142_Picture_88.jpeg)

![](_page_142_Picture_89.jpeg)

#### **4.3.4 COSTO TOTAL DEL PROYECTO**

El costo total del sistema diseñado lo resumimos finalmente en la TABLA 4.8, en la cual se describe el costo total de los enlaces entre nodos, de los equipos a utilizar en los nodos y de Ingeniería.

![](_page_143_Picture_93.jpeg)

TABLA 4.8 **Costos Total del proyecto** 

# **4.4 ESTIMACIÓN DE INGRESOS**

Para la estimación de los ingresos que ayudarán a recuperar la inversión que se realizará en la implementación del proyecto, hemos tomado en cuenta dos aspectos fundamentales que son:

- En las ciudades donde ya se encuentran implementados los nodos (Quito, Latacunga, Ambato, Riobamba, Cuenca, Guayaquil), tomaremos un porcentaje del ingreso total de dichas ciudades, el cual es determinado por TELCONET S.A.
- El número de clientes en las ciudades donde se implementarán los nodos nuevos (Tambillo, Alausí, Zhud, Santa Isabel, Machala, Naranjal), lo estimaremos igual al número de clientes de la ciudad de Latacunga, ya que ésta presenta menor número de clientes como de ingresos. Debemos tomar en cuenta que en dichas ciudades lo que realizaremos será un sobreestimado de clientes.

#### **Ingresos en los nodos implementados:**

En la TABLA 4.9 presentamos los ingresos de las ciudades a las cuales TELCONET S.A. actualmente brinda servicio. (ver capítulo 3 sección 3.2)
| <b>CIUDAD</b> | <b>INGRESOS (\$)</b> |  |  |
|---------------|----------------------|--|--|
| Quito         | 6.000.000            |  |  |
| Latacunga     | 30.000               |  |  |
| Ambato        | 60,000               |  |  |
| Riobamba      | 154.800              |  |  |
| Cuenca        | 162.000              |  |  |
| Guayaquil     | 12.000.000           |  |  |
| <b>TOTAL:</b> | 16.406.800           |  |  |

TABLA 4.9 **Ingresos de TELCONET S.A. correspondientes al año 2007**

#### **Estimación de los ingresos en los nodos a implementarse:**

En las TABLAS 4.10 y 4.11 presentamos las diferentes tarifas que la empresa TELCONET S.A. expone a sus clientes tanto del servicio de Internet como de transmisión de datos respectivamente.

| <b>PLAN</b>                      | 128 Kbps | 256 Kbps | 512 Kbps | 1024Kbps |
|----------------------------------|----------|----------|----------|----------|
| Instalación de Radioenlace (\$)  | 300      | 300      | 300      | 300      |
| Instalación de Fibra Óptica (\$) | 350      | 350      | 350      | 350      |
| Servicio de Internet (\$)        | 190      | 300      | 500      | 900      |

TABLA 4.10 T**arifas del servicio de Internet para enlaces dedicados**

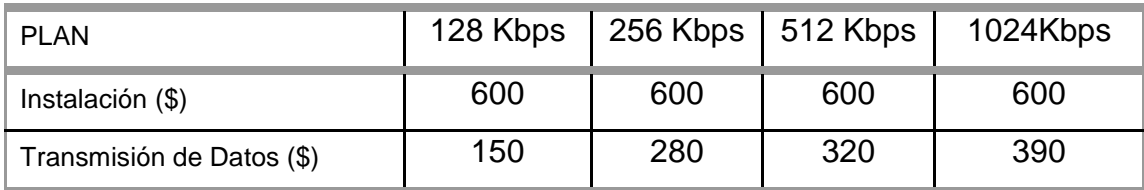

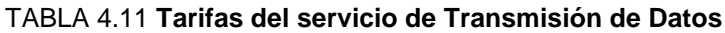

El número de clientes estimados en la ciudad de Latacunga es aproximadamente 12, de los cuales de acuerdo a la FIG 2.19 de la sección 2.1.2, el 33% de los clientes corresponde al servicio de Internet y el 67%, corresponden a la Transmisión de datos. Por lo tanto de los 12 clientes 4 corresponde al servicio de Internet y 8 clientes corresponden al servicio de transmisión de datos.

Para estimar los ingresos de las ciudades donde se implementarán los nodos nuevos, y teniendo en cuenta que tanto la demanda de transmisión de datos como de Internet no es muy alta, hemos considerado una velocidad de transmisión de 128 Kbps.

• Costo de Instalación Internet:

4 *usuarios* \* 
$$
\frac{$300}{$u suario} = $1.200
$$

Por lo tanto por los seis nodos a implementar tendremos \$7.200 de ingresos por costos de instalación.

• Internet (Beneficio Anual):

4 *usuarios* \* 
$$
\frac{$190}{mes * \iota suario}
$$
 \* 12 *meses* = \$18.240

Por los seis nodos a implementar tendremos \$109.440,00 de ingreso anual por el servicio de Internet.

• Costo de Instalación de transmisión de datos:

8 *usuarios* \* 
$$
\frac{$600}{$u suario} = $4.800
$$

Tomando en cuenta los seis nodos a implementar tendremos \$28.800,00 de ingresos por costos de instalación.

• Transmisión de datos (Beneficio Anual):

8 *usuarios* \* 
$$
\frac{$150}{mes * usuario}
$$
 \*12 *meses* = \$14.400,00

Por lo tanto por los seis nodos a implementar tendremos \$86.400,00 de ingreso anual por transmisión de datos.

## **4.5 JUSTIFICACION DE LA INVERSIÓN**

En toda empresa, es necesario realizar la evaluación del Proyecto para así determinar su viabilidad, considerando varios aspectos que permitan determinar en qué medida el Proyecto será rentable.

La evaluación de este tipo de Proyectos, se basa normalmente en el estudio de los ingresos y gastos relacionados con el Proyecto, teniendo en cuenta cuando son efectivamente recibidos y entregados, es decir, en los flujos de caja que se obtienen en dicho Proyecto con el fin de determinar si son suficientes para soportar el servicio de la deuda anual y de retribuir adecuadamente el capital aportado por la empresa.

En el estudio de la viabilidad económica se pretende definir mediante la comparación de los beneficios y costos estimados del Proyecto, si es recomendable su implementación y posterior operación.

### **4.5.1 VIABILIDAD DEL PROYECTO** [1]

Para evaluar la viabilidad de un Proyecto, los indicadores de rentabilidad más utilizados por los expertos son: Flujo de caja, valor actual neto (VAN), tasa interna de retorno (TIR), y el período de recuperación de la inversión.

Estos indicadores permiten dar una medida de la rentabilidad que podemos obtener con el presente Proyecto.

#### **4.5.1.1 Flujo de Caja**

La proyección del flujo de caja constituye uno de los elementos más importantes en la evaluación del Proyecto, de la precisión con que se construya este flujo dependerá la confiabilidad de las conclusiones obtenidas en el análisis de rentabilidad.

Para efectos de este estudio, se concentrará la atención en los flujos de caja para medir la rentabilidad del Proyecto, considerando los siguientes aspectos:

- TELCONET S.A. aportará con el 30% del costo total de la implementación del presente proyecto y el 70% restante se financiará a través de un préstamo al banco con una tasa de interés anual del 14%.
- La empresa ha determinado que puede utilizar el 20% de los ingresos totales de los nodos implementados expuestos en la TABLA 4.8 para solventar la deuda del proyecto, ya que estas ciudades se beneficiarán directamente del presente proyecto, reflejándose en un mejor servicio lo cual puede acarrear nuevos usuarios y aumentar sus ingresos. La proyección de dichos ingresos la realizaremos para un periodo de 10 años a una tasa de crecimiento del 23,6%, que es la tasa calculada en el estudio de demanda realizada en el capitulo 3.
- Los ingresos anuales tanto de Internet como de transmisión de datos en los nodos a implementarse, se los proyectará para un periodo de 10 años con una tasa de crecimiento igual a la de la ciudad de Latacunga que es del 15,89%.
- Se considera un tiempo de depreciación de los equipos de 10 años, dicha depreciación se la considera lineal.

Los cálculos necesarios para realizar el flujo de caja del presente proyecto los presentamos en el ANEXO 4.1, tomando en cuenta las consideraciones antes mencionadas

En la TABLAS 4.12a, 4.12b presentamos el flujo de caja realizado para el presente proyecto.

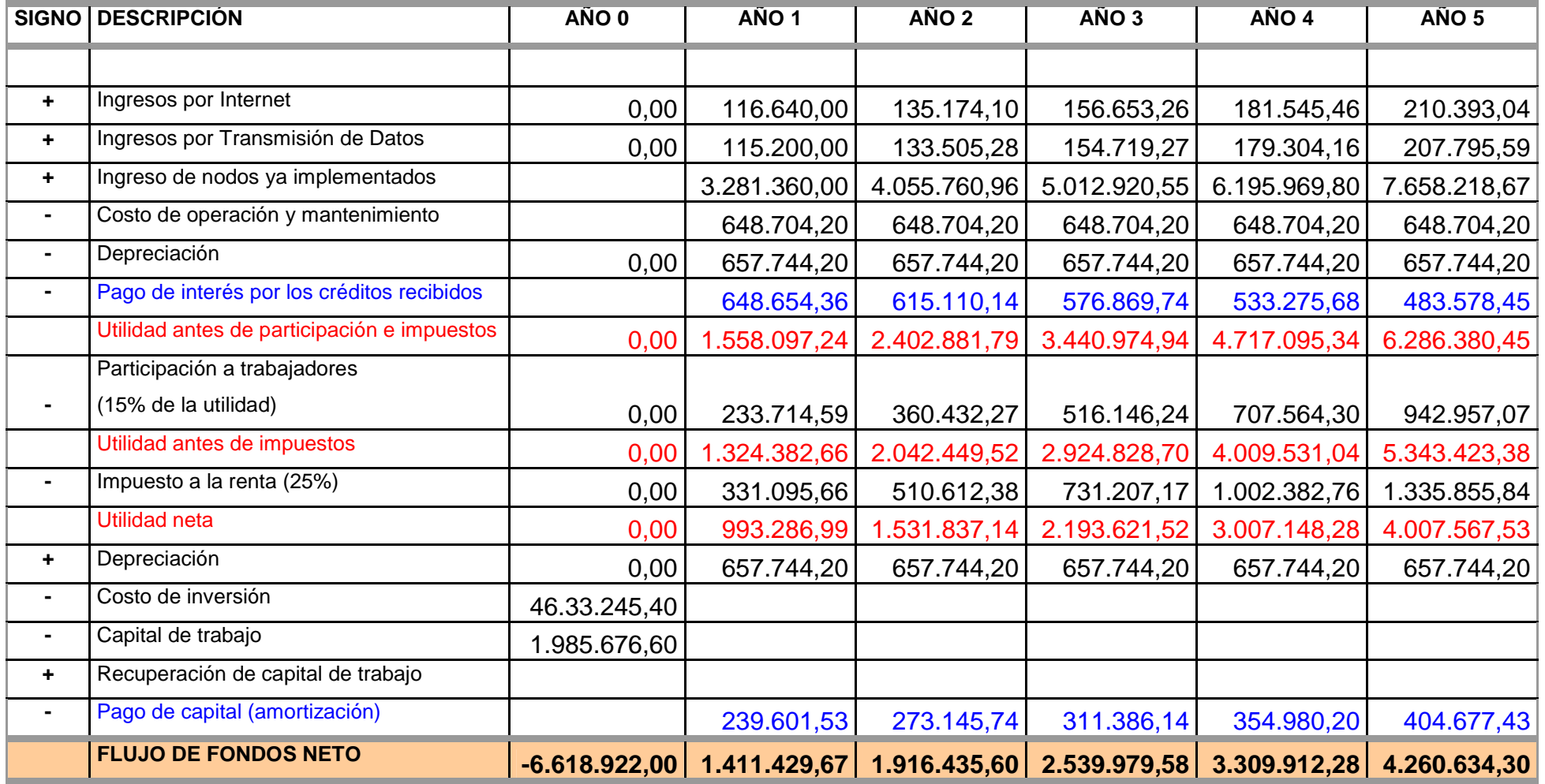

TABLA 4.12a **Flujo de caja correspondiente al año 5**

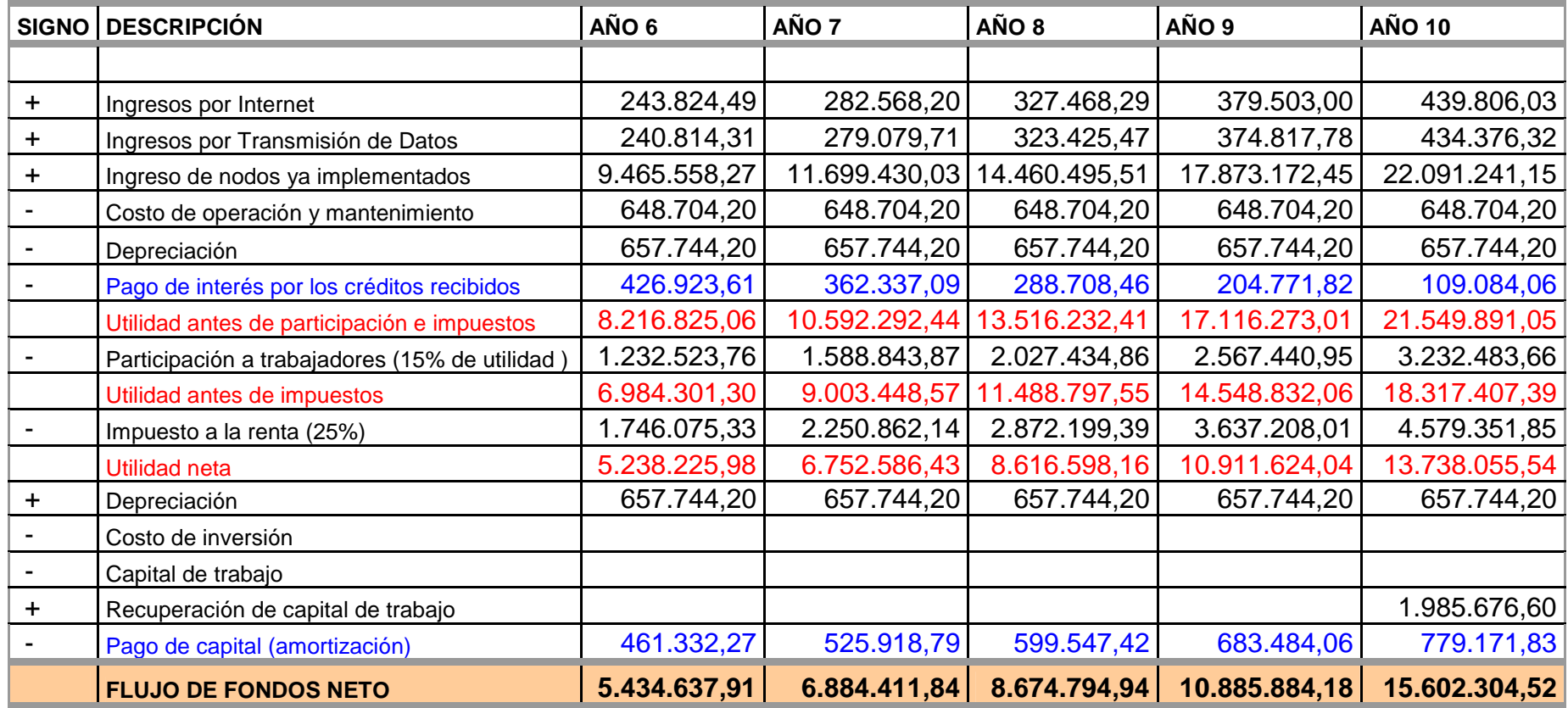

TABLA 4.12a **Flujo de caja correspondiente al año 10**

#### **4.5.1.2 Valor Actual Neto (VAN)** [2]

El Valor Actual Neto (VAN), es el valor de la inversión en el año cero, descontados todos sus ingresos y egresos a una determinada tasa, que refleja las expectativas de retorno depositadas en el Proyecto. Indica un monto en dólares que representa la ganancia que se podría tomar por adelantado al comenzar un Proyecto, considerando la tasa de corte establecida.

Uno de los puntos conflictivos en torno al VAN, es la determinación de la tasa seleccionada. En el presente Proyecto, se tomará la tasa de rentabilidad establecida por TELCONET S.A. que es del 21,4%

El cálculo del VAN se lo realiza mediante la ecuación 4.1:

$$
VAN = \sum_{t=1}^{10} \left[ \frac{FC_t}{(1+i)^t} \right] + Io \tag{4.1}
$$

Donde:

- $FC_t =$  Flujo de Caja al año t.
- $i =$ Tasa de rentabilidad de la empresa.
- $t =$  Tiempo de Vida del Proyecto igual a 10 años.
- $\bullet$  I<sub>0</sub> = Inversión Inicial.

$$
VAN = \sum_{t=1}^{10} \left[ \frac{FC_t}{(1+0.214)^t} \right] - 6.618.922
$$

$$
VAN = $9.855.672,33
$$

El VAN positivo obtenido, manifiesta que el Proyecto está generando más efectivo del que necesita para reembolsar el capital invertido por TELCONET S.A. y que se encuentra en condiciones de obtener una rentabilidad del 21,4% , generando así, excedentes por un monto de \$ 9.855.672,33 con lo que la empresa se vería beneficiada.

Es la tasa de interés efectiva que da la inversión en el negocio en evaluación. Es la máxima tasa que es posible pagar por el financiamiento de un Proyecto, ya que devolviendo un préstamo con esa tasa, con los ingresos generados, el Proyecto no daría ganancia ni pérdida.

Para calcular la TIR, se debe utilizar la siguiente expresión:

$$
0 = \sum_{t=1}^{10} \left[ \frac{FC_t}{(1+TIR)^t} \right] + Io \tag{4.2}
$$

Donde:

- $FC_t =$  Flujo de Caja al año t.
- $\bullet$  t = Tiempo de Vida del Proyecto igual a 10 años.
- $\bullet$  I<sub>0</sub> = Inversión Inicial.

$$
0 = \sum_{t=1}^{10} \left[ \frac{FC_t}{(1+TIR)^t} \right] - 6.618.922
$$

$$
TIR_{\%} = 44\%
$$

El valor de la tasa interna de retorno obtenida, es mucho mayor respecto a la tasa de rentabilidad esperada por TELCONET S.A., lo que refleja que el presente Proyecto es muy viable y rentable para la empresa.

# **4.5.1.4 Periodo de Recuperación de la Inversión** [4]

El período de recuperación de la inversión, es uno de los métodos que en el corto plazo puede tener el favoritismo de algunas personas a la hora de evaluar sus inversiones.

Por su facilidad de cálculo y aplicación, el período de recuperación de la inversión es considerado un indicador que mide tanto la liquidez del Proyecto como también el riesgo relativo pues permite anticipar los eventos en el corto plazo.

Consiste en medir el plazo de tiempo que se requiere para que los flujos netos de efectivo de una inversión recuperen su costo.

El período de recuperación de la inversión, podría encontrarse de la siguiente manera:

*Flujo de caja durante el año Costo no recuperado principio año PRI* <sup>=</sup> *Año anterior recuperación total* <sup>+</sup>

• Año anterior a la recuperación total:

Se suman los Flujos de Caja a partir del año 0, hasta que el valor obtenido sea positivo:

 $-6.618.922,00 + 1.411.429,67 + 1.916.435,60 + 2.539.979,58 + 3.309.912,28 = $2.558.835,13$ 

Como el valor obtenido se hace positivo al 4<sup>to</sup> año, se tiene que el año anterior a la recuperación total va a ser el 3<sup>er</sup> año.

• Costo no recuperado al principio del año:

Como el año anterior a la recuperación total es el 3<sup>er</sup> año, se va a tener un costo acumulado no recuperado a partir del año 0, tal como se muestra a continuación:

- 6.618.922,00 1.411.429,67 1.916.435,60 2.539.979,58 = -751.077,15

• Flujo de Caja durante el año:

Como podemos observar en la Tabla 4.12a, el Flujo de Caja anual al 4<sup>to</sup> año es de: \$ 3.309.912,28

Entonces, haciendo los cálculos respectivos, se tiene que el período de recuperación de la inversión, es:

$$
PRI = 3 + \frac{751.077,15}{3.309.912,28} = 3,23
$$

Una vez realizado el flujo de caja obtenemos indicadores de rentabilidad óptimos para el proyecto, puesto que la recuperación de la inversión necesaria para la implementación del Proyecto son idóneas, ya que dicha inversión sería recuperada en un tiempo aproximado de 3 años, 2 mes y 23 días, debido a que los Flujos de Caja acumulados hasta éste sobrepasarían los costos generados por la implementación del presente Proyecto.

Como podemos observar en los resultados obtenidos, el proyecto presenta una alta rentabilidad con lo que concluimos que el retorno de la inversión es óptimo, es decir que cubre cualquier expectativa de inversión en el mercado.

# **5. CAPITULO**

# **CONCLUSIONES Y RECOMENDACIONES**

### **5.1 CONCLUSIONES**

- La fibra óptica utilizada como medio de transmisión en el transporte de información, presenta una gran cantidad de ventajas tales como: gran ancho de banda, baja atenuación, inmunidad electromagnética y seguridad, en comparación con los medios de transmisión guiados y no guiados tradicionales.
- La competitividad que en servicios de Telecomunicaciones actualmente se da a nivel mundial, trae consigo la necesidad de disponer de una red escalable, adaptable, confiable y de gran capacidad como la del presente proyecto, con la cual se podrá brindar servicios de telecomunicaciones de mejor calidad.
- El tipo de fibra óptica escogida, basado en el estándar G.655 para una fibra monomodo; recomendado por la UIT-T, garantiza un adecuado funcionamiento de la red con parámetros de atenuación y dispersión establecidos.
- La empresa TELCONET S.A. al utilizar la fibra óptica que cumpla con la recomendación UIT-T G.655, puede migrar con el transcurso del tiempo a la tecnología DWDM simplemente con el cambio de equipos, sin tener la necesidad de cambiar la fibra óptica, con lo cual aumentará la capacidad del sistema.
- La forma de tendido del cable de fibra óptica vía aérea, es una de las opciones más recomendadas por diferentes razones, entre ellas; es mucho

más sencilla frente a otras formas de tendido del cable, menos costosa, su tendido presenta menos curvaturas, y facilita la revisión y corrección de errores ocasionados por roturas en la fibra. No obstante se pueden presentar percances como robos, vandalismo y sabotajes lo que puede ocasionar interrupciones en el servicio, debido a que la fibra como las cajas de empalmes se encuentran a la intemperie.

- Las redes de la empresa Telconet S.A. presentan en su gran mayoría enlaces de microonda, por lo que debido a las condiciones atmosféricas pueden presentarse problemas de propagación en dichos enlaces, los mismos que provocan atenuaciones en la señal, incrementándose así la tasa de error (BER), al usar un enlace de fibra óptica se obtiene una alternativa de transporte de datos con mayor independencia a las inclemencias del clima y como resultado se puede obtener tasas de error mas bajas aun en las peores condiciones.
- En las ciudades que actualmente TELCONET S.A. proporciona sus servicios, la demanda de servicio de transmisión de datos es mayoritaria. Esto se debe al requerimiento de instituciones bancarias por la demanda indispensable de alta confidencialidad y seguridad que deben proporcionar a sus propios usuarios.
- De los 12 hilos de fibra óptica disponibles, en un inicio solo se utilizarán 2, dejando disponibles 10 para el arrendamiento y explotación de otros servicios de Telecomunicaciones, a parte de los servicios de Transmisión de datos e Internet que proporciona la empresa, con lo cual se puede aumentar la rentabilidad del proyecto, tomando en consideración que los ingresos por éstos rubros no han sido tomados en cuenta en el análisis económico.
- De acuerdo al análisis económico de la inversión realizada en el proyecto, se obtiene una Tasa Interna de Retorno del 44%, siendo este valor mayor

al esperado (21.4%) para un período de 10 años, dando un valor actual neto mayor que cero, \$ 9.855.672,33. Por lo tanto se hace evidente que las ganancias superan a las mínimas esperadas y lo que es mas atractivo para la empresa es que se puede recuperar la inversión realizada para el proyecto en un tiempo aproximado de 3 años y medio.

## **5.2 RECOMENDACIONES**

- Recomendamos a la empresa TELCONET S.A. la implementación de este proyecto, por la gran capacidad de transmisión que brinda la fibra óptica; logrando así una explotación de nuevos servicios de telecomunicaciones, como por ejemplo: videoconferencia, televisión sobre IP, aplicaciones multimedia, etc. los mismos que requieren un gran ancho de banda.
- Los equipos a usarse en la red, deberán cumplir como mínimo cada una de las especificaciones básicas detalladas en el presente proyecto para un correcto funcionamiento del sistema.
- Se deberá colocar aproximadamente cada 500 metros una reserva de fibra óptica no menor a 25 metros, estas reservas van suspendidas y enrolladas en postes con el fin de facilitar la revisión en caso de fallas, mantenimientos o cortes de fibra; puesto que para el diseño del proyecto se utilizó un tendido de cable de fibra óptica vía aérea a través de los postes del alumbrado público.
- El tendido del cable de fibra óptica y la instalación de los equipos descritos en el desarrollo del proyecto, lo debe realizar personal calificado, a fin de cumplir con todas las especificaciones y normas técnicas dadas por el fabricante y por TELCONET S.A.
- Para el correcto funcionamiento del sistema, se deberá realizar un mantenimiento periódico del sistema de transmisión y del equipo óptico, permitiendo de esta manera un alto grado de confiabilidad del sistema.

• Durante el tendido del cable de fibra óptica es necesario utilizar en cada enlace a implementar, un OTDR (reflectómetro óptico en el dominio del tiempo), para determinar la calidad y nivel de la señal óptica en el punto de recepción.